# **IMPLEMENTACIÓN DEL CONTROL DIRECTO DEL PAR CON INVERSOR MULTINIVEL PARA UN MOTOR DE INDUCCIÓN.**

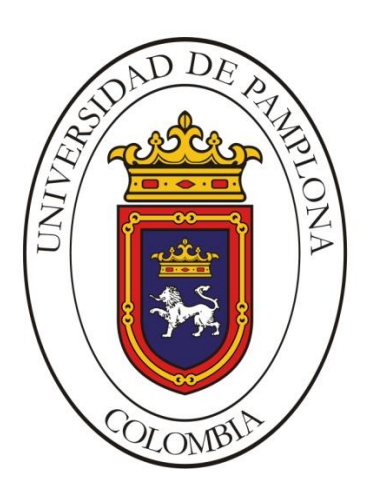

### **LIBARDO GAMBOA ARAQUE**

**Ingeniero Electrónico**

*Maestría en Controles Industriales Facultad de Ingenierías y Arquitectura Universidad de Pamplona*

*2020*

# **IMPLEMENTACIÓN DEL CONTROL DIRECTO DEL PAR CON INVERSOR MULTINIVEL PARA UN MOTOR DE INDUCCIÓN.**

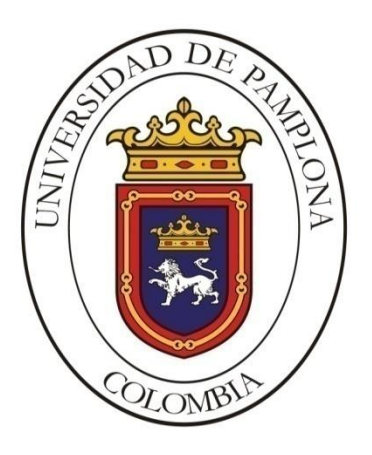

# **Autor: Ing. LIBARDO GAMBOA ARAQUE Director: M.Sc. JORGE LUIS DÍAZ RODRÍGUEZ Co-Director: Ph. D. ALDO PARDO GARCÍA**

**Trabajo de Grado de Maestría para optar por el Título de: Magister en Controles Industriales**

> *Maestría en Controles Industriales Facultad de Ingenierías y Arquitectura Universidad de Pamplona*

> > *2020*

*A Dios A mi familia Y amigos*

### RESUMEN

En este trabajo se implementará un controlador directo del par para un motor de inducción jaula de ardilla, de bajo costo la programación se realizara sobre un DSPic el inversor utilizado será de tres niveles y se sustituirá el selector de niveles por una red neuronal, Lo que busca este proyecto es mejorar el control directo del par (DTC) clásico en cuanto al reducir la distorsión armónica con la que es alimentado el motor, debido a que esta técnica avanzada de control de motores presenta el mejor comportamiento dinámico pero su desventaja radica en que el torque presenta un gran rizado y con ello el voltaje de alimentación del motor presenta una gran distorsión armónica, al tener el inversor más de dos niveles se tienen mayor número de vectores por lo que la complejidad de buscar cual debe ser el vector de voltaje optimo aumenta, con la red neuronal se busca identificar de manera óptima cual debe ser el vector de voltaje que producirá menor distorsión armónica.

### ABSTRACT

In this work, a direct torque controller for a squirrel-cage induction motor will be implemented, low-cost programming will be carried out on a DSPic, the inverter used will be three levels and the level selector will be replaced by a neural network. seeks this project is to improve the direct control of the torque (DTC) classic in terms of reducing the harmonic distortion with which the engine is powered, because this advanced technique of motor control has the best dynamic behavior but its disadvantage lies in that the torque presents a large ripple and with it the voltage of the motor supply presents a great harmonic distortion, to have the inverter more than two levels have a greater number of vectors so the complexity of looking what should be the optimal voltage vector increases, with the neural network seeks to identify optimally what should be the voltage vector that will produce less harmonic distortion.

## OBJETIVO GENERAL

Implementar un control directo del par con inversor de potencia multinivel trifásico para un motor de inducción de Jaula de Ardilla.

### OBJETIVOS ESPECIFICOS

- Simular un controlador directo del par clásico para un motor de jaula de ardilla.
- Elaborar el algoritmo de optimización del rizado del flujo y par.
- Simular el controlador directo del par con convertidor multinivel para un motor de jaula de ardilla.
- Programar los algoritmos de control en el DSP.
- Implementar el controlador directo del par con convertidor multinivel para un motor de jaula de ardilla.

### GLOSARIO

- <span id="page-6-0"></span>ADC, Conversor análogo digital.
- ALU, Unidad aritmético lógica.
- DAC, Conversor digital análogo.
- DSP, Procesador digital de señales.
- DsPIC, Procesador digital de señales de baja gamma de la empresa Microchip.
- DTC, Control directo del par.
- FLC, Control de linealización retroalimentado.
- FOC, Control orientado del campo.
- MAC, Unidad multiplicadora acumuladora.
- MIPS, millones de instrucciones por segundos.
- NPC, punto neutral de enclavamiento.
- PI, Control proporcional integral.
- PWM, modulación por ancho de pulso.
- Q15, Formato de datos fraccional de los DsPIC.
- RAM, memoria de acceso aleatorio.
- RNA, Redes neuronales artificiales.
- SVM, modulación vectorial espacial.
- THD, distorsión armónica total.
- UART, Transmisor-Receptor Asíncrono Universal.

# TABLA DE CONTENIDO

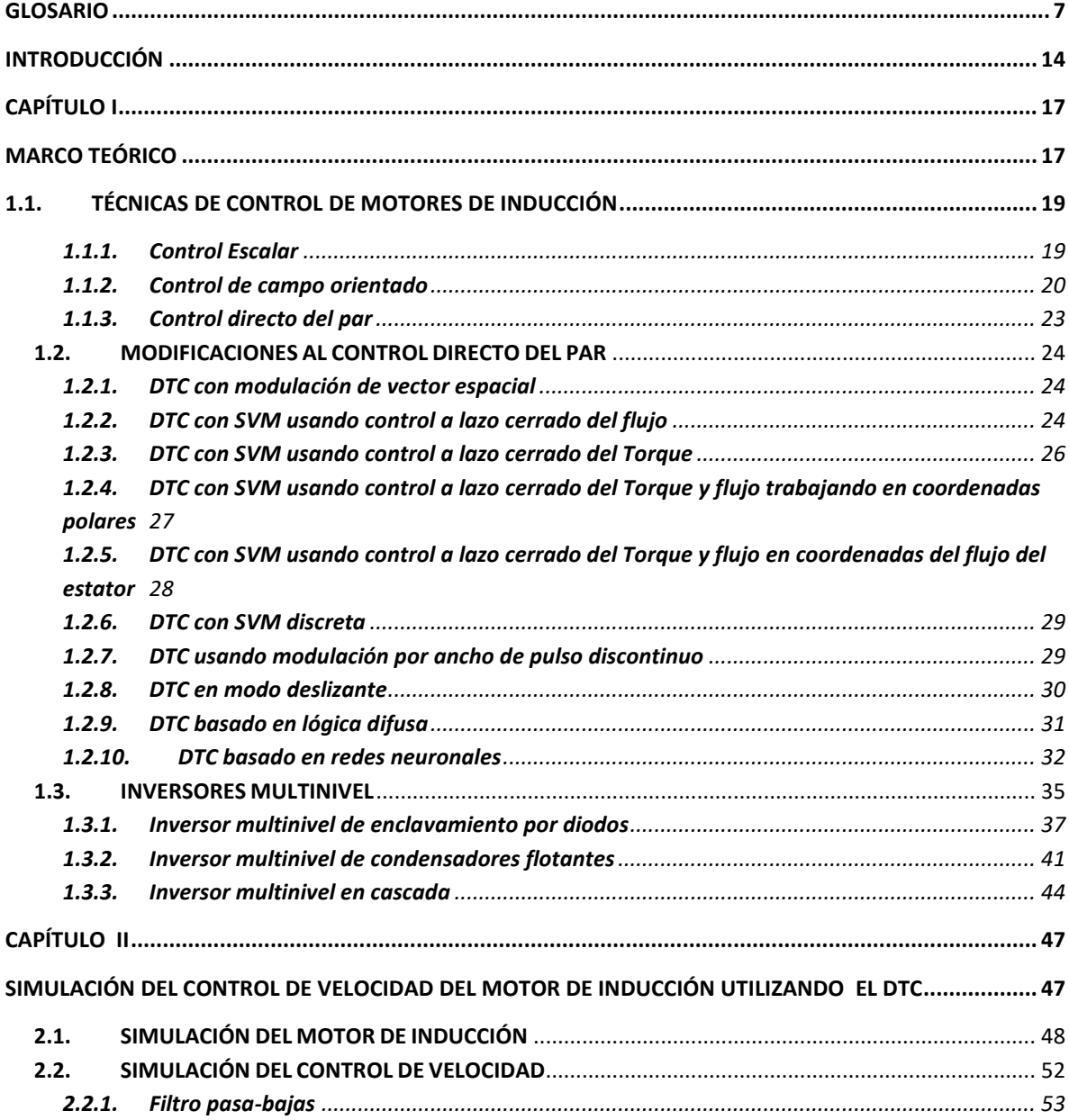

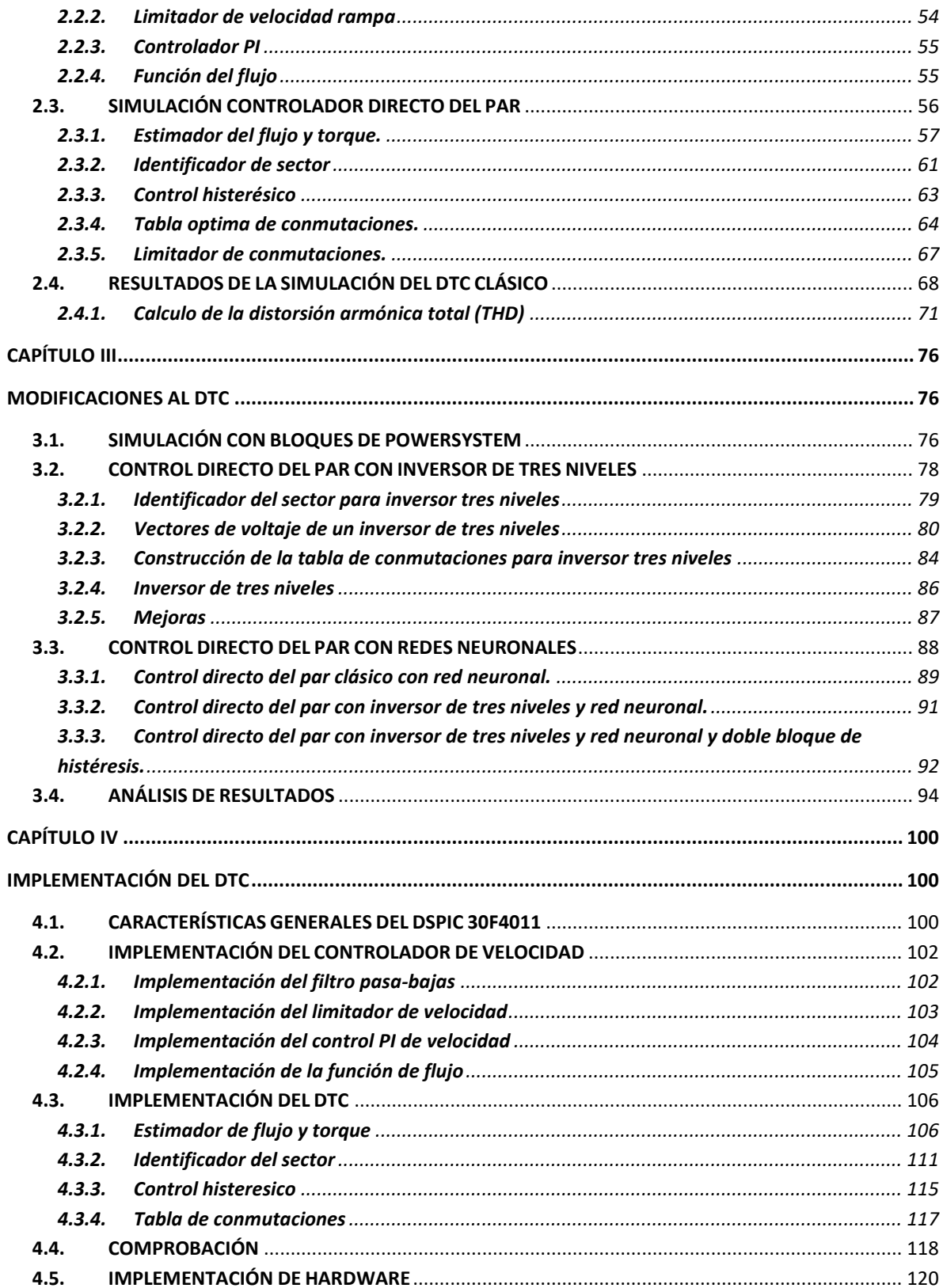

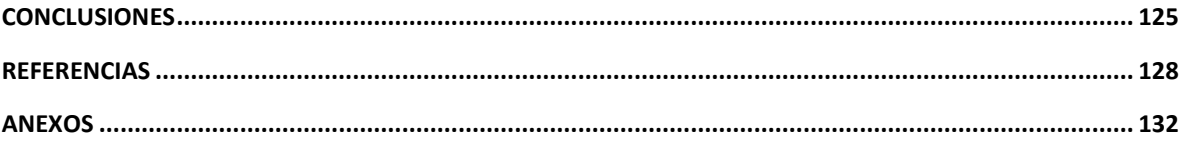

# TABLA DE FIGURAS

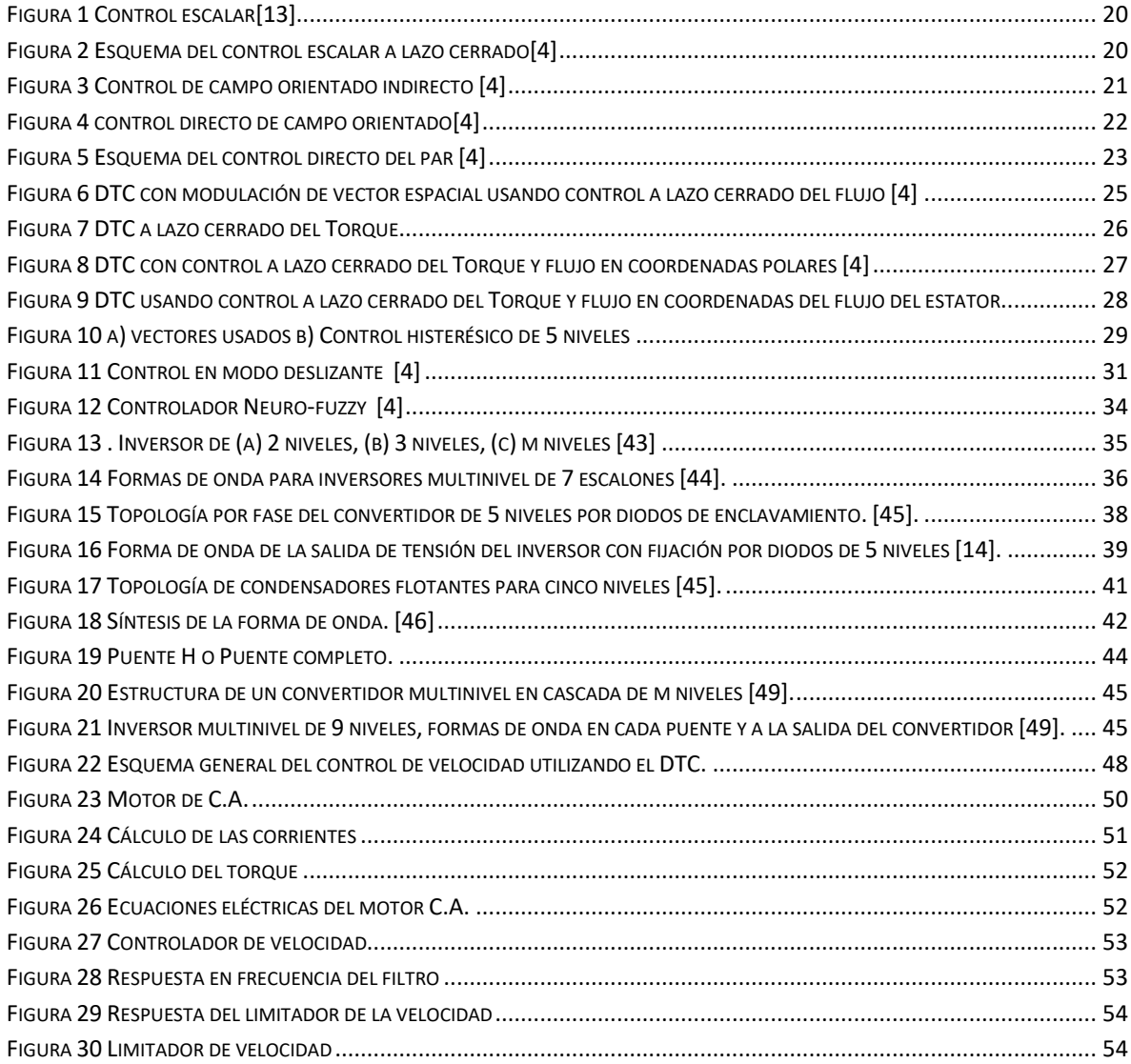

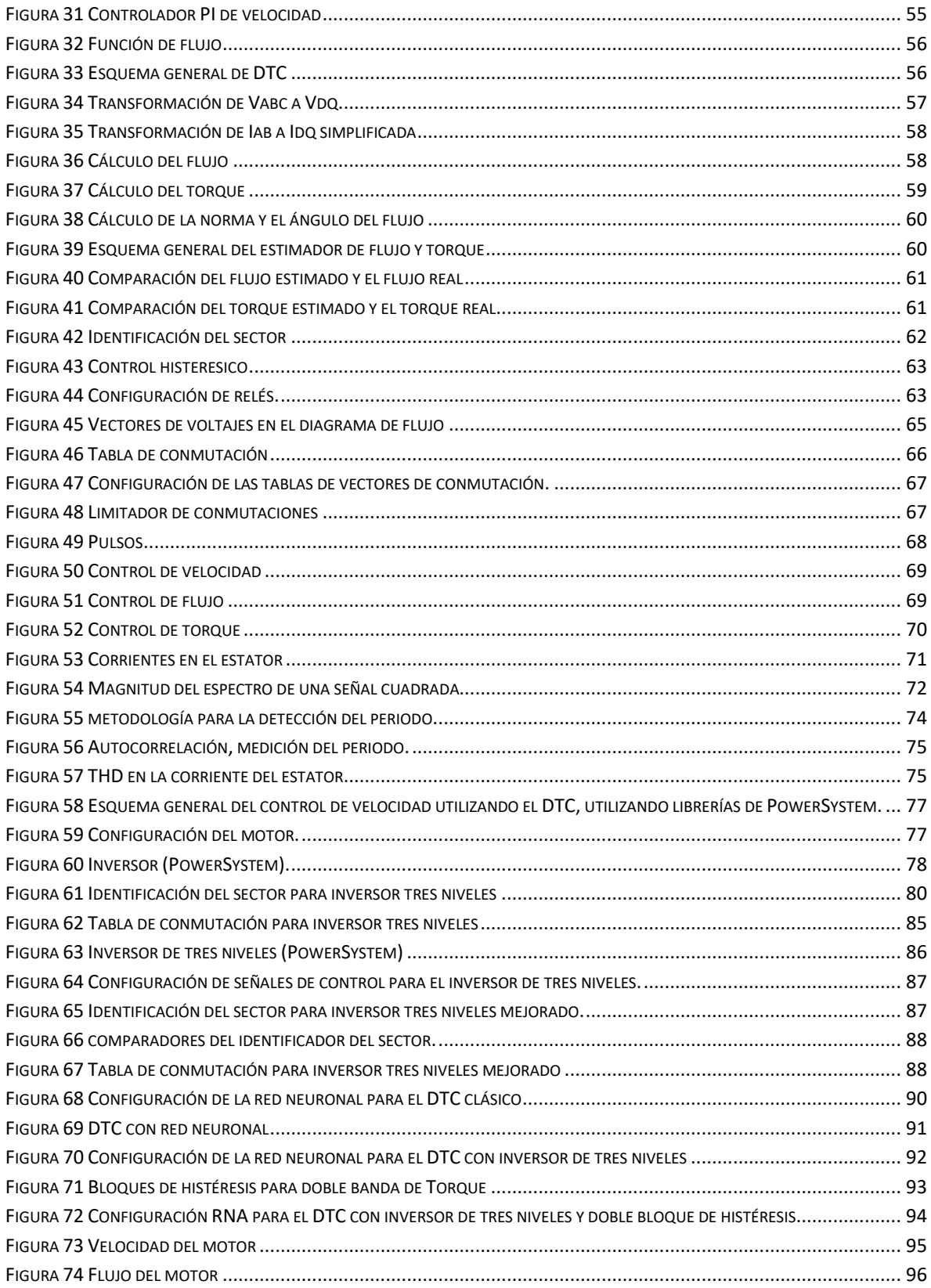

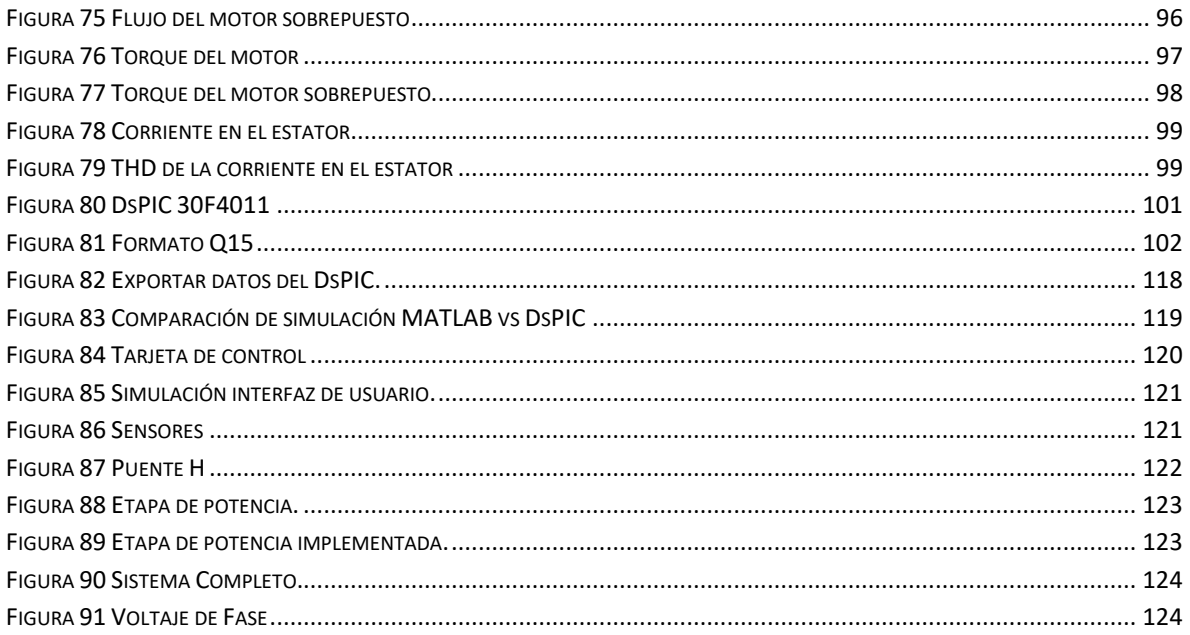

## INTRODUCCIÓN

<span id="page-13-0"></span>El grupo de investigación de sistemas energéticos de la universidad de Pamplona ha realizado investigaciones que giran en las temáticas relacionas con calidad de la energía, energías renovables y electrónica de potencia, en la línea de calidad de la energía se ha logrado diseñar e implementar inversores multinivel para sistemas fotovoltaicos que tienen una distorsión armónica total (THD) cercana a cero dentro de los primeros 50 armónicos. Este proyecto busca combinar la experiencia adquirida en diseño de inversores con técnicas avanzadas de control de motores, donde la técnica avanzada de control de motores será el control directo del par (DTC).

El DTC se caracteriza por tener la mejor respuesta dinámica de todas las técnicas de control de motores de inducción existentes. Debido a esta característica ha encontrado aplicaciones en el diseño de vehículos eléctricos donde se necesita una rápida respuesta dinámica y el torque debe ser constante independientemente de la velocidad que tenga el motor, por lo que actualmente están jugando un rol importante en la sustitución de tecnologías que no son amigables con el medio ambiente como lo son los carros que utilizan motores de combustión interna por vehículos eléctricos.

La desventaja del DTC radica en que el rizado del torque y flujo es alta lo que se traduce en que el voltaje de alimentación del motor tenga un alto contenido de armónicos, lo cual no es bueno para la vida útil del motor, los voltajes armónicos en un motor de inducción producen calentamiento y perdidas de la potencia útil suministrada. Se han realizado varias investigaciones que permitan mejorar dicha desventaja, en las que se proponen la fusión del DTC con técnicas modernas de control como los son las redes neuronales, la lógica difusa, sistemas ANFIS, método de control de modo deslizante y la inclusión de diferentes topologías de inversores.

En el proyecto la mejora consistirá en la búsqueda de metodologías que determine los tiempos óptimos en los que debe conmutar el inversor con el fin de reducir el THD, los tiempos de conmutación se determinaran de manera analítica y mediante el uso de redes neuronales, como se va utilizar un inversor un inversor trifásico de tres niveles por brazo, las posibles combinaciones de salida serán veinte siete.

En este proyecto se implementará una versión mejorada del control directo del par DTC para un motor de inducción donde el voltaje de alimentación del motor tenga menos distorsión armónica. Los resultados se validaran realizando la comparación de la distorsión armónica en un motor con el esquema propuesto y un sistema comercial como lo es el ABB801 que ya trae incorporado el DTC clásico.

La investigación que se desarrollará en este proyecto es una investigación aplicada en la cual se desea realizar una adaptación tecnológica y posible mejora a la técnica del control directo del par (DTC), como los materiales que se pretenden utilizar están en el mercado local, se enfocara en construir un prototipo de bajo costo, con lo que el proyecto contribuye al desarrollo de tecnología colombiana.

La primera fase del proyecto consistirá en la simulación del DTC con inversor de tres niveles. La simulación se realizará en el entorno de Simulink este entorno se caracteriza por permitir la simulación de sistemas físicos mediante programación gráfica y en el caso de querer recurrir a un bloque personalizado también permite la integración mediante la programación tradicional la cual se desarrolla mediante las funciones de MATLAB. Para la simulación de sistemas eléctrico simulink cuenta con un paquete de librerías propias que facilitan la simulación de cualquier sistema eléctrico los elementos se encuentran en la librería de Simscape, y para la simulación de motores y electrónica de potencia cuenta con la librería de Powersystem.

Cada librería de simulink cuenta con demos que son programas que muestran las potencialidades y aplicaciones de cada librería, para el caso específico de la librería de powersystem cuenta con demos de simulación de control de motores de corriente alterna. El demo ac4\_example se tomara como referencia para la simulación del DTC con inversor de tres niveles modificando algunas partes de este programa el bloque de controlador de velocidad (speed controller) utilizado en este demo no se modificara se modificara el inversor trifásico (Three-phase inverter) y el bloque DTC (DTC unit). La estructura del control DTC se observa en la figura x, en el control DTC se debe estimar el flujo y el torque midiendo los voltajes, corrientes del motor y conociendo el valor de la resistencia del estator, los bloques de estimación de flujo y torque no se modificaran, se modificaran el bloque de tabla de conmutación (switching table). La salida de esta tabla conmutaciones es un vector de voltaje el cual en el DTC clásico puede tener ocho valores porque un inversor trifásico con dos niveles de voltaje puede generar ocho vectores de voltaje  $(2^3=8)$ , pero un inversor trifásico con tres niveles puede generar veintisiete vectores de voltaje  $(3^3=27)$ .

En el DTC clásico el flujo se divide en seis sectores cada uno de sesenta grados, y tiene ocho posibilidades de configuración de salida del inversor, pero de acuerdo al sector que se encuentre hay una única configuración de la salida de voltaje del inversor que produce los siguientes efectos: a) El flujo aumenta y el toque aumenta, b) El flujo aumenta y el toque disminuye, c) El flujo disminuye y el toque aumenta, d) El flujo disminuye y el toque disminuye. El DTC modificado va tener varias configuraciones de la salida de voltaje del inversor que produce los efectos mencionados anteriormente, y también el flujo se puede dividir en un número mayor de sectores por lo que se simulara el DTC modificado probando todas las posibilidades de configuración disponibles. Luego se analizaran las simulaciones para determinar cuáles configuraciones tienen el mejor desempeño logrando reducir el rizado y el THD.

Otro valor agregado en este proyecto es el uso de la inteligencia artificial para clonar el comportamiento de la tabla de conmutaciones, para ello se procederá de la siguiente manera, con la información recopilada se extraerán las configuraciones que han logrado disminuir el rizado del torque y flujo, con ellas se entrenaran redes neuronales probando varias topologías de redes y numero de neuronas en la capa oculta, se observará si son capaces de imitar la tabla de conmutaciones y si han logrado predecir estados que no se determinaron con los datos de entrenamiento, y el comportamiento ante disturbios y ruidos.

# CAPÍTULO I MARCO TEÓRICO

<span id="page-16-1"></span><span id="page-16-0"></span>La variación de velocidad en máquinas eléctricas rotativas es muy común en la industria actual. Generalmente se aplican técnicas de control de velocidad en motores de inducción y recientemente en motores síncronos de imanes permanentes. Las aplicaciones industriales de la variación de velocidad van desde vehículos y bombas hasta propulsión de embarcaciones y aires acondicionados [1]**.** En la actualidad el motor de corriente alterna han desplazado a los motores de corriente directa en las aplicaciones industriales debido a sus ventajas, como baja necesidad de mantenimiento, pocas probabilidades de chispa, etc. Sin embargo este desplazamiento solo ha sido posible gracias al avance de la electrónica de potencia que ha permitido desarrollar estrategias para controlar la velocidad de estas máquinas de una manera precias y confiable [2]

El uso de las máquinas eléctricas rotativas de inducción a nivel industrial consumen más del 60% de la electricidad utilizada en esta área[3]. Por tato el uso de accionamientos confiables y eficientes impactará en el ahorro energético y económico, dando un aporte a la problemática medio ambiental. Los desempeños de los accionamientos dependen del tipo de estrategia de control empleada. El principal objetivo al escoger un tipo de control el utilizar de la mejor manera los parámetros del accionamiento. La simplicidad debe ser muy importante a la hora de plantear un controlador. Los métodos utilizados son generalmente divididos en dos tipos: los controladores vectoriales y los controladores escalares [4].

El método escalar es el más fácil de implementar, la técnica conocida como control escalar voltaje/frecuencia constante es el más simple, sin embargo no tiene un buen desempeño en cuanto a la respuesta dinámica y la eficiencia energética.[5] Los métodos basados en el control vectorial permiten el control se la amplitud del voltaje y la frecuencia de manera diferente al escalar. Estos métodos proveen la posición instantánea de la corriente, voltaje y flujo. Estos métodos optimizan el comportamiento dinámico, sin embargo, la existencia del acoplamiento entre el torque electromagnético y el flujo incrementa la complejidad del controlador. Para tratar con esta desventaja, varios métodos han sido propuestos para desacoplar le torque y el flujo[4]

Dentro de las técnicas del control vectorial se encuentra el control de campo orientado (FOC) que fue originalmente propuesto por Blaschke en su versión directa (control directo de campo orientado) [6] y Hasse en su versión indirecta (control indirecto de campo orientado. Muchas investigaciones de han desarrollado en estas técnicas convirtiéndose en un estándar industrial. En este método Las ecuaciones de la máquina son convertidas en un sistema coordenado el cual rota a la velocidad sincrónica con el flujo del rotor. El control de campo orientado asegura el desacoplamiento del torque y el flujo a pesar de la presencia de la no linealidad en las ecuaciones de la máquina.

El control de linealización retroalimentado (FLC) es otro método que introduce una nueva transformación no lineal de las variables de estado de la máquina de inducción. In este sistema coordenado el flujo del rotor y la velocidad son desacoplados por el uso de retroalimentación. Un método basado en la teoría de la conformación y variación de la energía ha sido propuesto, el cual es conocido como control basado en pasividad (PBC). En este método las ecuaciones de Euler.Lagrange son expresadas en las coordenadas generalizadas y usadas para describir el motor de inducción.

El control de campo orientado es una técnica bastante compleja debido a que requiere de transformaciones de marcos de referencia y depende de la velocidad y parámetros del motor. Para sobrellevar estas dificultades y controlar el torque de la máquina de inducción, nuevas técnicas han sido propuestas como el control directo del par (DTC) por Takashi y Noguchi [7] ] Autocontrol directo (DSC) por Depenbrock [8] Para remplazar es desacoplamiento del motor y la linealización mediante una transformación de coordenadas los autores proponen nuevas estrategias como el control orientado de campo mediante control histerésico el cual corresponde a una operación on-off del inversor. Estas estrategias son conocidas como Control directo del par clásico. La mayor limitación del control directo del par el rizado que tienen el flujo y el torque comparado con el control de campo orientado.

Otra desventaja del control directo del par convencional es la frecuencia de conmutación del inversor, la cual varía con el torque de carga, la velocidad del rotor y el ancho de banda del controlador histerésico. Muchos intentos han sido realizados para sobrellevar estas limitaciones en las últimas décadas [9]. A continuación, se describen a mayor detalle las técnicas utilizadas en los variadores de frecuencia utilizados en los accionamientos de velocidad variable de las máquinas de inducción.

#### **1.1. TÉCNICAS DE CONTROL DE MOTORES DE INDUCCIÓN**

<span id="page-18-0"></span>Los variadores de velocidad se encargan de generar las condiciones para que la máquina de inducción pueda operar con una velocidad deseada [10] .Mediante un control adecuado del motor, los variadores de velocidad pueden reducir las pérdidas de energía. Para esto se han propuesto muchos esquemas de control que hasta el momento se basan en el modelo de ecuaciones del motor. Continuación se describen las ecuaciones del modelo de motor de inducción y se discute luego Las técnicas de control escalar y de campo orientado brevemente.

#### **1.1.1. Control Escalar**

<span id="page-18-1"></span>Este esquema de control se concentra solo en la dinámica del estado estacionario. Esta técnica es usada para controlas la velocidad del motor basándose en el manejo de la magnitud y la frecuencia de la tensión aplicada. Esto se hace manteniendo el flujo del entrehierro en un valor constante. Este control se basa en el circuito equivalente por fase de la máquina de inducción con el objetivo de mantener la corriente magnetizante constante mediante el cambio de la magnitud del voltaje aplicado en proporción a. la frecuencia aplicada. El mantener constante la relación V/f es un ejemplo de control escalar[4] .

Utilizando el principio de mantener la constante V/f, el control a lazo abierto y a lazo cerrado de velocidad en un motor de inducción puede ser implementado. Cuando no se requiere de precisión en la respuesta de velocidad se utiliza el control a lazo abierto, por ejemplo, en ventilación, calentamiento, aplicaciones de soplado, etc.[11].

Este esquema no es capaz de controlar el flujo y el torque, las cuales son las variables más esenciales en la máquina de inducción [12]. Por lo tanto, este esquema no puede ser aplicado donde se requiere un control preciso del par. Las principales limitaciones de este esquema son la pobre respuesta del torque y la falta de precisión en la respuesta de la velocidad, particularmente en la zona de bajas velocidades.

La [Figura 1](#page-19-1) muestra el comportamiento del control escalar; en ella, Vb es el voltaje mínimo requerido para compensar la caída de voltaje en la resistencia del estator; este voltaje es necesario para que el eje del motor pueda girar a baja velocidad (Vb). De igual forma se muestra que por encima de la frecuencia nominal, el voltaje debe mantenerse constante debido a que la tensión aplicada no puede superar la tensión nominal. Por tanto, en esta zona se presentará un debilitamiento del flujo. Ya que el flujo responde a la siguiente expresión [13]:

$$
\lambda p = \frac{Vp}{2\pi N f} \quad (1)
$$

Donde  $\lambda p$  es el flujo pico y vp es el voltaje pico aplicado,

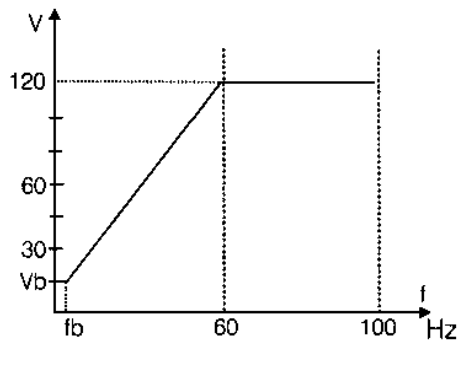

Figura 1 Control escalar[13]

<span id="page-19-1"></span>La [Figura 2](#page-19-2) muestra el esquema del control escalar a lazo cerrado, en donde se cuenta con un sensor de velocidad.

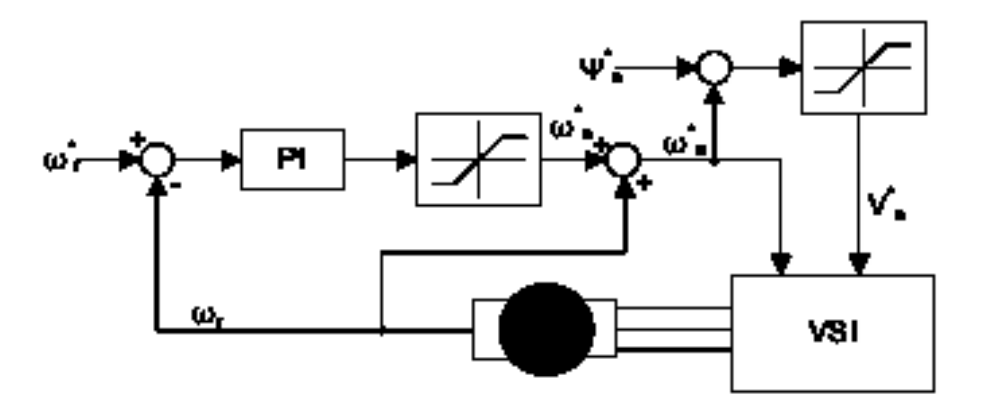

Figura 2 Esquema del control escalar a lazo cerrado[4]

#### **1.1.2. Control de campo orientado**

<span id="page-19-2"></span><span id="page-19-0"></span>La idea del control de campo orientado fue propuesta por Blaschke[6]. El observó como la orientación del capo tomaba un lugar normal u ortogonal en la máquina de corriente directa de excitación separada. El flujo del campo y flujo de la armadura siempre actúan de manera perpendicular. En el motor de inducción una condición similar puede ser alcanzada controlando la corriente del estator en un marco de referencia que rota sincrónicamente. En el método del control del campo orientado, la corriente del estator es desacoplada en dos componentes, una productora de torque y otra productora de flujo. Esto da independencia al control de flujo y al control del torque en ambas condiciones de estado estacionario y en estado dinámico. Siendo posible en el caso donde el sistema de coordenadas es referenciado al vector de flujo del rotor. La transformación de coordenadas es el principal punto de referencia del control de campo orientado. La medida de los vectores de corriente es realizada en las coordenadas estacionarios sD y sQ. Por lo tanto, la corriente Isd e Isq deberían se convertidas en un sistema rotante d y q. en referencia al rotor, es decir a Isdr e Isqr. De igual forma, las componentes del voltaje del estator deben ser transformados a la referencia adecuada. El ángulo del flujo del rotor se requiere para estas transformaciones, Dependiendo de cómo se calcula el ángulo del flujo del rotor se pueden considerar dos tipos de controles de campo orientado. Estos son el control de campo orientado indirecto y el control de campo orientado directo.

#### **Control indirecto de campo orientado**

El ángulo del flujo del rotor es encontrado de las corrientes Isdr e Isqr en el método de control indirecto de campo orientado. La velocidad angular del vector del flujo del rotor es:

$$
W_{sr} = Ws + Wm \quad (2)
$$

Donde la velocidad de deslizamiento se puede determinar mediante:

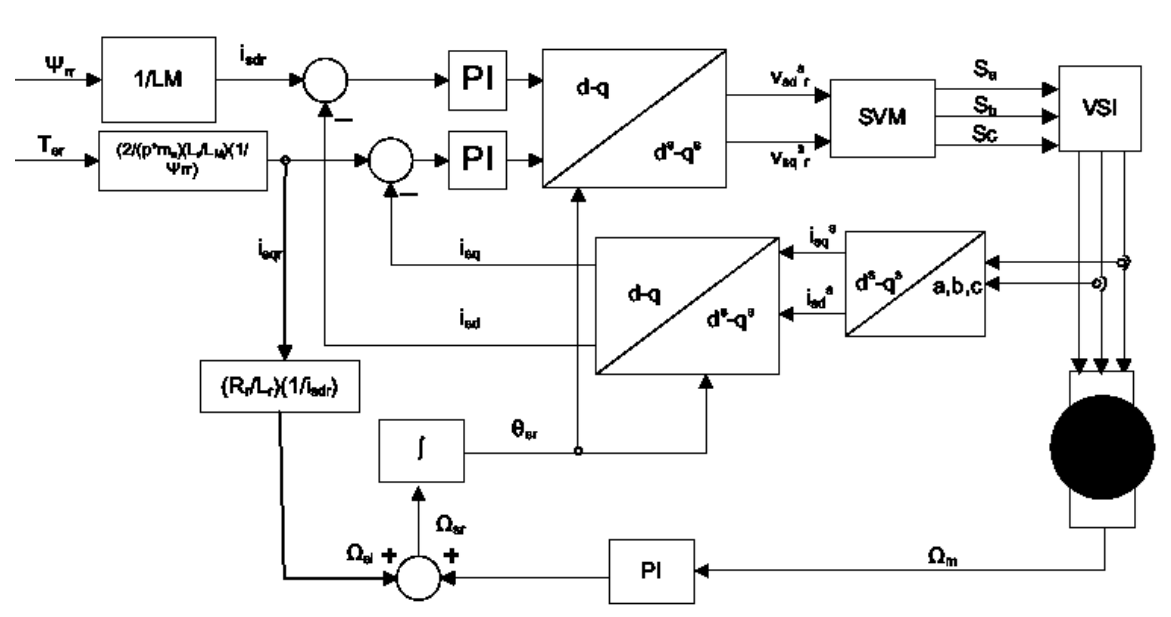

 $Ws =$ 1 Isdr  $Rr$  $\frac{1}{Lr}$ *Isqr* (3)

Figura 3 Control de campo orientado indirecto [4]

<span id="page-20-0"></span>La [Figura 3](#page-20-0) muestra un diagrama del control de campo orientado indirecto. La salida del controlador suministra el valor de la corriente de referencia en el eje q (iq), la cual es proporcional al par. La corriente en el eje d (id) es proporcional el flujo magnético, en este caso se ajusta a cero puesto que ya se tiene un valor de flujo producido por el imán. Después, estas corrientes de referencia son comparadas contra las corrientes d y q medidas respectivamente y el error de cada una de ellas es controlado por medio de dos controladores PI; los cuales a sus salidas proveen las magnitudes del voltaje de referencia que debe ser aplicado a la máquina. El voltaje es aplicado a la máquina por medio de una técnica PWM o de una modulación vectorial espacial (SVM por sus siglas del inglés)[14]

#### **Control directo de campo orientado**

Un observador o estimador es usado para calcular el ángulo del rotor, en el control directo de campo orientado, las corrientes o voltajes del estator son las entradas del observador o estimador. La [Figura 4](#page-21-0) muestra en diagrama en bloques de un control directo de campo orientado. La metodología se basa esencialmente en realizar una medición directa del flujo magnético del rotor, u obtener el flujo del rotor mediante estimadores, esto se logra colocando sensores (Blaschke utilizó sensores de efecto Hall) en el entrehierro del motor Cabe notar que la colocación de los sensores implica una modificación en el estator de la máquina, haciendo que los costos de implementación de este tipo de control aumenten, y más importante, al modificar su estructura se atenta contra la robustez de la máquina. En ambos casos del control directo de campo orientado las corrientes de referencia Isdr e Isrq en el marco de referencia rotacional son calculadas usando valores de referencia de flujo y torque.

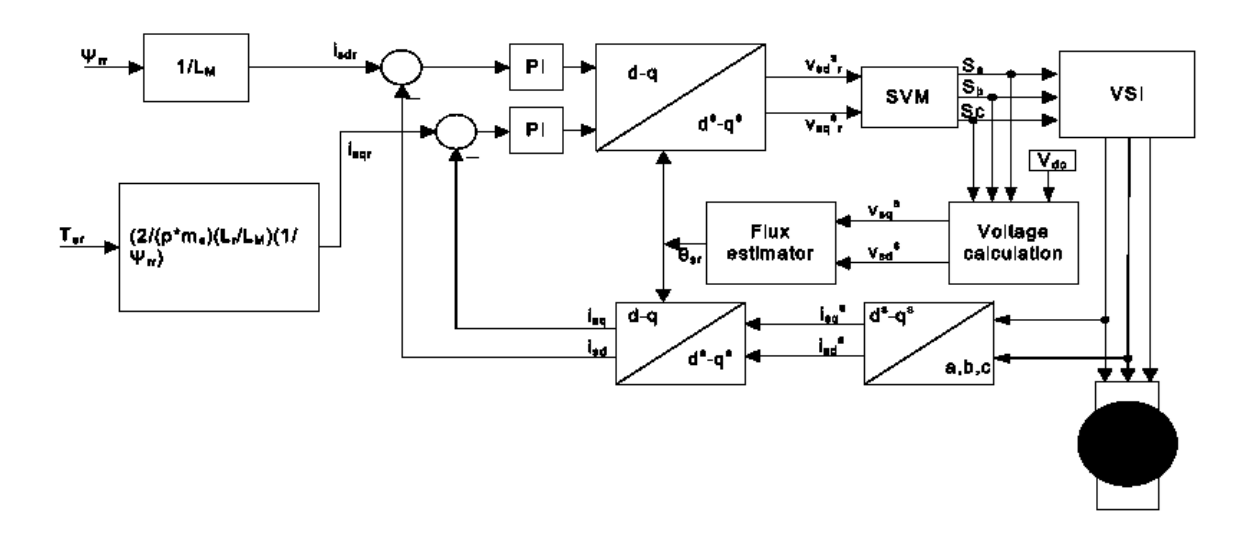

Figura 4 control directo de campo orientado[4]

<span id="page-21-0"></span>En resumen, estos métodos son considerados como análogos a la máquina de corriente directa, el cual no asegura una exactitud en el control desacoplado de torque y flujo en operación de estado dinámico y en estado permanente. Una relación lineal existe entre las

variables de control y los valores regulados cuando el flujo del rotor es constante, pero la información completa del torque de carga y las variables de estado del motor son requeridas junto con las corrientes transformadas, lo cual hace complicado el método. El método directo requiere un observador o estimador de flujo y el indirecto requiere de un sensor de velocidad[4].

#### **1.1.3. Control directo del par**

<span id="page-22-0"></span>El control directo del par del motor de inducción ha llegado a ser la técnica más popular debido a su rápida respuesta dinámica y a la robustez frente a la variación de los parámetros de la máquina sin el uso de un controlador de corriente [7], [15],[16]. La implementación de esta estrategia de control es muy simple y en adición la transformada de coordenadas no es requerida. La [Figura 5](#page-22-1) muestra el esquema básico del control directo del par. Los errores del torque electromecánico y el flujo del estator son detectados y pasados a través de un comprador histerésico, entonces una tabla predeterminada de accionamiento como la mostrada en la tabla 1 determina el estado de los interruptores del inversor, el cual es a usado para determinar la localización del vector de voltaje, este seleccionado de acuerdo al ángulo del flujo del estator. Aunque esto hace que la respuesta del par sea rápida, el rizado del par y la variación de la frecuencia de accionamiento del inversor son desventajas. En estudios de investigación, los sectores de voltaje han sido subdivididos para desarrollar precisión en el vector de voltaje [17] Sin embargo, la reducción en el rizado del par no es lo suficientemente buena a causa de la transición entre sectores.

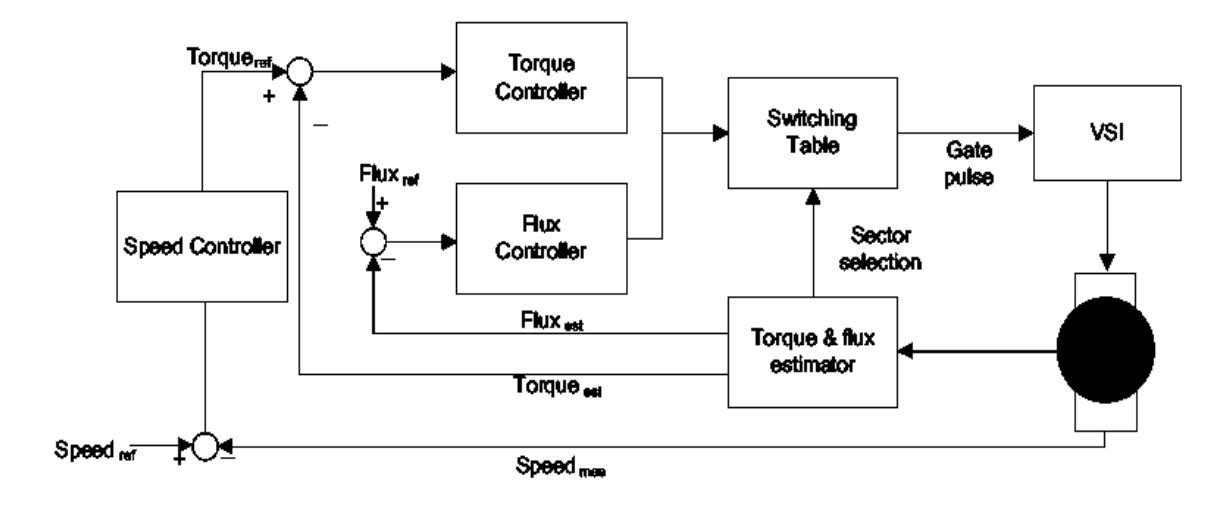

<span id="page-22-1"></span>Figura 5 Esquema del control directo del par [4]

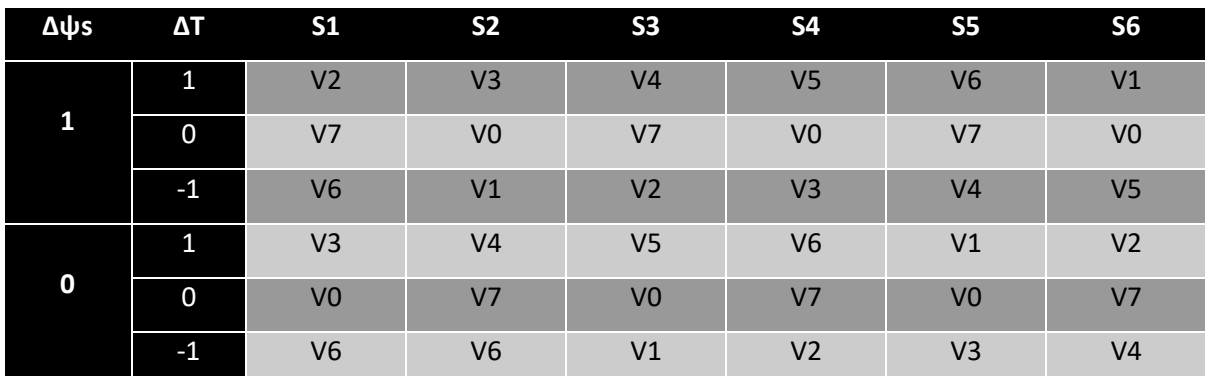

Tabla 1 Tabla de accionamiento DTC [4].

#### **1.2. MODIFICACIONES AL CONTROL DIRECTO DEL PAR**

<span id="page-23-0"></span>Una de las desventajas del control directo del par es que presenta un gran rizado en el par y el flujo, con el fin de reducir dichos rizados los investigadores han propuesto varios esquemas de control directo del torque para motores de inducción, los cuales se pueden categorizar en dos grandes tipos: los esquemas clásicos y los esquemas convencionales. A continuación, se describen brevemente las técnicas.

#### **1.2.1. DTC con modulación de vector espacial**

<span id="page-23-1"></span>El concepto de Control directo del par con modulación de vector espacial fue introducido por Habetler [18]. El concepto básico es el ajuste de la modulación de vector espacial es el ajuste de la velocidad del flujo mediante la inserción del vector del voltaje cero para controlar el troque electromagnético generado por la máquina de inducción. Entregado con precisión los vectores de voltaje aplicados en la estratega, el flujo, el rizado del torque y también la frecuencia de conmutación no constante puede ser sobrellevadas efectivamente usando un hardware similar al usado en el control directo del par básico [19]. En esta línea han sido propuestas varias técnicas en dependencia del vector de voltaje de referencia utilizado para la generación e implementación de la modulación de vector espacial[4].

#### **1.2.2. DTC con SVM usando control a lazo cerrado del flujo**

<span id="page-23-2"></span>Esta técnica utiliza las componentes el flujo del estator como las variables del control. En este esquema el vector de voltaje de referencia es calculado en cada periodo de muestreo basado en el error entre la referencia y el flujo estimado del voltaje del estator[20]. Este esquema puede ser considerado como un desarrollo del esquema del control directo del par y tiene como objetivo alcanzar una frecuencia de conmutación constante en el inversor. En este tipo de control, el flujo del rotor es usado como referencia, las componentes d y q del

flujo del estator en las coordenadas del flujo rotor se pueden estimar median las expresiones[4]:

$$
\Psi s dr = \frac{Ls}{Lm} \Big( \Psi r c + \sigma \frac{d\Psi r r}{dt} \frac{Lr}{Rr} \Big) \tag{4}
$$

$$
\Psi s qr = \frac{2}{p \, ms} \frac{Lr}{Lm} \sigma Ls \frac{Ter}{\Psi r r} \tag{5}
$$

Por lo tanto, la referencia del flujo del estator en la referencia del rotor se puede calcular como:

$$
\Psi sr = \sqrt{\frac{Ls}{Lm}\Psi rr + \left(\frac{2}{p\ ms}\right)^2 (\sigma Ls)^2 + \left(\frac{Lr}{Lm}\frac{Ter}{\Psi rr}\right)^2} \tag{6}
$$

Los valores de referencia del flujo del estator  $\psi$ sdr y  $\psi$ sr son comparados con los valores estimados de  $\psi$ s $\alpha$  y  $\psi$ s $\beta$  despue's dela transformación de cordenadas en alfa y beta. La [Figura 6](#page-24-0) muestra el esquema del control.

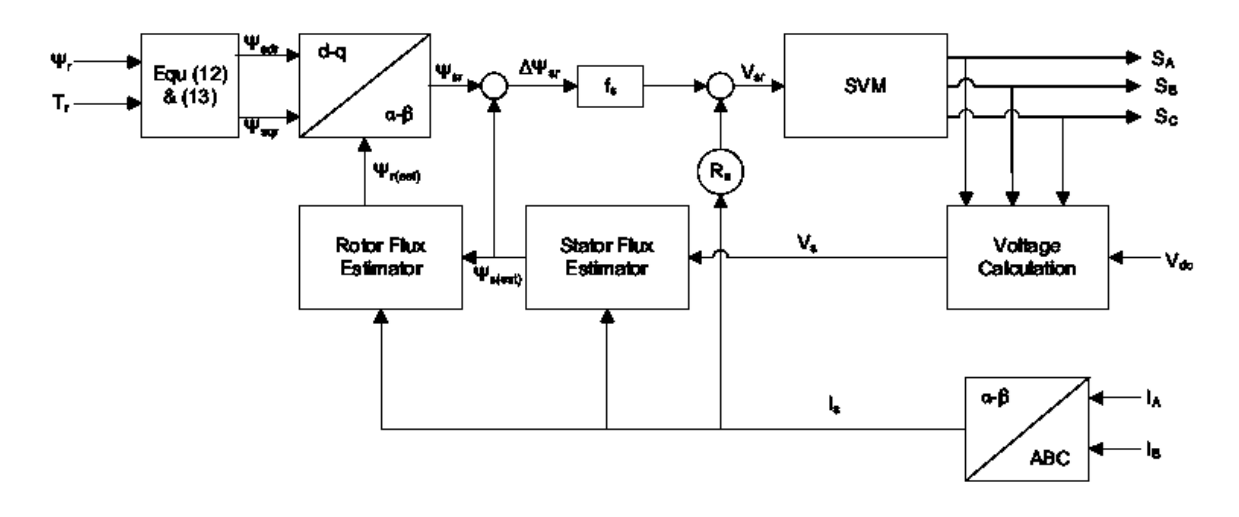

<span id="page-24-0"></span>Figura 6 DTC con modulación de vector espacial usando control a lazo cerrado del flujo [4]

La referencia de voltaje depende del incremento en el valor del flujo del estator y la caída de tensión a través de la resistencia del estator

$$
Vsr = \frac{\Delta \Psi s}{Ts} + Rsls \quad (7)
$$

En esta técnica la magnitud del flujo es regulado- gracias a investigaciones se ha aumentado la capacidad del torque llegando al punto de la operación en sobrecarga. Sin embargo, esta técnica requiere muchos parámetros y es muy sensible a la variación de los mismos.

#### **1.2.3. DTC con SVM usando control a lazo cerrado del Torque**

<span id="page-25-0"></span>Esta técnica esta principalmente basada en el control del ángulo de la carga, lo cual, de manera significativa, aborda las limitaciones importantes del control directo del par clásico. En la técnica convencional la selección del voltaje del estator es hecho por un comparador histerésico en el cual el error del flujo y del torque son entradas y una tabla predefinida de conmutación es usada para seleccionar el voltaje adecuado para la acción deseada. En este esquema de control, el vector apropiado de voltaje es seleccionado de acuerdo al cambio del flujo del estator que encontrará el criterio de la referencia dado por el ángulo del par[4]. Este tipo de control fue propuesto inicialmente para motores de imanes permanentes[21], sin embargo como los controles directos de par básicos son iguales en máquinas síncronas de imanes permanentes y motores de inducción, este método se aplicó a los motores de inducción. El esquema de esta técnica de control se muestra en la [Figura 7.](#page-25-1)

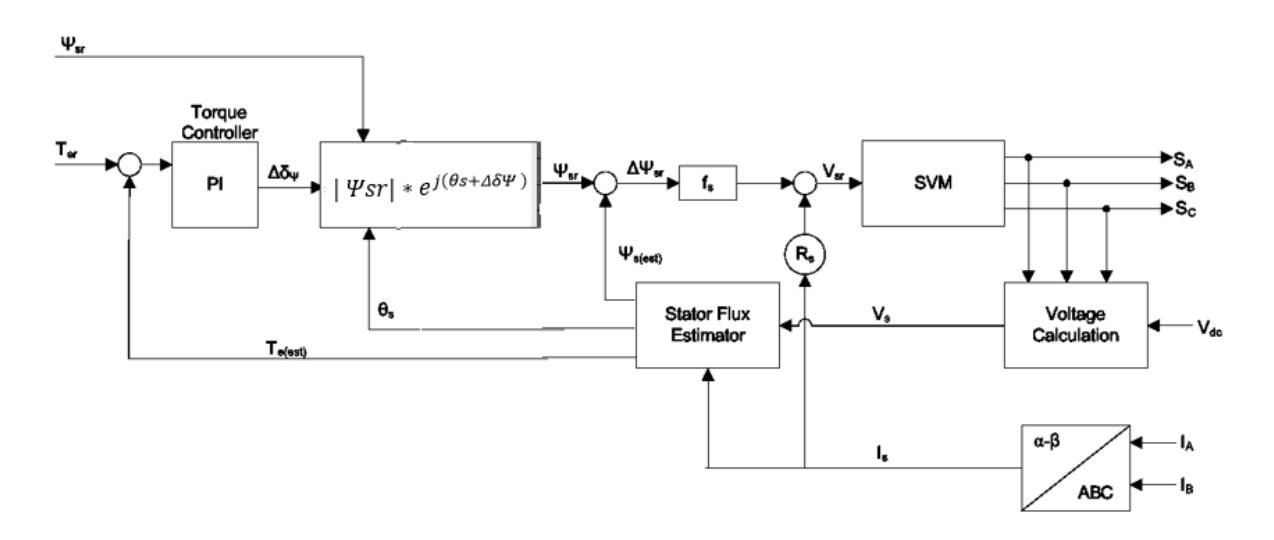

Figura 7 DTC a lazo cerrado del Torque

<span id="page-25-1"></span>El control PI es usado para regular el torque, el incremento del ángulo del par es la salida del controlador. De esta manera el torque es regulado por el cambio del ángulo entre el flujo del rotor y el flujo del estator. La referencia del flujo del estator es encontrada mediante la ecuación compleja:

$$
\Psi sr = |\Psi sr| * e^{j(\theta s + \Delta \delta \Psi)} \quad (8)
$$

La referencia del flujo es comparada con el valor estimado. Para calcular la referencia del voltaje, el error del flujo es usado. La estructura de este método es simple porque solo tiene un controlador PI, lo cual hace el proceso de sintonización muy sencillo.

#### **1.2.4. DTC con SVM usando control a lazo cerrado del Torque y flujo trabajando en coordenadas polares**

<span id="page-26-0"></span>Cuando ambos controladores de flujo y de torque son usados en lazo cerrado entonces el esquema produce un desarrollo adicional. La estrategia de operación en coordenadas polares se muestra en la [Figura 8.](#page-26-1)

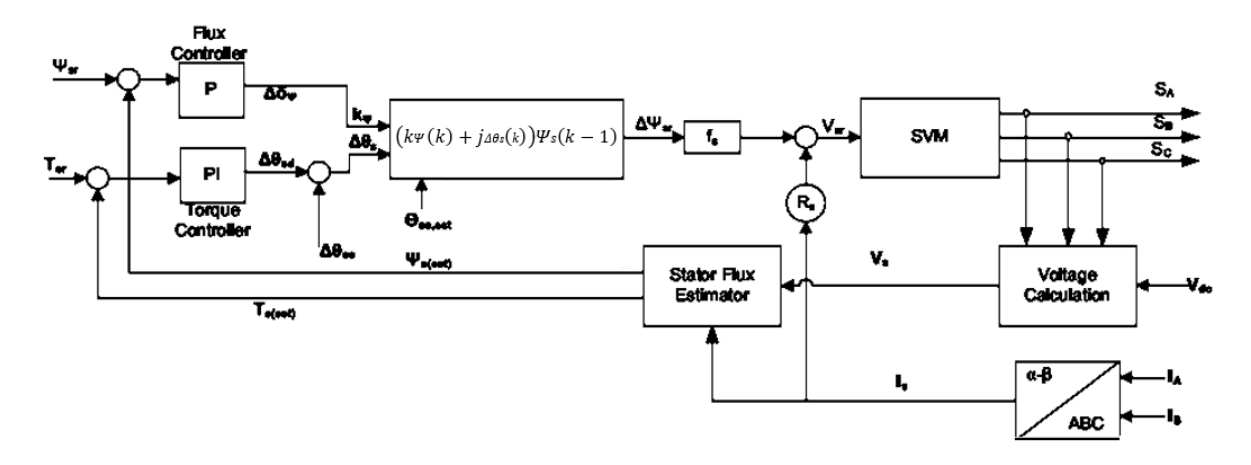

Figura 8 DTC con control a lazo cerrado del Torque y flujo en coordenadas polares [4]

<span id="page-26-1"></span>El error de flujo del estator es calculado de las salidas de los controladores del torque y del flujo según lo expresan las siguientes ecuaciones

$$
\Delta \Psi s(k) = \Psi s(k) - \Psi s(k-1) = (1 + k\Psi(k)) * e^{j\Delta\theta s(k)} - 1) * \Psi s(k-1)
$$
 (9)

Asumiendo que:

$$
e^{j\Delta\theta s(k)} = 1 + j\Delta\theta s(k) \quad (10)
$$

La ecuación resultante será:

$$
\Delta \Psi s(k) = (k\Psi(k) + j\Delta \theta s(k)) \Psi s(k-1)
$$
 (11)

El voltaje de referencia del estator es calculado de acuerdo a la ecuación

$$
\Psi sqr = \frac{2}{p \, ms} \frac{Lr}{Lm} \sigma Ls \frac{Ter}{\Psi rr} \tag{12}
$$

Para mejorar el desempeño dinámico del controlador del torque, el incremento del ángulo se compone de dos partes, una parte estática  $\Delta \theta$ s es entregada por el lazo de retroalimentación y la parte dinámica  $\Delta \theta$ sd es generada por el controlador del torque. Cuando ambas magnitudes son controladas en lazo cerrado proveen una estrategia con mejoras adicionales [22].

### **1.2.5. DTC con SVM usando control a lazo cerrado del Torque y flujo en coordenadas del flujo del estator**

<span id="page-27-0"></span>El esquema a lazo cerrado del control del flujo del estator se presenta en [Figura 9.](#page-27-1)

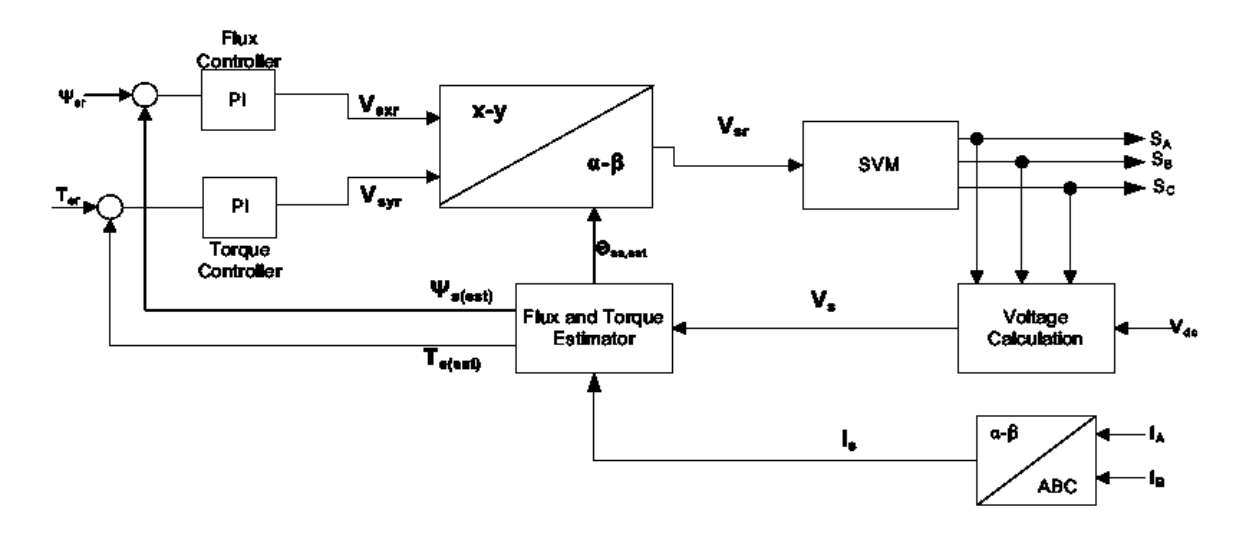

<span id="page-27-1"></span>Figura 9 DTC usando control a lazo cerrado del Torque y flujo en coordenadas del flujo del estator

Las salidas del controlador PI del flujo y del torque son las componentes del voltaje del estator de referencia en la coordenada x y y. Entonces estos voltajes son transformados a la referencia estacionaria. Después los voltajes transformados son suplidos a la modulación de vector espacial.

Investigadores han modificado la técnica de modulación por vector espacial basados en recientes esquemas de electrónica de potencia que pretenden alcanzar un mejor desempeño como mejorar la eficiencia del sistema de control. Un ejemplo de esto es la modulación por vector espacial hibrido que busca reducir las pérdidas de conmutación y rizado en las corrientes según la referencia [23]

Un control directo del par en 5 zonas ha sido propuesto para reducir el rizado del torque y del flujo, en el año 2006, 7 zonas fueron introducidas con el fin de disminuir aún más el rizado del torque y del flujo [24].

Un nuevo esquema se presenta para reducir de manera continua los cálculos computacionales usando el concepto de tiempo efectivo, para alcanzar el sector, la determinación del voltaje y el ángulo el tiempo efectivo se calculado usando el concepto de conmutación imaginaria [4] y se ha utilizado para determinar diferentes patrones de conmutación. Sin embargo, es necesario un cálculo complejo para el voltaje del estator, el cual es dado en cuadratura en la referencia estacionaria.

#### **1.2.6. DTC con SVM discreta**

<span id="page-28-0"></span>La modulación de vector espacial discreta fue desarrollada para reducir la frecuencia de conmutación usando intervalos predefinidos en un periodo del ciclo [25]. El uso de este concepto permite sintetizar más vectores con respecto a la técnica convencional. Con la generación de más vectores se puede construir una tabla de conmutación más precisa en las cual la selección del vector de voltaje está en función de la velocidad del rotor y los errores del torque y del flujo.

Como se muestra en la [Figura 10](#page-28-2) se utilizan tres intervalos similares en un ciclo de periodo. La selección del vector de voltaje es realizada solo una vez en cada periodo de tiempo de muestreo. La ventaja de este esquema es que es posible seleccionar entre 19 vectores en lugar de solo 5 como la técnica clásica. Además, los mismos vectores posibilitan la variación del torque en diferentes rangos de velocidad con bastantes cambios en los valores absolutos, lo cual define el rizado del par en altas y bajas velocidades. Para disminuir este rizado se proponen nuevas tablas y comparadores histerésico multinivel[25].

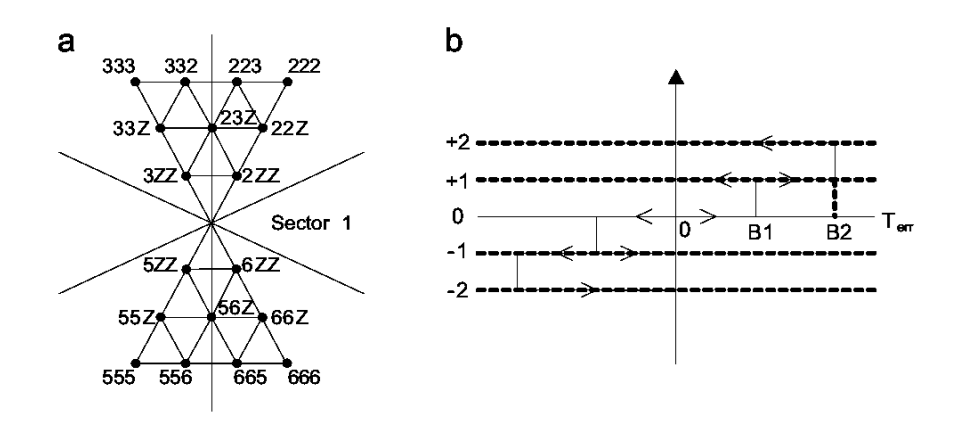

Figura 10 a) vectores usados b) Control histerésico de 5 niveles

#### **1.2.7. DTC usando modulación por ancho de pulso discontinuo**

<span id="page-28-2"></span><span id="page-28-1"></span>Basados en esquema de electrónica de potencia han sido propuestas unas cuantas técnicas de modulación por ancho de pulso discontinuo. Estos esquemas usan una señal de secuencia cero el cual es discontinuo. Durante un tiempo de muestreo una modulación de fase se detiene y se enclava al positivo o el negativo del bus de corriente directa. Por tanto, las pérdidas de conmutación de la rama del inversor involucrada son removidas. El desempeño del esquema depende del índice de modulación. En el rango de bajas modulaciones, los esquemas de modulación continua son mucho mejores que los discontinuos, sin embargo, en el rango de altas modulaciones el esquema discontinuo es mucho mejor que el continuo. Como, en el rango de sobre modulación el esquema discontinuo tiene bajas pérdidas supera a los métodos discontinuos. Usando el corrimiento de fase generalizado en técnicas discontinuas, una técnica de modulación de ancho de pulso en portadora ha sido introducido en las referencias [26][27], la cual es conocida como modulación por ancho de pulso discontinuo generalizada.

Para resaltar se propone un control directo del par sin sensores usando este algoritmo en la referencia [28]. Dentro de un intervalo de tiempo de muestreo una división igual de un vector de voltaje 0 es empleado por el algoritmo de la técnica convencional. La división del estado 0 generalmente resulta en varios esquemas discontinuos y usan la libertad del vector espacial del estado 0 de la técnica generalizada para ser desarrollada e iniciada. Las pérdidas por conmutación de inversor son minimizadas mediante el uso de secuencias para enclavar el enlace de corriente directa

#### **1.2.8. DTC en modo deslizante**

<span id="page-29-0"></span>Este es un concepto básico para un control de estructura variable, una estrategia de control como la que se muestra en la [Figura 11,](#page-30-1) con discontinuidad es bien situada para un sistema dinámico no lineal con incertidumbres. Este esquema de control es rápido y robusto pero la cantidad controlada no es clara. El control directo de par para alimentación en alterna mediante inversor en el cual los estados del inversor son seleccionados de acuerdo con los errores del torque y flujo pueden ser tomados como un caso particular del control de estructura variable, de hecho, la ventaja de este controlador ha sido derivada del comportamiento de estructura variable del inversor. En estado estacionario la variación irregular es típica para el controlador de torque y flujo.

El control de modo deslizante ha sido investigado para ser aplicado en motores de inducción, los cuales son caracterizados por la insistencia de un modo deslizante enfocado a la baja sensibilidad con respecto a los disturbios y la variación de parámetros. Estos esquemas de control mejoran el desempeño de estado estacionario y presentan las ventajas del estado transitorio. Sin embargo, los esquemas usados no eliminan las desventajas del control PI tales como, un sobre impulso y ajustes del tiempo.

En un método de modo deslizante presentado en la referencia [29]se adopta una estrategia de tal modo que la realización del control del flujo del rotor y del torque fuera posible. Si la estimación del flujo del rotor es precisa entonces se alcanza un buen desempeño de estado transitorio y de estado estacionario. Sin embargo, si la estimación es imprecisa se afectan los parámetros eléctricos y mecánicos. Incluso, esto llega a dificultar alcanzar el mejor desempeño en aplicaciones reales con esquemas particulares.

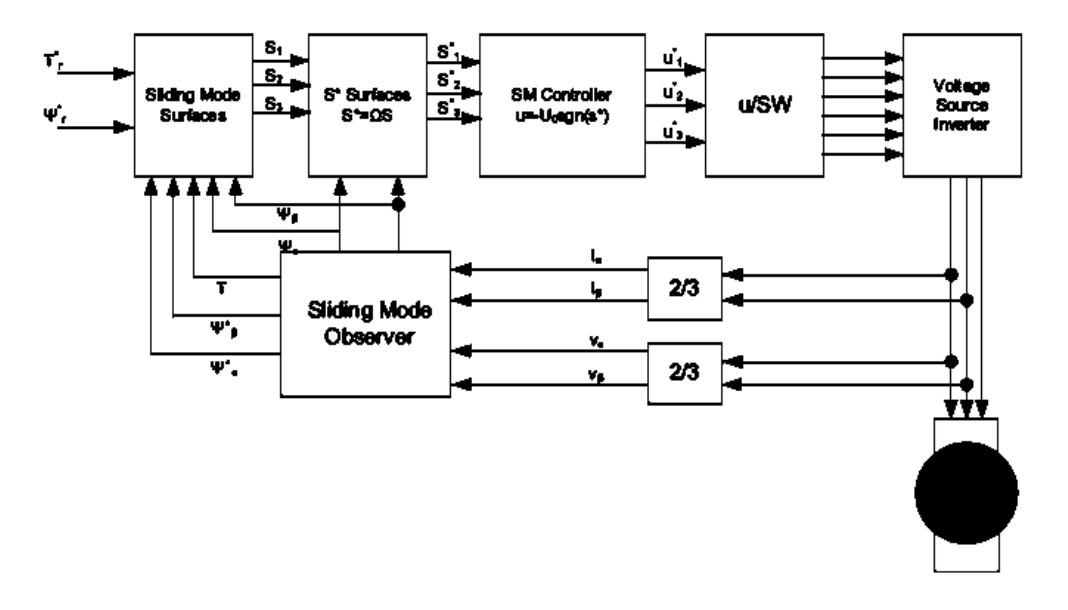

Figura 11 Control en modo deslizante [4]

<span id="page-30-1"></span>En una aplicación reciente presentada en la referencia[30] un intento ha sido realizado para sintetizar en control directo del torque y del flujo usando la teoría del modo deslizante. La existencia de conmutaciones en la fuente de voltaje amplifica el número de decisiones en la teoría del modo deslizante. Variaciones en la topología del sistema de control es un resultado de la variación de los diferentes estados de conmutación. El análisis de dos casos de control de modo deslizante fue desarrollado y nombrados como control vía indirecta y control mediante tabla de disparo. Una nueva estrategia fue desarrollada usando los dos métodos mencionados, esta técnica es conocida como reconfiguración dinámica del modo de control deslizante. Esta técnica produce bajas indecisiones en estado estacionario debido al control indirecto y un desempeño superior en estado dinámico debido al control directo

#### **1.2.9. DTC basado en lógica difusa**

<span id="page-30-0"></span>En el año de 1994 se propuso el primer control de este tipo por MIR [31], en este controlador como se muestra en la siguiente figura la lógica difusa ha sido usada para remplazar los controladores histerésicos y las tablas de conmutación para seleccionar el vector espacial en el accionamiento convencional del control directo del par. Los errores del torque y del flujo y la posición del flujo de estator son las entradas al controlador difuso. Cada sector que es de 60° eléctricos ha sido fuzzificado en dos sub campos y también hay una tabla de reglas Fuzzy en cada sub campo, lo cual resulta en un gran número de reglas difusas.

Muchas investigaciones concernientes a la lógica difusa aplicada en el control directo del par han sido llevadas a cabo [32],[33]. En particular un mapeo ha sido usado para la posición del flujo del estator con el fin de reducir el número de reglas e incrementar la velocidad del controlador. Esto ha probado que es posible aplicar control Fuzzy en el control de velocidad de máquinas de inducción en donde altos desempeños dinámicos son requeridos. Un control en modo deslizante Fuzzy se presenta en la referencia [32] en el cual, una parte del control clásico discontinuo es remplazado por lógica difusa como resultado el rizado de la velocidad y del torque es dramáticamente reducido, y a velocidad de respuesta se incrementa. En algunas investigaciones la lógica difusa es utilizada para controlar los límites superiores e inferiores de la banda de histéresis del torque, basándose en entradas retroalimentadas las cuales producen una reducción del rizado del torque con respecto al control directo del par convencional, y aumenta el desempeño dinámico. Las variaciones de las corrientes del estator y la velocidad del motor son usadas como entradas en el controlador difuso, la salida de este es el incremento o el decremento del torque, el cual, será adicionado al valor inicial de la banda histerésica. En la referencia [34] un controlador difuso PI auto sintonizado para controlar la velocidad es propuesto con el ánimo de mejorar el rendimiento.

Para el control directo del par, con accionamientos difusos la estrategia es normalmente conseguir vectores subdivididos que minimicen el rizado del flujo y del torque, y algunas veces en la velocidad esto debe ser un compromiso entre el tiempo de cálculo de las reglas difusas y el desempeño. En adición, deberían ser tomados en cuenta que la totalidad del sistema debe ser tan simple como sea posible. Sin embargo, un controlador Fuzzy usa muchas reglas basadas en amplios experimentos, por lo tanto, es difícil de implementar[4].

#### **1.2.10. DTC basado en redes neuronales**

<span id="page-31-0"></span>Las redes neuronales artificiales en este tipo de aplicaciones son muy favorables debido a varias razones: su arquitectura es simple, el algoritmo de entrenamiento es fácil, tiene habilidad para aproximar funciones no lineales y es insensible ante las perturbaciones[35]. Recientemente han sido usadas para la identificación y control de sistemas dinámicos no lineales en accionamientos de corriente alterna y electrónica de potencia, esto debido a que es posible aproximar cualquier función no lineal con un alto grado de precisión. Investigadores han introducido las redes neuronales con controles directos del par, para el diseño de controladores, estimación de estados e identificación de parámetros del sistema de control del motor. [36][37]Las redes neuronales han sido utilizadas en muchas investigaciones para estimar la velocidad del motor como un resultado de esto, los

accionamientos llegan a prescindir del uso de sensores, lo cual, reduce el costo del equipo y optimiza el desempeño del mismo. Diferentes tipos de redes neuronales han sido usadas en estos controladores tales como redes neuronales multicapas, de alimentación hacia adelante y redes neuronales recursivas. Como la selección del vector es compleja en el control directo del par una estrategia sencilla de selección usando redes neuronales fue propuesta en los trabajos [35][36] los cuales, prueban que el uso de redes neuronales para reemplazar el uso de tablas de conmutación es posible. Esto da exactitud en la selección del vector y como resultado se puede alcanzar una rápida respuesta del par. Para reducir el rizado del torque del control la estimación precisa del flujo es muy importante. En los sistemas convencionales el estimador del flujo usa un integrador, el cual, produce un problema de deriva. La red neuronal propuesta en la referencia [37] puede fácilmente mitigar este problema mediante la estimación del flujo, de esta manera, un vector de voltaje preciso puede ser seleccionado para optimizar el desempeño del accionamiento.

#### **1.2.11. Nuevas tendencias en el control directo del par**

Actualmente, muchos investigadores están buscando el desarrollo del control directo del par combinando dos o tres de las técnicas anteriormente mencionadas. Como se puede notar, el control de estructura variable y el difuso tienen un buen desempeño, pero con algunas limitaciones, tales como errores en la estimación de parámetros e incertidumbres no lineales. Además, las redes neuronales son ampliamente usadas como observadores y estimadores de la resistencia del estator y del estado del motor [38][39]. Sin embargo, hay un pequeño número de usos del control directo del par con redes neuronales porque el entrenamiento de la red online es muy difícil sin un controlador perfecto. El control directo del par de la máquina de inducción usando neuro-fuzzy para ajustar la banda de histéresis online, con el ánimo de reducir el rizado del torque y optimizar el desempeño del accionamiento se presenta en las referencia[40]. El esquema propuesto de muestra en la [Figura 12.](#page-33-0)

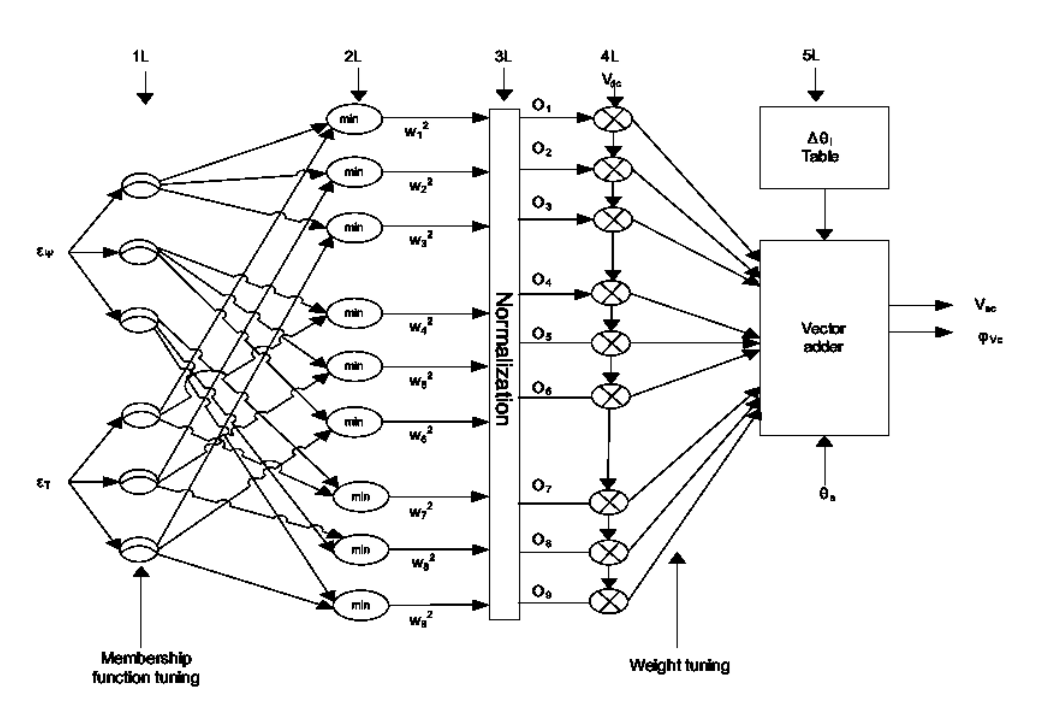

Figura 12 Controlador Neuro-fuzzy [4]

<span id="page-33-0"></span>En este esquema las señales de error son las entradas del controlador neuro Fuzzy el cual, usa también como información de entrada la posición del flujo del estator. El controlador determina el vector de voltaje del estator en coordenadas polares, el cual, genera los pulsos del control del inversor. Combinando las redes neuronales y la lógica difusa se puede alcanzar el beneficio de ambos sistemas, alcanzando un buen desempeño en estado dinámico y en estado permanente y permitiendo un fácil procedimiento de sintonización.

Para reducir el rizado en el torque algunos investigadores han introducido los controladores matriciales [19][41] y los inversores multinivel para reemplazar el inversor convencional de dos niveles. La ventaja de usar estos convertidores es que es posible usar más vectores de voltaje, lo cual, reduce el rizado del torque y optimiza el desempeño del sistema. Sin embargo, al utilizar más interruptores el costo se incrementa. Un inversor trifásico de cuatro interruptores es propuesto en las referencias [42]para emular un inversor trifásico de seis interruptores. Este accionamiento exhibe un desempeño superior ya que el sistema se reduce en costo y a función del mismo no se ve afectada con la utilización de solo cuatro interruptores.

Para hacer el sistema viable desde el punto de vista económico una nueva técnica del control directo del par ha sido utilizada, el cual, utiliza un sensor de corriente en el enlace de corriente directa del inversor, esta corriente es utilizada para construir la corriente del estator requerido para estimar el torque y el flujo. Esta técnica es robusta y sencilla. Aunque las técnicas de control moderno pueden dar una buena solución para sistemas no lineales hay todavía algunas imitaciones que impiden tener accionamientos ideales y que ninguna técnica puede alcanzar por sí misma. Por lo tanto, una combinación de dos o más técnicas en un sistema puede solucionar los problemas de variación de parámetros e incertidumbres y alcanzar un buen desempeño.

#### <span id="page-34-0"></span>**1.3. INVERSORES MULTINIVEL**

La función general de un Inversor Multinivel es generar un voltaje alterno a partir de diferentes niveles de voltaje continuo. Estos inversores multinivel pueden ser conectados en serie (con fuentes DC flotantes galvánicamente aisladas) o en paralelo (con fuente DC común y galvánicamente aislados con transformadores de potencia en la carga). Un inversor multinivel individual se caracteriza por generar cierto número de niveles de tensión en la salida. Un inversor de dos niveles genera dos niveles voltaje de salida, uno de tres niveles generará tres niveles de tensión y así sucesivamente. En la [Figura 13](#page-34-1) se muestra un esquema básico de inversores con (a) dos (b) tres y (c) m niveles, donde los semiconductores de potencia están representados por interruptores ideales de varias posiciones [43].

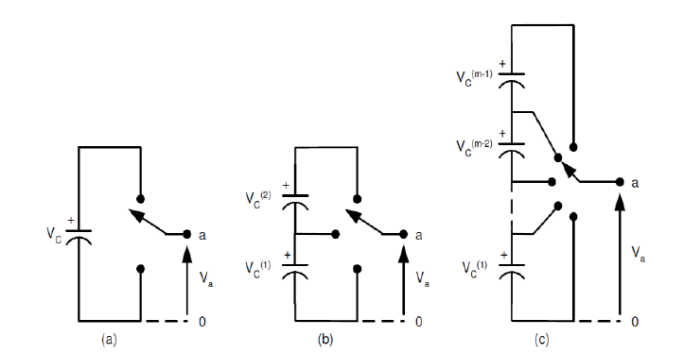

Figura 13 . Inversor de (a) 2 niveles, (b) 3 niveles, (c) m niveles [43]

<span id="page-34-1"></span>Generalizando, para este tipo de configuración, el número de niveles de la onda de voltaje de salida m de un inversor con n fuentes de voltaje queda determinado por la siguiente fórmula:

$$
m = n + 1 \tag{13}
$$

A medida que el número de niveles de un inversor es mayor, el número de componentes aumenta y más complicado resulta el control para éste, pero, por otro lado, el voltaje de salida tendrá mayor cantidad de pasos, formando una sinusoide escalonada con menor distorsión armónica. Por otro lado, para aumentar el número de niveles es necesario incorporar mayor número de componentes, tanto en la electrónica de potencia como en la de control, lo que influye en la confiabilidad del equipo. Entre las principales ventajas de los Inversores Multinivel se pueden destacar:

- Pueden generar voltajes de salida con distorsión extremadamente pequeña.
- Las corrientes de salida son de muy baja distorsión.
- Pueden operar con baja frecuencia de conmutación.

Además de lo anterior, los inversores multinivel son adecuados en los problemas presentados de los variadores de velocidad para motores con inversores de 2 escalones, controlados por modulación por ancho de pulso (PWM). Ya que la alta frecuencia de conmutación y los grandes dv/dt generada en la PWM, los motores sufren daños. Además, las altas frecuencias de conmutación (10 kHz a 100 kHz) producen interferencia en los sistemas de comunicaciones y equipos electrónicos. Otro problema que presentan los variadores de velocidad convencionales es la eficiencia. Debido a que el inversor debe conmutar a altas frecuencias (supersónicas), las pérdidas asociadas a la conmutación son normalmente más altas que las pérdidas por conducción. Además, un mayor contenido armónico de corriente genera mayores pérdidas en el motor, ya que aumenta su temperatura de trabajo. Esto se traduce en una pérdida de eficiencia en la transformación de continua en alterna. Por tanto, un inversor multinivel no genera sólo dos niveles de tensión en una onda de corriente alterna. En lugar de esto, varios niveles de voltaje se agregan entre sí para crear una forma de onda suave escalonada, como las que se muestran en la [Figura 14,](#page-35-0) con menor dv/dt y distorsiones armónicas inferiores [44].

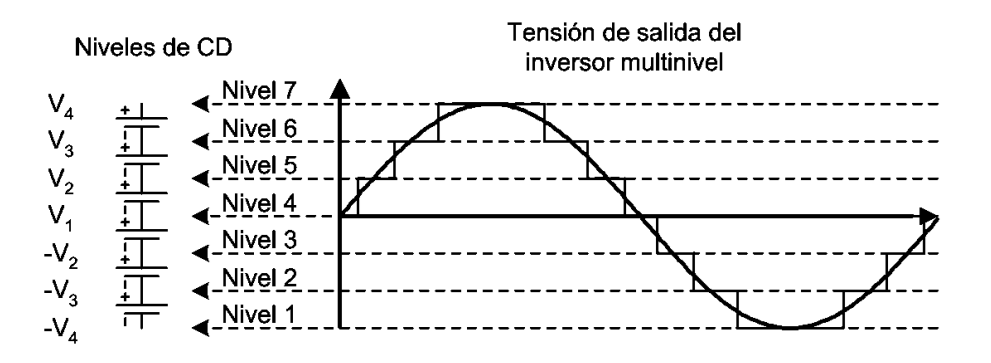

Figura 14 Formas de onda para inversores multinivel de 7 escalones [44].

<span id="page-35-0"></span>Las ventajas más atractivas de inversores multinivel son los siguientes[45] .

- Los inversores multinivel generan una tensión de salida con muy baja distorsión, al igual que pueden reducir los esfuerzos dv/dt de los semiconductores, por lo tanto, el problema de compatibilidad electromagnética (EMC) puede ser resuelto.
- Los convertidores multinivel producen tensiones de modo común más pequeñas, luego el esfuerzo sobre los cojinetes de un motor conectado al inversor se puede reducir.
- La capacidad de manejo de potencia de los convertidores multinivel no está limitada por la capacidad de tensión de los dispositivos de potencia. En el caso del convertidor convencional el semiconductor impone un límite al voltaje nominal lo que conduce a grandes diseños del sistema, limita la potencia y aumenta las pérdidas.
- Los convertidores multinivel reducen significativamente los armónicos en las ondas de tensión y de corriente. Se han propuesto métodos PWM y modulaciones step multinivel para sintetizar voltajes con alta calidad espectral incluso a baja frecuencia de conmutación. Este es un criterio importante si se utilizan los GTO u otros dispositivos de alta potencia, así como una alta eficiencia en los convertidores.
- La capacidad de manejo de alta tensión y un mejor rendimiento espectral reducen la necesidad de transformadores especiales que se utilizan en convertidores de dos niveles y aplicaciones multi-pulso de alta tensión, generándose una reducción sustancial en el costo, tamaño, peso y pérdidas de los transformadores.

Por desgracia, los convertidores multinivel tienen algunas desventajas. Una desventaja particular es el mayor número de semiconductores de potencia necesarios. Aunque los dispositivos utilizados pueden ser de menor capacidad, cada uno de ellos requiere un circuito de control, esto puede hacer que el sistema en general sea más complejo y costoso.

Se han propuesto Abundantes topologías de convertidores multinivel en las dos últimas décadas. Tres estructuras diferentes han sido reportadas en la literatura como principales para los convertidores multinivel: los inversores de diodos de enclavamiento, los inversores de condensadores flotantes (condensador fijado) y los inversores de puente H [46].

## **1.3.1. Inversor multinivel de enclavamiento por diodos**

El convertidor de punto neutral (NPC) propuesto por Nabae, Takahashi y Akagi en 1981 fue esencialmente un inversor de diodos de enclavamiento de tres niveles [47]. En la década de 1990 varios investigadores publicaron artículos que han reportado resultados experimentales para convertidores de fijación para usos tales como la compensación estática VAR, variadores de velocidad variable y las interconexiones del sistema de alta tensión.

En la topología DCMLI es esencial el uso de diodos limitadores de tensión. Un bus de CC común se divide por un número par, el número de niveles de voltaje en el inversor, depende de los condensadores en serie con el punto neutro en medio de la línea, como se muestra en la figura19. A partir de este bus de CC, con el punto neutro y condensadores, hay diodos fijadores o de enclavamiento conectados a un número m - 1 de pares de interruptores, donde m es el número de niveles de voltaje en el inversor (niveles de tensión que pueden generar) [45]. En la [Figura 15](#page-37-0) se muestra una de las fases de un inversor NPC de cinco niveles. Mediante la adición de tres circuitos idénticos se pueden generar tres fases donde es posible

con un bus de CD común. Tome en cuenta que el número requerido de diodos de fijación es bastante alto y para un mayor número de niveles de tensión la topología de NPC será poca práctica debido a este hecho [46].

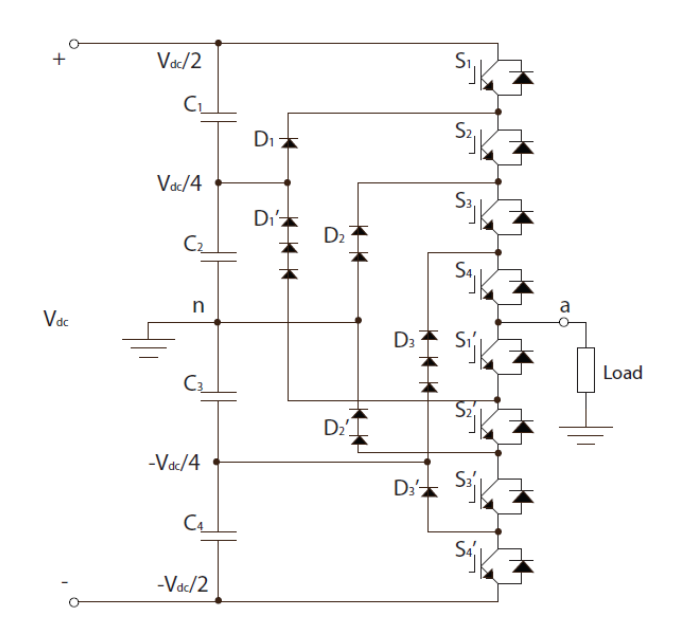

<span id="page-37-0"></span>Figura 15 Topología por fase del convertidor de 5 niveles por diodos de enclavamiento. [45].

La razón para que el inversor posea diodos de fijación conectados en serie es para que todos los diodos puedan ser del mismo voltaje y sean capaces de bloquear el número adecuado de niveles de tensión.

$$
V\_diodo = \frac{V_{dc}}{m-1} \tag{14}
$$

Los diodos D1 'deben bloquear 3/4 de Vdc por lo tanto hay tres diodos en serie. Sin embargo, para la aplicación de bajo voltaje no hay necesidad de conectar componentes en serie, para soportar la tensión, ya que los componentes con especificaciones suficientes para soportar estas tensiones son fáciles encontrar. Con esta configuración de cinco niveles mostrada en la figura 20 los niveles de tensión que se puede generar entre el punto a y el punto neutro n son; Vdc/ 2, Vdc/ 4, 0, - Vdc/ 4 y - Vdc /2, en función de los interruptores que se activan.

Una forma de onda de una fase para el convertidor de 5 niveles NPC se puede ver en l[a Figura](#page-38-0)  [16](#page-38-0) en la que los pasos son claramente visibles. Para NPCMLI s con un mayor número de niveles de voltaje los pasos serán más pequeños y la forma de onda más similar a una forma sinusoidal. Por supuesto, con un mayor número de niveles de tensión la complejidad del inversor aumenta y también el número de componentes necesarios.

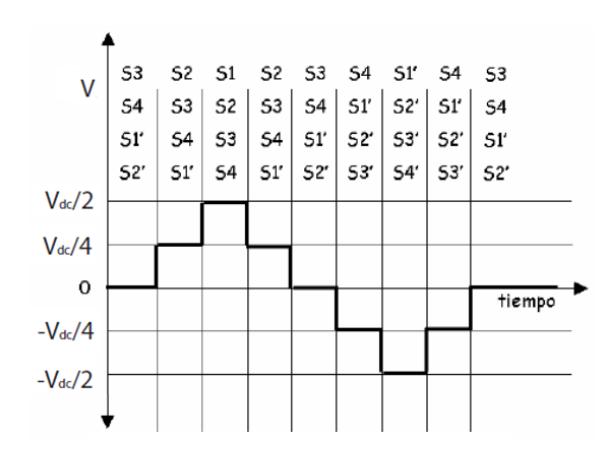

<span id="page-38-0"></span>Figura 16 Forma de onda de la salida de tensión del inversor con fijación por diodos de 5 niveles [14].

Para alcanzar los diferentes niveles de tensión se utilizan diferentes combinaciones en la activación de los dispositivos de potencia. Hay que tener en cuenta que existe la posibilidad de sólo encender (o apagar) cada interruptor una vez por ciclo, lo que significa que el inversor puede generar una forma de onda sinusoidal escalonada con una frecuencia fundamental de conmutación. De la [Figura 16](#page-38-0) se puede ver que para obtener el voltaje Vcc/2 todos los interruptores superiores están activados, la conexión de un punto al potencial Vcc /2 y el otro punto al punto neutro. Para la tensión de salida VCC / 4 los interruptores S2, S3, S4 y S1' están activados y la tensión está en manos de la ayuda de los diodos de fijación circundantes D1 y D1'.

Para los niveles de tensión – Vdc/ 4 o –Vdc/2 los diodos de fijación D2 y D2' o D3 y D3' mantienen la tensión, respectivamente, junto con la activación de los switches correspondientes. Para las tensiones de  $\pm$  Vdc /2, cuando el voltaje y la corriente es positiva (corriente positiva sale del inversor), pasa a través de los cuatro interruptores superiores o inferiores. Para el resto de los estados de corriente positiva, mientras el voltaje es positivo, pasa por los diodos Dx y corriente negativa a través de los diodos Dx' y también a través de los interruptores en el medio de los diodos de fijación y la carga. Por ejemplo, para el estado Vcc /4 la corriente positiva pasa a través del diodo D1 y los interruptores S2, S3 y S4.

Por ejemplo, para el estado Vdc/2 actúan los interruptores (corriente positiva) o los diodos de circulación inversa (corriente negativa) y para el estado Vdc/4 la corriente va bien a través de D1 y tres interruptores (corriente positiva) o D1' y por medio de un interruptor (corriente negativa). Algunos interruptores están operando con más frecuencia que otros, principalmente S4 y S1', siempre y cuando se cree una onda de salida sinusoidal que requiere el uso de todos los niveles de tensión. Cuando el inversor está transfiriendo potencia activa los voltajes en los condensadores son desequilibrados ya que los condensadores se cargan y

se descargan de manera desigual, en parte debido a las diferentes cargas de trabajo y que la corriente se extrae de nodos entre condensadores. La tensión total del bus de DC será el mismo, pero la tensión de los condensadores se desviará del uno al otro. Mientras que la transferencia de corriente eléctrica real se extrae de, por ejemplo, el condensador C1 y C2 durante diferente cantidad de tiempo, se puede dar el caso que, si C2 se descarga más tiempo que C, da lugar a tensiones de los condensadores desiguales. Otro ejemplo es que durante el estado Vdc/2 C1 y C2 se descargan, pero en el estado Vdc/4 la corriente se extrae desde el punto entre C1 y C2, descargando C2, pero C1 se carga. Esto hace que los voltajes de los condensadores se desvíen de una manera especial. Cuando sólo hay transferencia de potencia reactiva el NPCMLI no tiene este problema de desequilibrio de tensión. Esto se debe a que los intervalos de tiempo durante los condensadores se cargan y descargan son iguales durante la transferencia de potencia reactiva. Para resolver el problema de desequilibrio de voltaje se puede adicionar un circuito de equilibrado o métodos de control más complejas se pueden implementar. Debido a las complicaciones del desequilibrio de tensión de los condensadores, el NPCMLI con un mayor número de niveles de tensión es inusual.

Cuando se trata de cantidades de dispositivos, tales como el número de componentes necesarios y sus especificaciones, algunas cosas se tienen que tener en cuenta que se han mencionado anteriormente. Los interruptores internos se activan con mayor frecuencia que los interruptores exteriores ya que se usan en varios de los estados de conmutación. Debido a esto aparece una diferencia entre las cantidades de corriente RMS en función de su posición, necesitándose mayor capacidad de corriente para los conmutadores internos. La posición de los diodos limitadores también es importante para sus especificaciones ya que deben bloquear diferentes niveles de voltaje inverso en función de donde se conectan. Si especificaciones iguales se suponen para cada diodo individual, en cada nivel adicional de tensión que deba ser bloqueado se requiere de un diodo adicional. Esto a su vez explica por qué la topología NPC es poco práctica con cantidades más altas de niveles de tensión, ya que, debido a los diodos de bloqueo adicionales, el número de diodos crece cuadráticamente con el nivel m según la ecuación.

$$
#Diodos = (m-1) * (m-2)
$$
 (15)

Sin embargo, esto no es válido para convertidores de baja tensión, donde se encuentran componentes que soportan estos niveles de voltaje y no se hace necesario conectar diodos en serie. En cuanto a los otros componentes:

$$
\#Condensadores = (m-1) \quad (16)
$$

$$
\#Switches = 2(m-1) \quad (17)
$$

$$
\#Diodos de circulacion inversa = 2(m-1) \quad (18)
$$

#### **1.3.2. Inversor multinivel de condensadores flotantes**

Este tipo de topología se propuso en 1992 por Meynard y Foch [46], y se considera la alternativa más cercana de la topología de diodos de enclavamiento. Para este tipo de inversor multinivel, la salida puede expresarse como las posibles combinaciones de conexión de los condensadores de los que se compone. La estructura de este inversor es similar a la del convertidor de enclavamiento por diodos excepto que, en lugar de utilizar diodos de fijación, el inversor utiliza condensadores en su lugar. El condensador flotante implica la conexión en serie del condensador con celdas de conmutación. La topología de inversor multinivel con condensadores flotantes se puede ver en la [Figura 17.](#page-40-0) En lugar de utilizar diodos de sujeción utiliza condensadores para mantener los voltajes a los valores deseados. [46]

En cuanto a la topología en lugar de diodos de fijación, uno o más (dependiendo de la posición y el nivel del inversor) condensadores se utilizan para crear los voltajes de salida. Los condensadores están conectados a los puntos medios de dos pares de válvulas en la misma posición en cada lado del punto medio *n* [15], en la Figura 21 se puede ver la topología del convertidor en donde los condensadores C1, C2 y C3 se encuentra conectados en el punto medio de cada par de válvulas.

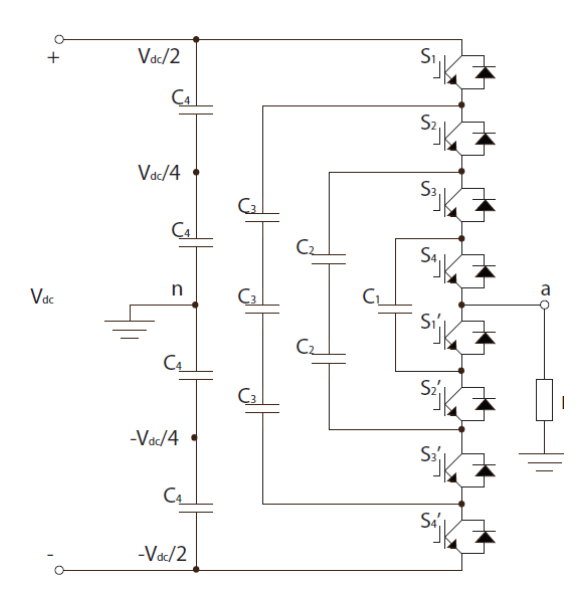

Figura 17 Topología de condensadores flotantes para cinco niveles [45].

<span id="page-40-0"></span>Como se puede observar el mismo número de interruptores principales, diodos de circulación inversa y condensadores en bus de DC se utilizan para la topología de fijación de diodos como para la de condensador flotante. La gran diferencia es el uso de condensadores de fijación en lugar de diodos, y puesto que los condensadores no bloquean voltajes inversos el número de combinaciones en la conmutación aumentan. Varios estados de conmutación son capaces de generar el mismo nivel de tensión, dando a la topología estados de conmutación redundantes[45]. La suma de ciertos voltajes permite que la tensión de salida sea generada, esto se debe a la tensión del bus de  $CD \pm \text{Vcd}/2$  y la adición de uno o más de los voltajes de los condensadores de fijación, cada condensador soporta una tensión de Vdc/4, para el caso particular del inversor de 5 niveles, en general:

$$
V_{condensador} = \frac{V_{dc}}{m-1}
$$
 (19)

Puesto que cada condensador está especificado para el voltaje Vdc/4 (tanto el condensador del bus de cd y el condensador de fijación por igual), la tensión de salida, por ejemplo, para Vcd/4, se genera al sumar el valor superior positivo del bus de CD (Vcd/ 2) y la tensión inversa del condensador de fijación C1. Los otros estados de tensión se generan de manera similar, pero con la ayuda de otros condensadores de fijación. La síntesis de tensión en un convertidor de enclavamiento por condensador tiene más flexibilidad que uno por fijación de diodos, debido a que un mismo nivel se puede alcanzar con varias combinaciones en la [Figura 18](#page-41-0) se muestra una opción de síntesis de la onda de cinco niveles [46]

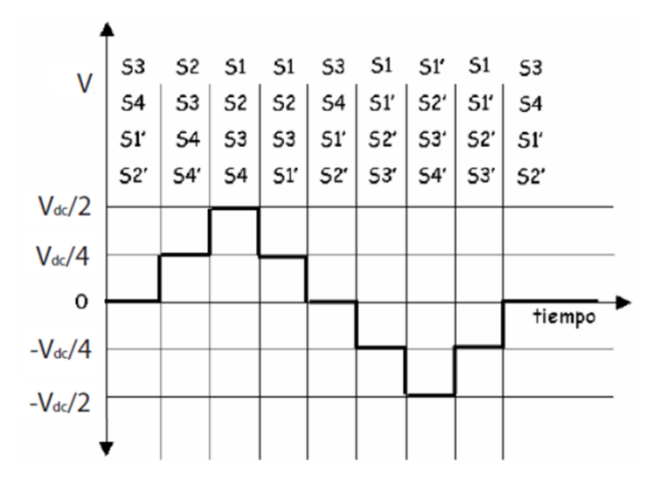

Figura 18 Síntesis de la forma de onda. [46]

<span id="page-41-0"></span>En general el voltaje de una fase de cinco niveles de salida con respecto al punto neutro puede ser sintetizado por las siguientes combinaciones de interruptores. [9]. Para Vdc/2, se deben encender los switches S1, S2, S3 y S4. Para Vdc/4 existen tres combinaciones: Encender S1, S2, S3 y S1' (Se resta de Vdc/2 de los condensadores de arriba C4 el valor de tensión Vdc/4 del condensador C1).Encender S2, S3, S4 y S4' (Se resta de 3Vdc/4 de los condensadores de C3 el valor Vdc/2 de los condensadores C4 del lado de abajo).Encender S1, S3, S4 y S3' (Se resta de 3Vdc/4 de los condensadores de C3 el valor Vdc/2 de los condensadores C2).Para un valor de 0V una de varias opciones dadas es activar S3,S4, S1' y S2'.Para - Vdc/4, una opción es encender los switches S1, S1', S2' y S3'.Para -Vdc/2se deben encender los switches S1', S2', S3' y S4'.

Al igual que antes solo un switch debía a ser cerrado para cambiar de un estado a otro. Esto conduce a que el convertidor puede ser modulado a baja frecuencia de conmutación (fundamental), una forma de onda sinusoidal escalonada puede ser creada encendiendo o apagando un interruptor sólo una vez por ciclo de la frecuencia de salida. Además, como se mencionó, hay varios estados de conmutación para todos los niveles de tensión, excepto los estados  $\pm$  Vdc/2. Según el estado en que se eligen los condensadores se pueden cargar o descargar uno al otro, por lo que es posible equilibrar la carga en los condensadores con los métodos de control. Desde los mismos flujos actuales de los condensadores activos en un estado, la energía puede ser transferida de uno con más carga a los condensadores con menos cargadas, equilibrando las tensiones de los condensadores entre los que están llevando a cabo acción. Si no se aplica un método de uso de estados de conmutación redundantes para equilibrar el voltaje, habrá un problema de desequilibrio tensión del condensador al transferir potencia activa. Sin embargo, si se utiliza un método de este tipo puede necesitar una frecuencia de conmutación elevada para que el equilibrio pueda ser alcanzado adecuadamente [45].

La razón por la cual las tensiones de los condensadores se desequilibren es que durante la transferencia de potencia activa algunos estados duran un tiempo más largo y los condensadores activos se cargan o se descargan más que otros, La carga de trabajo desigual causa un desequilibrio de tensión, pero mediante el uso de los estados de conmutación redundantes el desequilibrio se puede controlar. Para la transferencia de potencia reactiva pura no tiene ningún problema de desequilibrio de tensión, los condensadores se cargan y descargan por igual durante un ciclo en la transferencia de potencia reactiva, al igual que con el de fijación de diodos.

> # Condensadores bus  $cd = (m - 1)$  (20)  $#Switches = 2(m-1)$  (21) #Diodos de circulacion inversa =  $2(m-1)$  (22)

Los condensadores de fijación, al igual que los diodos en la anterior topología, crecen en número de forma cuadrática, con el nivel de tensión m, siguiendo la ecuación[45]:

#Condensadores de fijación = 
$$
\frac{(m-1) * (m-2)}{2}
$$
 (23)

Una vez más la necesidad de varios componentes de la misma especificación se hacen necesarios para soportar mayor nivel de tensión al igual que en la topología por fijación de diodos.

#### **1.3.3. Inversor multinivel en cascada**

Una topología de inversor de diferente se introduce aquí, este se basa en la conexión en serie de inversores monofásicos con fuentes de corriente directa separadas [48]. Un inversor multinivel en cascada se diferencia de las topologías anteriores en cómo consigue la forma de onda de tensión multinivel. En este caso se utilizan inversores de puente completo en cascada con fuentes separadas de DC, en una configuración modular, para crear la forma de onda escalonada[46] Cada fuente independiente de dc está conectada a un puente completo , o puente en H del inversor como se muestra en l[a Figura 19](#page-43-0) [49]. Cada puente puede generar tres salidas de tensión diferentes, + Vdc, 0, y-Vdc mediante las combinaciones de los cuatro interruptores, S1, S2, S1', y S2'.

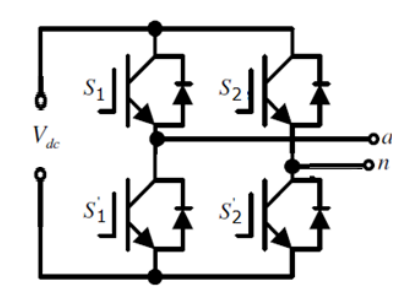

Figura 19 Puente H o Puente completo.

<span id="page-43-0"></span>Para obtener + Vdc, los interruptores S1 y S2' se activan, mientras que -Vdc se puede obtener mediante la activación de los interruptores S2 y S1'. Al activar en S1 y S2 o S1' y S2', la tensión de salida es 0. La [Figura 20](#page-44-0) muestra la estructura de un convertidor multinivel en cascada monofásico de m niveles la salida de corriente alterna de cada uno de los diferentes puentes H del inversor se conectan en serie de tal manera que la forma de onda de tensión sintetizada es la suma de las salidas de cada uno de los puentes.

$$
V_{an} = V_{a1} + V_{a2} + \dots + V_{a\left(\frac{m-1}{2}\right)}\tag{24}
$$

El número de niveles m en el voltaje de salida de fase de un convertidor en cascada se define por

$$
m = 2n + 1 \tag{25}
$$

Donde n es el número de fuentes separadas de dc presentes. En la [Figura 21](#page-44-1) se muestra el esquema general de un inversor multinivel con puentes H de 9 niveles, se puede observar el funcionamiento básico en el cual la forma de onda de salida se construye con la suma de las salidas de cada puente.

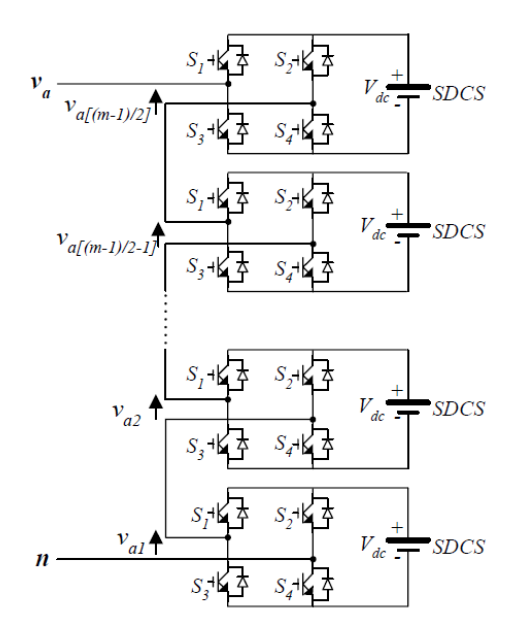

<span id="page-44-0"></span>Figura 20 Estructura de un convertidor multinivel en cascada de m niveles [49].

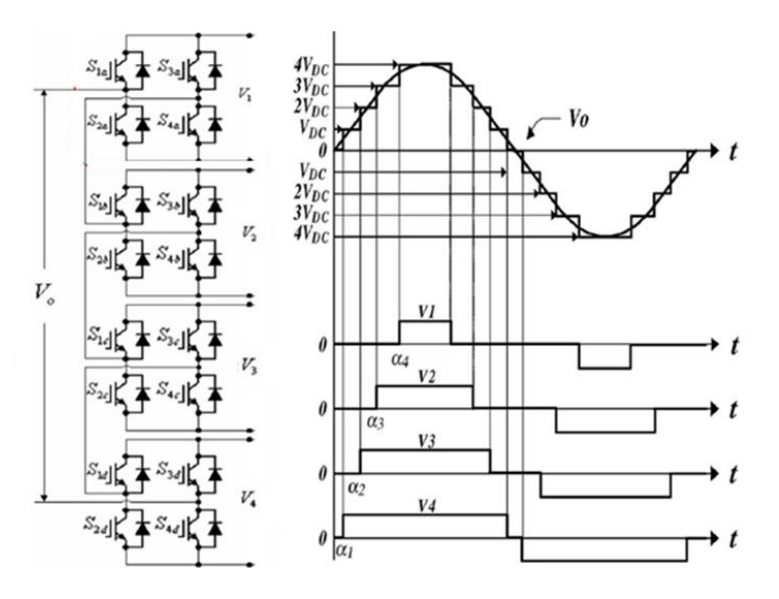

<span id="page-44-1"></span>Figura 21 Inversor multinivel de 9 niveles, formas de onda en cada puente y a la salida del convertidor [49].

Al conectarse los puentes H en cascada (serie), y dependiendo del número de puentes (etapas) que se conecten, se podrá obtener un número diferente de niveles de tensión y una forma de onda como la mostrada en la figura [49] Para esta topología el número de componentes y elementos que requiere depende de la sub-topología fuente común o fuente independiente y de si es simétrico o asimétrico, pero esto queda afuera del alcance de este texto, para profundizar se pueden observar las referencias [48][46][45]

## CAPÍTULO II

# SIMULACIÓN DEL CONTROL DE VELOCIDAD DEL MOTOR DE INDUCCIÓN UTILIZANDO EL DTC

En este capítulo se presenta la metodología para controlar la velocidad de un motor de inducción por medio del control directo del par (DTC) con un inversor clásico de dos niveles de tensión por brazo. Para controlar la velocidad del motor de inducción se debe controlar el torque y el flujo. El esquema general para controlar la velocidad de un motor de inducción mediante el control directo del par se muestra en la [Figura 22,](#page-47-0) este se basa en el ejemplo *ac4\_example* de MATLAB®, las señales que se configuran con funciones *step* son la velocidad de referencia del motor (Velocidad set\_point) y el torque de la carga del motor (Par\_carga), las señales que se pueden observar en los bloques *scope* son la comparación entre la velocidad de referencia y la velocidad del motor (Velocidad), la comparación entre el flujo del motor y el flujo estimado (Flujos), la comparación entre el torque del motor y el torque estimado (Torque), el voltaje trifásico con el cual es alimentado el motor (Vabc), las corrientes trifásicas referidas al estator (Iabc). Aunque la estructura interna del control directo del par DTC y el inversor cambien, el esquema general se mantendrá sin ninguna modificación. El esquema general contiene los siguientes bloques:

 **Motor de inducción**. Elemento al cual se le desea controlar la velocidad regulando el torque y el flujo. El motor de inducción es modelado en el inciso [2.1,](#page-47-1) las entradas de este bloque son: un voltaje trifásico (Vabc), el torque de la carga medida en newton por metro (Carga), las salidas son las señales que se sensan el flujo medido en el estator (Flujo\_M), el torque desarrollado por el motor (Torque\_M), la velocidad angular del motor medida en radianes sobre segundo (Vel\_M), y las corrientes trifásicas del motor (Iabc).

- **Control de velocidad**. Proporciona las señales de referencia de torque y flujo adecuadas para obtener la velocidad deseada, su funcionamiento se explica detalladamente en el inciso x, las entradas de este bloque son la velocidad de referencia o deseada (N\* ), la velocidad del motor (N), las salidas son el torque deseado o de referencia (Torque\* ) y el flujo deseado o de referencia (Flujo\* ).
- **Control directo del par (DTC).** Se basa en estimar el torque y el flujo en el estator sensando las corrientes y voltajes del motor para generar el vector de voltaje adecuado para que exista control de torque y flujo. Cuando se utilice un inversor multinivel se debe modificar el DTC porque existen más vectores de voltaje. El DTC clásico se explica en el inciso [2.3](#page-55-0) y sus variantes en los incisos [3.2](#page-77-0) y [3.3.](#page-87-0) las entradas de este bloque son el torque deseado o de referencia (Torque\* ) y el flujo deseado o de referencia (Flujo\* ), las salidas son el torque estimado (Torque\_e), el flujo estimado (Flujo\_e), y las señales de control a las cuales debe conmutar los interruptores de estado sólido (Pulsos).
- **Inversor.** Convierte un voltaje en DC a un voltaje AC mediante interruptores de estado sólido, en las secciones [2.3](#page-55-0) se modela como una ganancia el inversor pero para observar los efectos en el rizado se simula en las secciones [3.1](#page-75-0) con elementos la librería *Powersystem* de *Simulink*. Las entradas de este bloque son las señales de control a las cuales debe conmutar los interruptores de estado sólido (Pulsos) y la salida es el voltaje trifásico con el cual se debe alimentar el motor (Vabc).

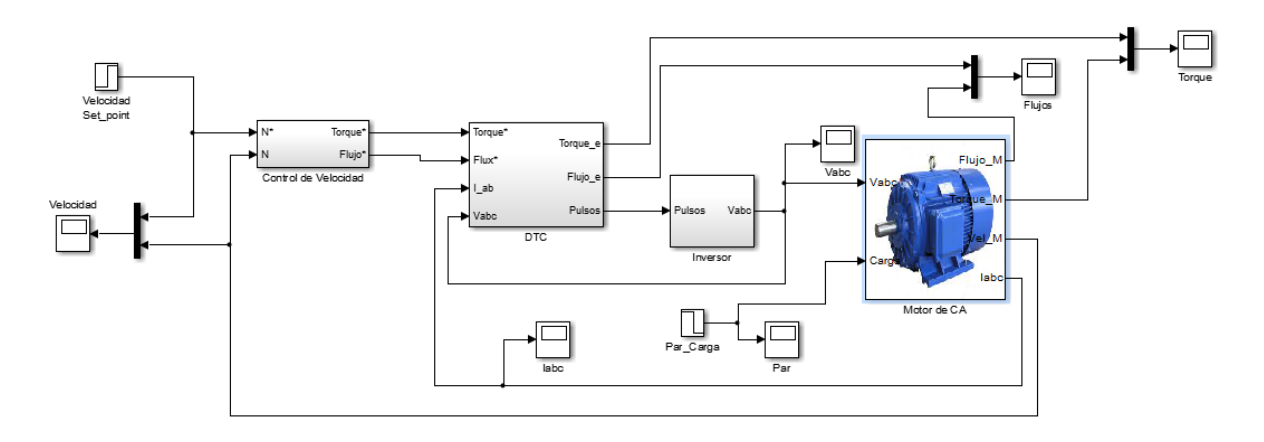

<span id="page-47-1"></span>Figura 22 Esquema general del control de velocidad utilizando el DTC.

## <span id="page-47-0"></span>**2.1. SIMULACIÓN DEL MOTOR DE INDUCCIÓN**

El motor de inducción es el elemento al cual se le desea controlar la velocidad, para ello se debe conocer cuál es el modelo matemático de este, la deducción de las ecuaciones que modelan la dinámica del motor de inducción son tomadas del libro [6]. Debido a la complejidad del modelo del motor de inducción las ecuaciones están en función de voltajes

que están referenciado a un sistema  $d-q$ , a continuación se explica cómo pasar de un sistema trifásico *abc* a un eje de referencia no rotacional  $d-q$ , al utilizar las transformadas de Clarke y Park.

Transformación de Clarke ( $abc\ to\ \alpha\beta0$ ), se pasa de un sistema trifásico a un sistema bifásico.

$$
\begin{bmatrix} V_{\alpha} \\ V_{\beta} \\ V_0 \end{bmatrix} = \frac{2}{3} * \begin{bmatrix} 1 & -\frac{1}{2} & -\frac{1}{2} \\ 0 & \frac{\sqrt{3}}{2} & -\frac{\sqrt{3}}{2} \\ \frac{1}{2} & \frac{1}{2} & \frac{1}{2} \end{bmatrix} * \begin{bmatrix} V_{\alpha} \\ V_{\beta} \\ V_{c} \end{bmatrix}
$$
 (26)

Transformación de Park ( $\alpha\beta$ 0 to  $dq$ 0), se pasa de un sistema bifásico rotacional a un sistema bifásico estacionario.

$$
\begin{bmatrix} V_d \\ V_q \\ V_0 \end{bmatrix} = \begin{bmatrix} \cos \varphi & \sin \varphi & 0 \\ -\sin \varphi & \cos \varphi & 0 \\ 0 & 0 & 1 \end{bmatrix} * \begin{bmatrix} V_\alpha \\ V_\beta \\ V_0 \end{bmatrix} \tag{27}
$$

Transformación inversa de Park ( $dq0$  to  $\alpha\beta0$ ), se pasa de un sistema bifásico estacionario a un sistema bifásico rotacional.

$$
\begin{bmatrix} V_{\alpha} \\ V_{\beta} \\ V_0 \end{bmatrix} = \begin{bmatrix} \cos \varphi & -\sin \varphi & 0 \\ \sin \varphi & \cos \varphi & 0 \\ 0 & 0 & 1 \end{bmatrix} * \begin{bmatrix} V_d \\ V_q \\ V_0 \end{bmatrix}
$$
 (28)

Transformación inversa de Clark ( $\alpha\beta$ 0 to abc), se pasa de un sistema bifásico rotacional a un sistema trifásico.

$$
\begin{bmatrix} V_a \\ V_b \\ V_c \end{bmatrix} = \begin{bmatrix} 1 & 0 & 1 \\ -\frac{1}{2} & \frac{\sqrt{3}}{2} & 1 \\ -\frac{1}{2} & -\frac{\sqrt{3}}{2} & 1 \end{bmatrix} * \begin{bmatrix} V_a \\ V_\beta \\ V_0 \end{bmatrix}
$$
 (29)

Los voltajes trifásicos se transforman a bifásicos mediante la transformada de Clarke y luego de un sistema rotacional a un sistema estacionario mediante la transformada de Park, las ecuaciones que modelan el motor de inducción, con voltajes bifásicos estacionarios son las siguientes:

$$
\frac{d\Psi_{Sd}}{dt} = V_{Sd} - \frac{R_{S}L_{R}}{L_{S}L_{R} - L_{M}^{2}} * \Psi_{Sd} + \frac{R_{S}L_{M}}{L_{S}L_{R} - L_{M}^{2}} * \Psi_{Rd} + w_{1} * \Psi_{Sd} \quad (30)
$$
\n
$$
\frac{d\Psi_{Sq}}{dt} = V_{Sq} - \frac{R_{S}L_{R}}{L_{S}L_{R} - L_{M}^{2}} * \Psi_{Sq} + \frac{R_{S}L_{M}}{L_{S}L_{R} - L_{M}^{2}} * \Psi_{Rq} - w_{1} * \Psi_{Sd} \quad (31)
$$
\n
$$
\frac{d\Psi_{Rd}}{dt} = -\frac{R_{R}L_{M}}{L_{S}L_{R} - L_{M}^{2}} * \Psi_{Sd} + \frac{R_{R}L_{R}}{L_{S}L_{R} - L_{M}^{2}} * \Psi_{Rd} + j * (w_{1} - w_{R}) * \Psi_{Rq} \quad (32)
$$
\n
$$
\frac{d\Psi_{Rq}}{dt} = -\frac{R_{R}L_{M}}{L_{S}L_{R} - L_{M}^{2}} * \Psi_{Sq} + \frac{R_{R}L_{R}}{L_{S}L_{R} - L_{M}^{2}} * \Psi_{Rq} - j * (w_{1} - w_{R}) * \Psi_{Rd} \quad (33)
$$
\n
$$
I_{Sd} = \frac{L_{R}}{L_{S}L_{R} - L_{M}^{2}} * \Psi_{Sd} - \frac{L_{M}}{L_{S}L_{R} - L_{M}^{2}} * \Psi_{Rd} \quad (34)
$$
\n
$$
I_{Sq} = \frac{L_{R}}{L_{S}L_{R} - L_{M}^{2}} * \Psi_{Sq} - \frac{L_{M}}{L_{S}L_{R} - L_{M}^{2}} * \Psi_{Rq} \quad (35)
$$
\n
$$
T_{e} = \frac{3 * p}{2} * (\Psi_{Sd} * I_{Sq} - \Psi_{Sq} * I_{Sd}) \quad (36)
$$
\n
$$
T_{e} = \left(\frac{l_{t}}{p}\right) * \frac{dw_{r}}{dt} + \left(\frac{B_{T}}{p}\right) * w_{r} + T_{c} \quad (37)
$$

El esquema del modelo motor de inducción construido en Simulink® se muestra en la [Figura](#page-49-0)  [23,](#page-49-0) donde las entradas del sistema son los voltajes trifásicos y el torque de la carga, y las salidas son la magnitud del flujo medido en el estator, el torque eléctrico, la velocidad del rotor y las corrientes trifásicas.

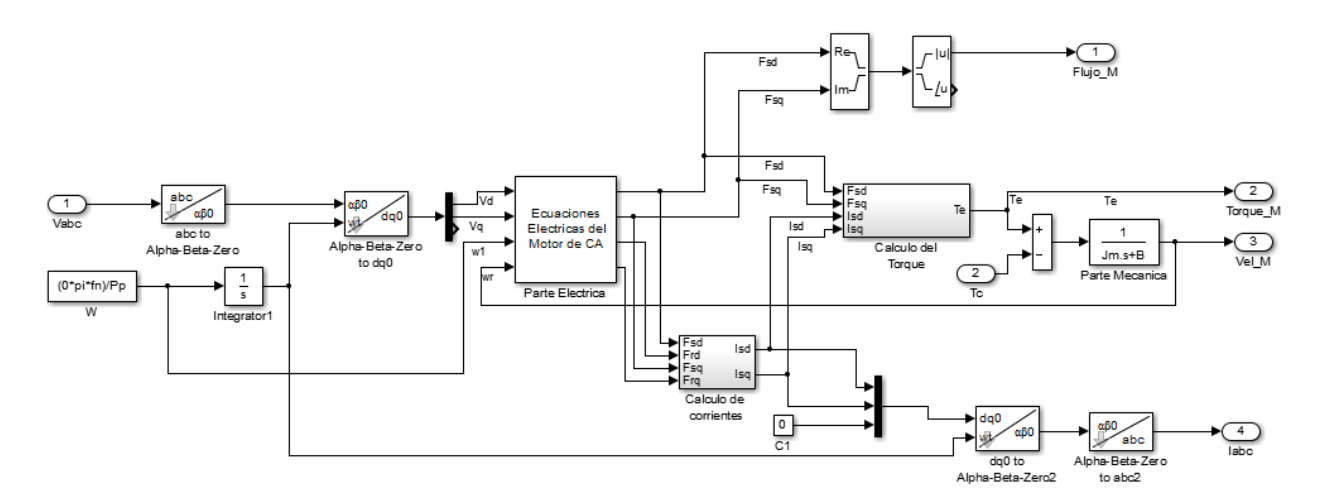

<span id="page-49-0"></span>Figura 23 Motor de C.A.

Donde,

 $R_s$ , Resistencia en el estator

 $R_R$ , Resistencia en el rotor

 $L_s$ , Inductancia en el estator

 $L_R$ , Inductancia en el rotor

 $L_M$ , Inductancia mutua

 $V_{Sd}$ , Voltaje en el estator en coordenada d

 $V_{Sa}$ , Voltaje en el estator en coordenada  $q$ 

 $\Psi_{Sd}$ , Flujo en el estator en coordenada d

Ψ<sub>Sa</sub>, Flujo en el estator en coordenada q

 $\Psi_{Rd}$ , Flujo en el rotor en coordenada d

 $\Psi_{Rq}$ , Flujo en el rotor en coordenada q

 $w_1$ , Velocidad de referencia

 $W_R$ , Velocidad del rotor

 $I_{Sd}$ , Corriente en el estator en coordenada d

 $I_{Sq}$ , Corriente en el estator en coordenada  $q$ 

 $T_e$ , Torque eléctrico

 $T_c$ , Torque de la carga

, Pares de polos del motor

 $J_t$ , Inercia del motor

 $B_T$ , Constante de Viscosidad

Las ecuaciones 9, 10, donde se expresan las corrientes en función de los flujos magnéticos del rotor y estator, se muestran en la [Figura 24.](#page-50-0)

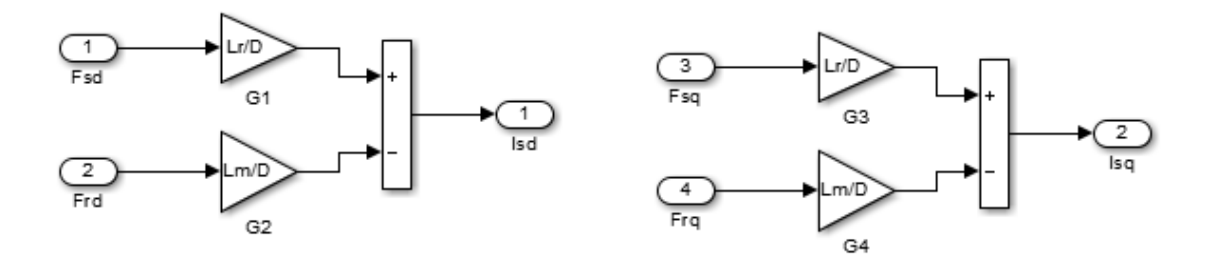

Figura 24 Cálculo de las corrientes

<span id="page-50-0"></span>La ecuación 11, que expresa el cálculo del torque en función de las corrientes y flujos magnéticos, se muestra en la [Figura 25.](#page-51-0)

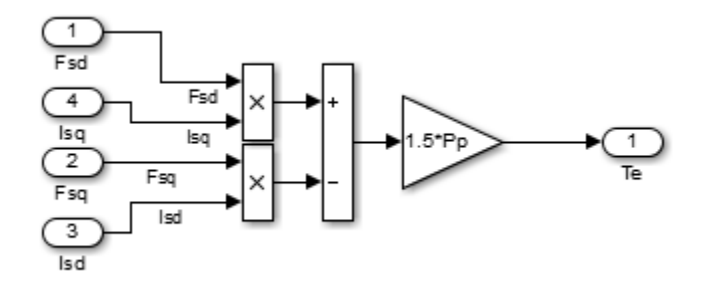

Figura 25 Cálculo del torque

<span id="page-51-0"></span>Las ecuaciones del flujo del motor 5, 6, 7, 8, son introducidas en el bloque de Simulink DEE (*differential equation editor*), donde la variable  $D = L_s L_R - L_M^2$  (Ver [Figura 26\)](#page-51-1). Este bloque resuelve el sistema de ecuaciones diferenciales de primer orden.

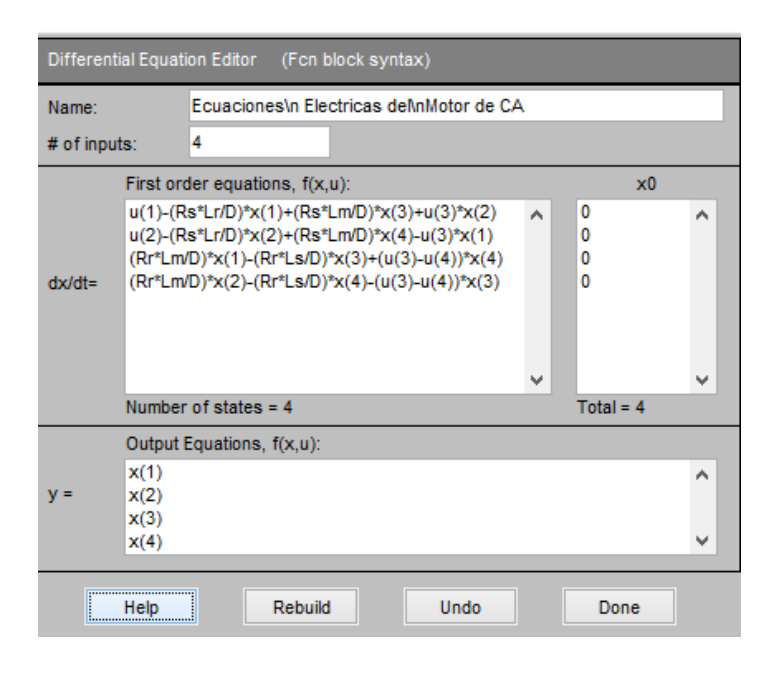

*Figura 26 Ecuaciones eléctricas del motor C.A.*

## <span id="page-51-1"></span>**2.2. SIMULACIÓN DEL CONTROL DE VELOCIDAD**

El esquema de control de velocidad se basa en un control PI (ver [Figura 27\)](#page-52-0), las entradas al controlador son la velocidad de referencia del control, la velocidad del motor proveniente de un sensor de velocidad, y las salidas son el torque y flujo de referencia que llegan al controlador directo del par. Este controlador tiene los siguientes bloques:

- Filtro pasa-bajas.
- Generador de rampa.
- Controlador PI.
- Función del flujo.

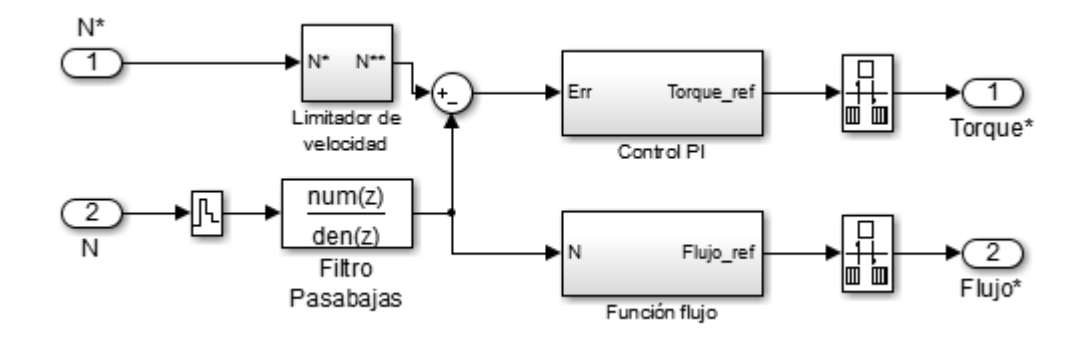

Figura 27 Controlador de velocidad

## **2.2.1. Filtro pasa-bajas**

<span id="page-52-0"></span>El filtro que elimina el ruido del sensor de velocidad del motor es un filtro digital recursivo de primer orden, la respuesta en frecuencia del filtro se observa en la [Figura 28.](#page-52-1)

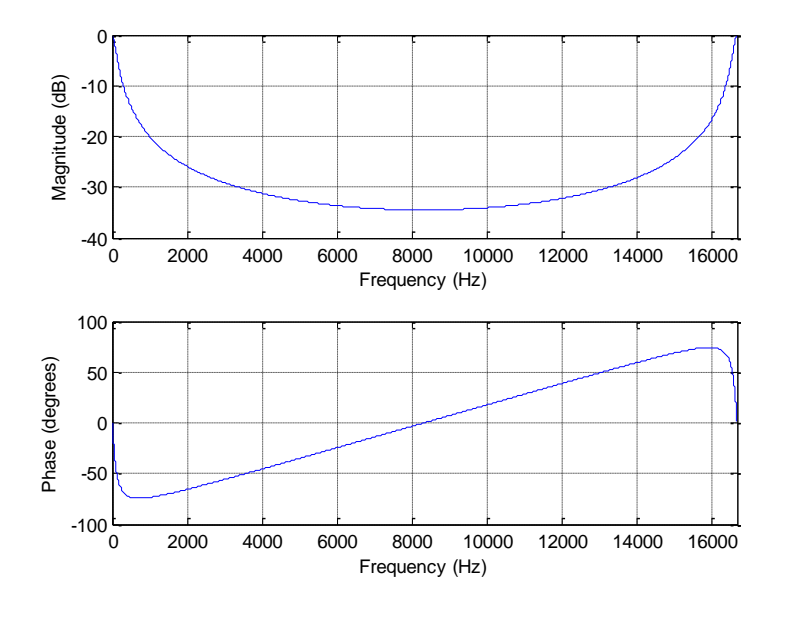

Figura 28 Respuesta en frecuencia del filtro

<span id="page-52-1"></span>La funcion del filtro pasabajas de primer orden es la siguiente:

$$
H(z) = \frac{1 - e^{-2\pi f_c}/f_m}{z - e^{-2\pi f_c}/f_m}
$$
 (38)

Donde:  $f_c$  es frecuencia de corte y  $f_m$  es frecuencia de muestreo, al remplazar por los datos de simulacion:  $f_c = 100 Hz$  y  $f_m = 16.67 Khz$ , se obtiene que:

$$
H(z) = \frac{0.037}{z - 0.963} \quad (39)
$$

#### **2.2.2. Limitador de velocidad rampa**

La función del limitador de velocidad es impedir que se produzca un cambio abrupto en la velocidad de referencia de manera que el cambio de velocidad se realice de manera suave, con el fin de no provocar señales de torque de referencia saturadas. La velocidad de cambio se calcula con la primera derivada de la señal que pasa a través de él, donde el resultado no cambia más rápido que el límite especificado.

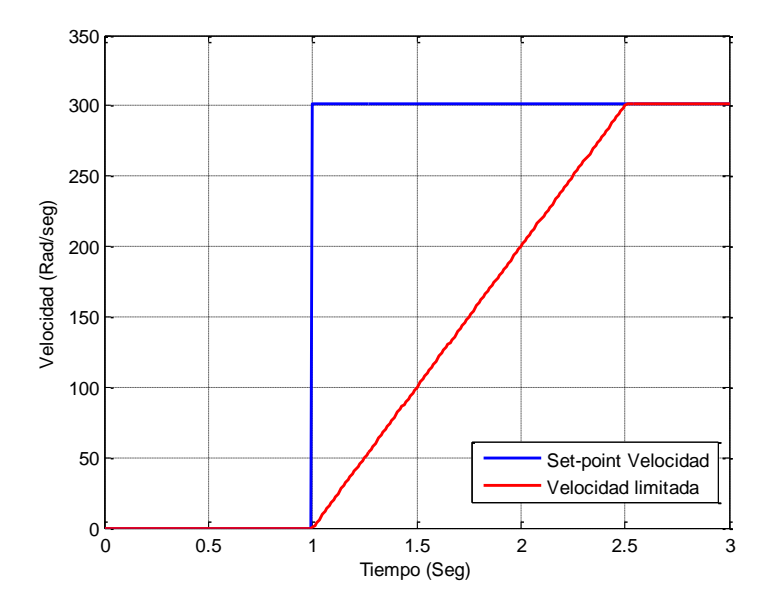

Figura 29 Respuesta del limitador de la velocidad

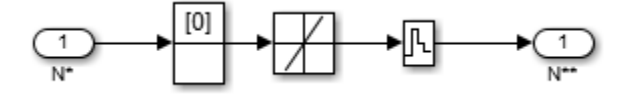

Figura 30 Limitador de velocidad

#### **2.2.3. Controlador PI**

Compara la velocidad de referencia con la velocidad actual del motor, produce una señal que será la referencia del torque debido a que la velocidad es directamente proporcional al torque..

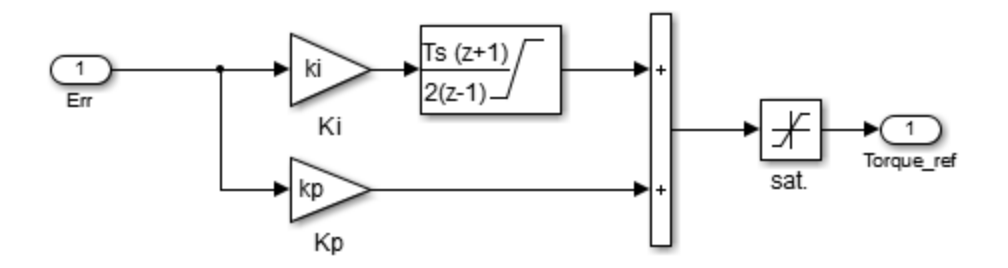

Figura 31 Controlador PI de velocidad

#### **2.2.4. Función del flujo**

El objetivo de este bloque es mantener el flujo de referencia en el máximo permisible para valores que sean inferior a la velocidad nominal, y para valores superiores a la velocidad nominal disminuir el flujo de referencia, si no existiera esta función la maquina se saturaría y el control no funcionaría correctamente para velocidades que sean superiores a la velocidad nominal. A continuación se describe la lógica de esta función:

Si la velocidad del motor es menor o igual que la velocidad nominal entonces:

$$
Flujo_{referenceia} = Flujo_{nominal}
$$

Si la velocidad del motor es mayor que la velocidad nominal entonces:

$$
Flujo_{referenceia} = Flujo_{nominal} * \left(\frac{Velocidad_{nominal}}{Velocidad_{motor}}\right)
$$

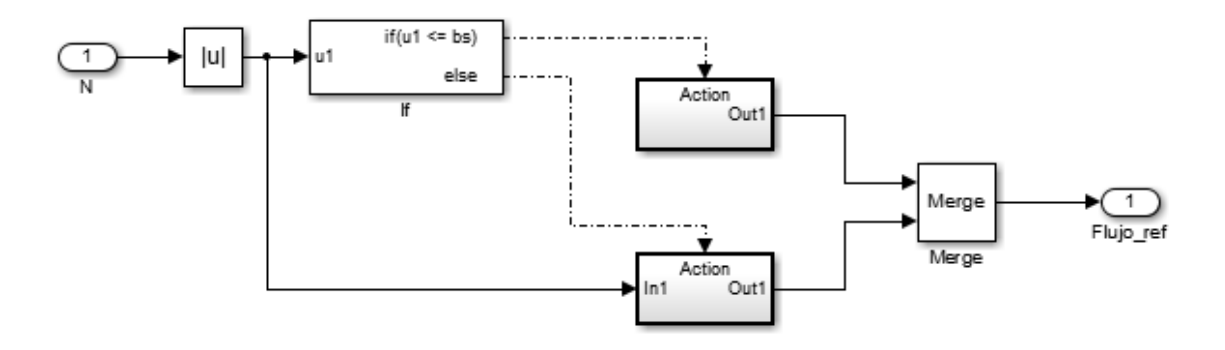

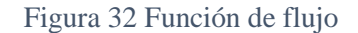

## **2.3. SIMULACIÓN CONTROLADOR DIRECTO DEL PAR**

<span id="page-55-0"></span>El controlador directo de par simulado se basa en el algoritmo propuesto por Takagashi y Noguchi, este control estima el flujo y el torque en el estator al conocer la resistencia en el estator y censando los voltajes y corrientes del motor, los controles histeresicos determinan si se debe aumentar o disminuir el flujo y el torque, y de acuerdo al ángulo del flujo que indica en que sector se encuentra se determina el vector óptimo para controlar el flujo y torque. En la [Figura 33](#page-55-1) se muestra el esquema general del DTC.

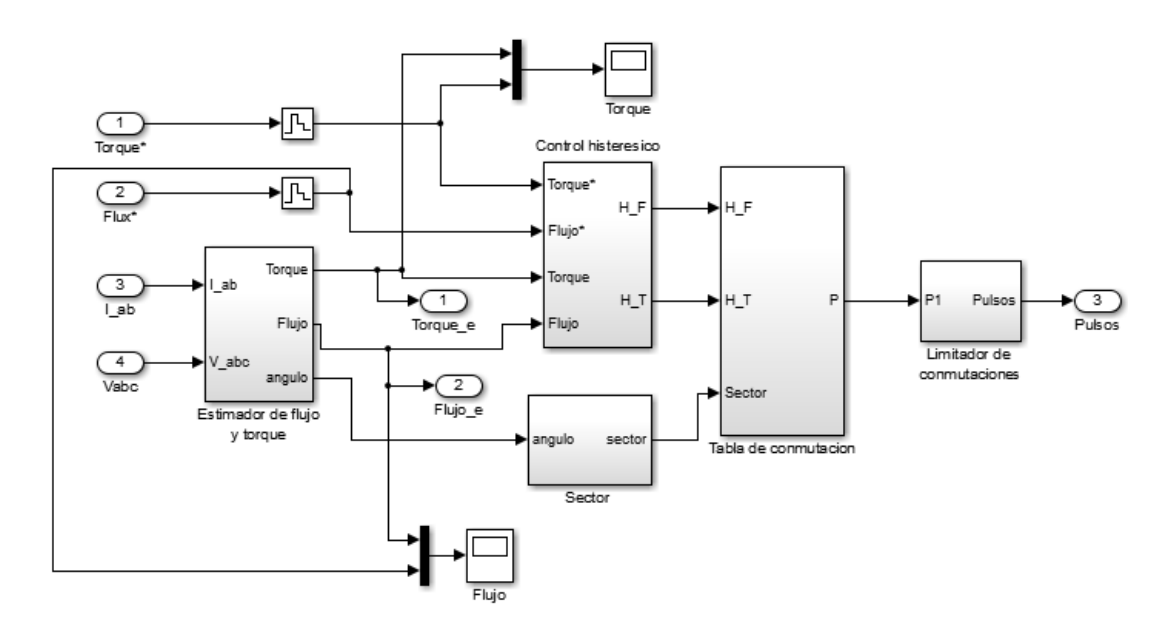

Figura 33 Esquema general de DTC

<span id="page-55-1"></span>El esquema general del DTC contiene los siguientes bloques:

- Estimador del flujo y torque.
- Identificador de sector.
- Control histeresico.
- Tabla optima de conmutaciones.
- Limitador de conmutaciones.

#### **2.3.1. Estimador del flujo y torque.**

Para estimar el flujo y el torque se miden las corrientes y voltajes del motor en cada fase, las ecuaciones del flujo y del torque están en coordenadas dq por lo que hay que realizar las respectivas transformaciones, la primera transformación que se aplica es la transformada de Clark, como las mediciones están referenciadas al estator el ángulo  $\varphi$  es igual a cero para la transformada de Park, por lo que los voltajes son igual a:

$$
V_d = \frac{2}{3} * \left( V_a - \frac{1}{2} (V_b + V_c) \right) (40)
$$

$$
V_q = \frac{\sqrt{3}}{3} (V_b - V_c) (41)
$$

En la [Figura 34](#page-56-0) se observa la transformación de los voltajes Vabc a Vdq:

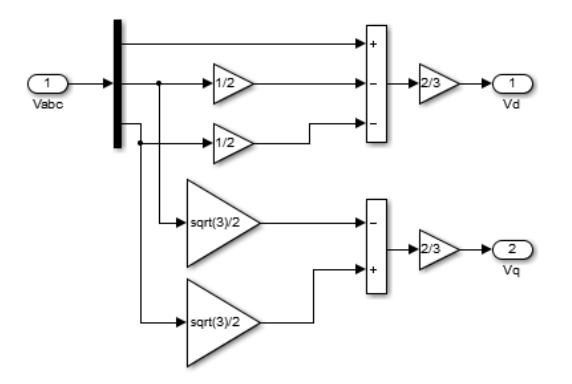

Figura 34 Transformación de Vabc a Vdq

<span id="page-56-0"></span>El motor de inducción es un sistema balanceado por lo que no hay necesidad de sensar las tres corrientes, se pueden sensar dos y la otra se puede estimar, por lo que la transformación de Iab se puede realizar como la [Figura 35.](#page-57-0)

$$
I_d = \frac{2}{3} * \left( I_a - \frac{1}{2} (I_b + I_c) \right) (42)
$$

$$
I_q = \frac{\sqrt{3}}{3} (I_b - I_c) \quad (43)
$$

$$
I_c = -I_a - I_b \quad (44)
$$

Al reemplazar la ecuación 19 en 17 y 18 se obtiene:

$$
I_a = I_a \ (45)
$$

$$
I_q = \frac{\sqrt{3}}{3} (I_b + I_a) \ (46)
$$

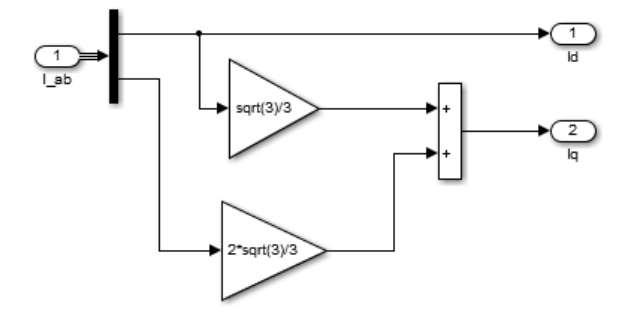

Figura 35 Transformación de Iab a Idq simplificada

<span id="page-57-0"></span>El flujo se calcula con las siguientes ecuaciones la implementación en Simulink se muestra en la [Figura 36,](#page-57-1) donde se utiliza la fórmula de la integral discreta.

$$
\Psi_d = \int (V_d - R_s * i_d) dt \quad (47)
$$

$$
\Psi_q = \int (V_q - R_s * i_q) dt \quad (48)
$$

$$
\Psi_s = \Psi_d + j * \Psi_q \quad (49)
$$

<span id="page-57-1"></span>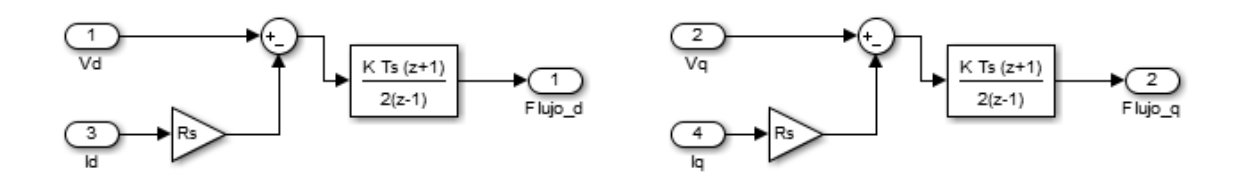

Figura 36 Cálculo del flujo

El cálculo del torque se realiza con la ecuación 21, y la implementación en Simulink se puede apreciar en la [Figura 37](#page-58-0)

$$
T_e = \frac{3}{2} * p * (\Psi_d * i_q - \Psi_q * i_d)
$$
 (50)

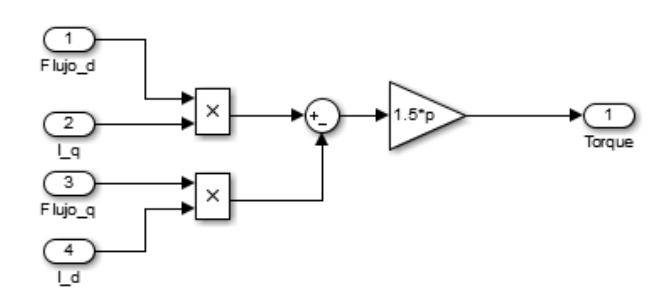

Figura 37 Cálculo del torque

<span id="page-58-0"></span>La norma y el ángulo de un vector se pueden calcular con las siguientes ecuaciones:

$$
|\Psi_s| = \sqrt{{\Psi_d}^2 + {\Psi_q}^2}
$$
 (51)

Para el primer y cuarto cuadrante:

$$
\angle \Psi_s = \tan^{-1} \frac{\Psi_q}{\Psi_d} \quad (52)
$$

Para el segundo cuadrante:

$$
\angle \Psi_s = \tan^{-1} \frac{\Psi_q}{\Psi_d} + \Pi \quad (53)
$$

Para el tercer cuadrante:

$$
\angle \Psi_s = \tan^{-1} \frac{\Psi_q}{\Psi_d} - \Pi \quad (54)
$$

En Simulink existen funciones que calculan la norma y el ángulo del vector como se observa en la [Figura 38](#page-59-0)

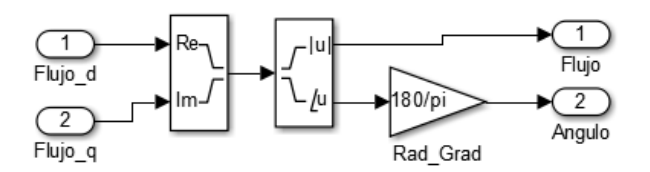

Figura 38 Cálculo de la norma y el ángulo del flujo

<span id="page-59-0"></span>El esquema general del estimador del flujo y torque se muestra en la siguiente figura:

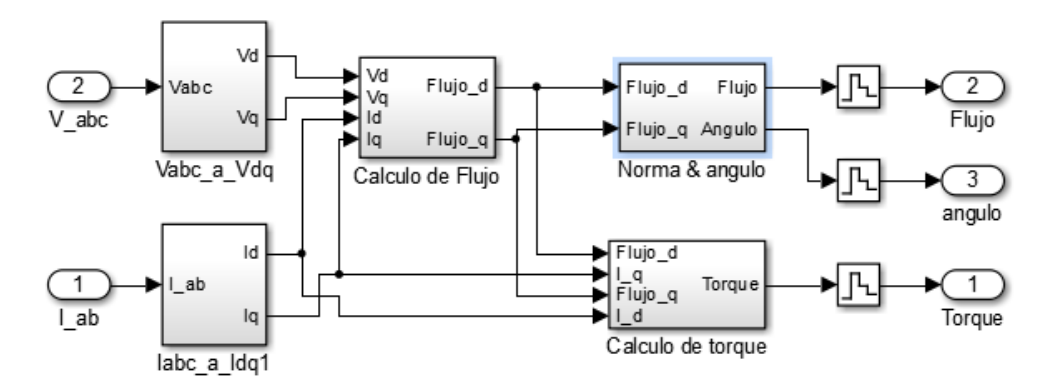

Figura 39 Esquema general del estimador de flujo y torque

La [Figura 40](#page-60-0) muestra la comparación del flujo estimado con el generado con el motor y la [Figura 41](#page-60-1) muestra la comparación del torque estimado con el generado con el motor de inducción la simulación tiene una duración de 15 segundos, se observa en ambas grafica que los valores estimados con los reales se superponen.

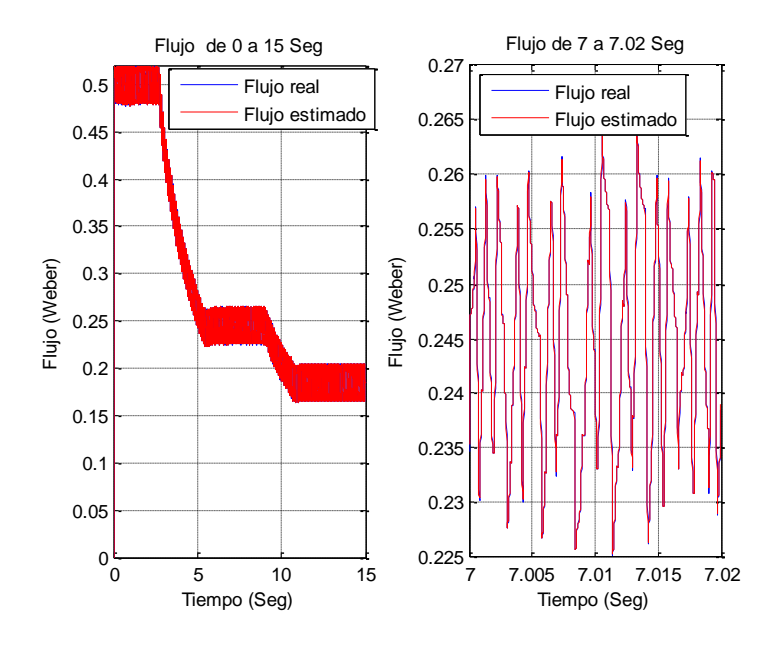

Figura 40 Comparación del flujo estimado y el flujo real

<span id="page-60-0"></span>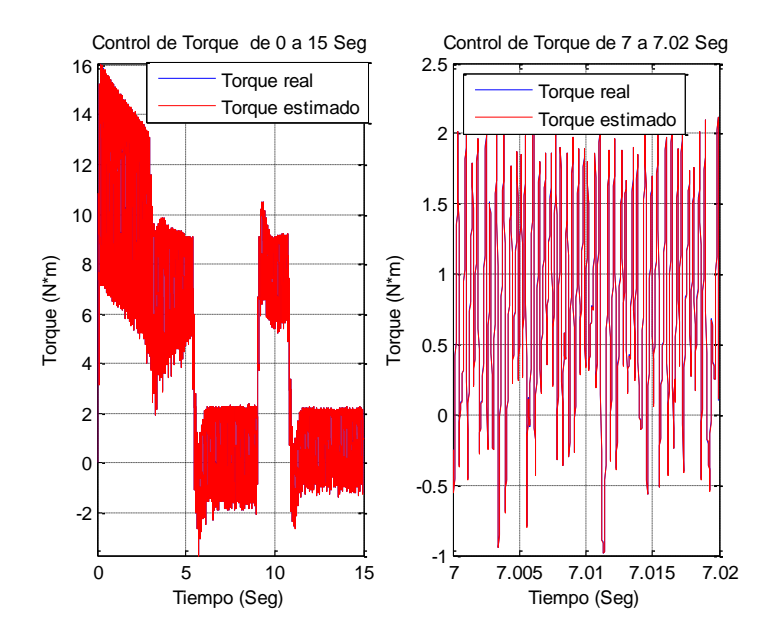

Figura 41 Comparación del torque estimado y el torque real

#### **2.3.2. Identificador de sector**

<span id="page-60-1"></span>El flujo genera un campo rotatorio circular, el control directo del par divide la circunferencia del flujo en seis sectores como se especifica en la [Tabla 2,](#page-61-0) produciendo un efecto de linealización alrededor del punto medio de cada sector.

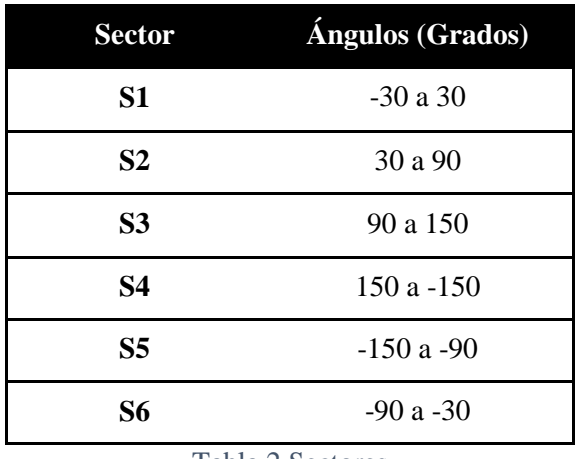

Tabla 2 Sectores

<span id="page-61-0"></span>La [Figura 42](#page-61-1) muestra cómo se determina el sector donde se encuentra el flujo, las operaciones lógicas determinan en que sector se encuentra el ángulo, el resultado de la operación lógica se obtiene en formato booleano por lo que la función "*conver"* cambia el formato booleano a formato *double* con el fin de poder realizar operaciones aritméticas, el bloque de saturación tiene la funcionalidad de evitar errores debido a que el límite mínimo de saturación es 1 y el máximo 6, garantizando que la salida este en el rango de 1 a 6.

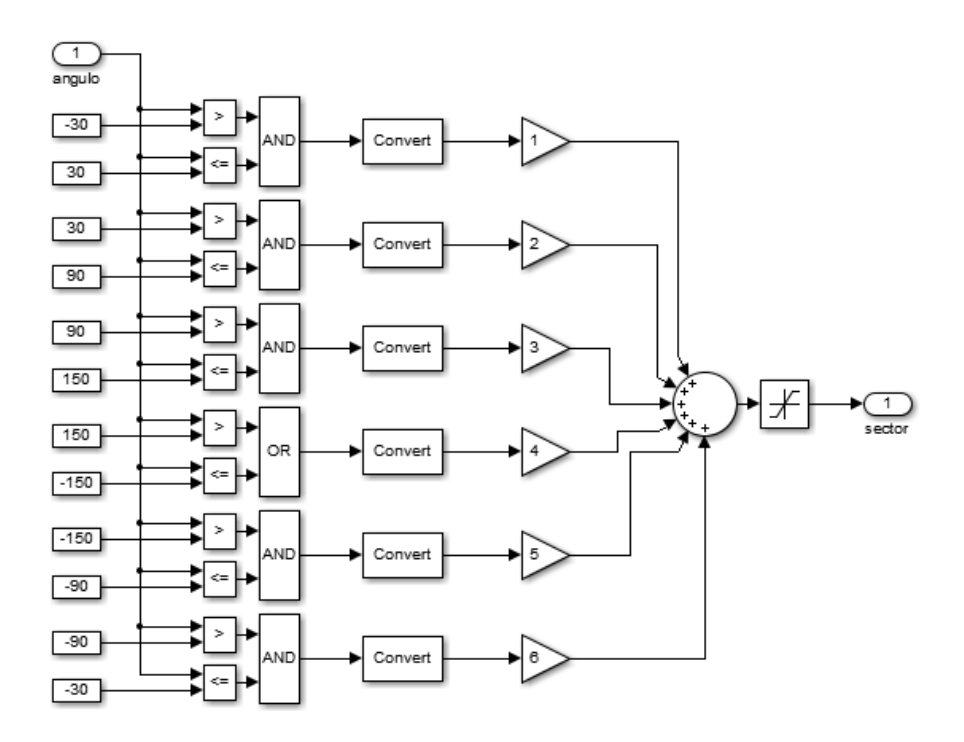

<span id="page-61-1"></span>Figura 42 Identificación del sector

## **2.3.3. Control histerésico**

El control histerésico funciona con bloques de relés estos permiten que la salida cambie entre dos valores especificados. Cuando el relé está encendido, permanece encendido hasta que la entrada cae por debajo del valor del parámetro de punto de desconexión. Cuando el relé está apagado, permanece apagado hasta que la entrada excede el valor del parámetro de punto de encendido. En el DTC se controlan dos variables el torque y el flujo, la implementación de los controles histerésicos en Simulink se muestra en la [Figura 43.](#page-62-0)

- **Control del torque:** para controlar el torque se compara el torque de referencia con el torque estimado, la salida puede tener tres posibles estados (aumentar, permanecer igual o disminuir el torque), por eso se usa dos bloques de relés, la configuración de los relés se muestra en la [Figura 44](#page-62-1) incisos *a* y *b*.
- **Control del Flujo:** para controlar el flujo se compara el flujo de referencia con el flujo estimado, la salida puede tener dos posibles estados (aumentar o disminuir el flujo), la configuración del relé se muestra en la [Figura 44](#page-62-1) incisos *c*.

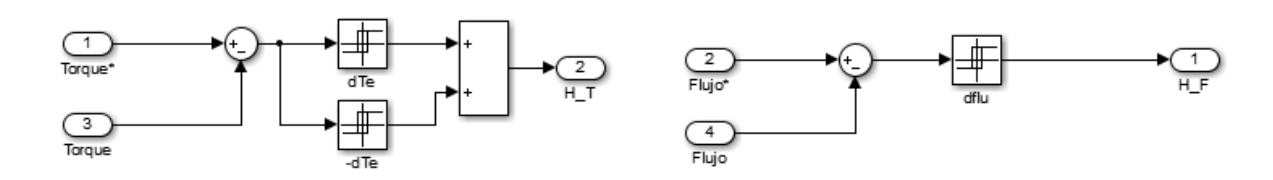

Figura 43 Control histeresico

<span id="page-62-0"></span>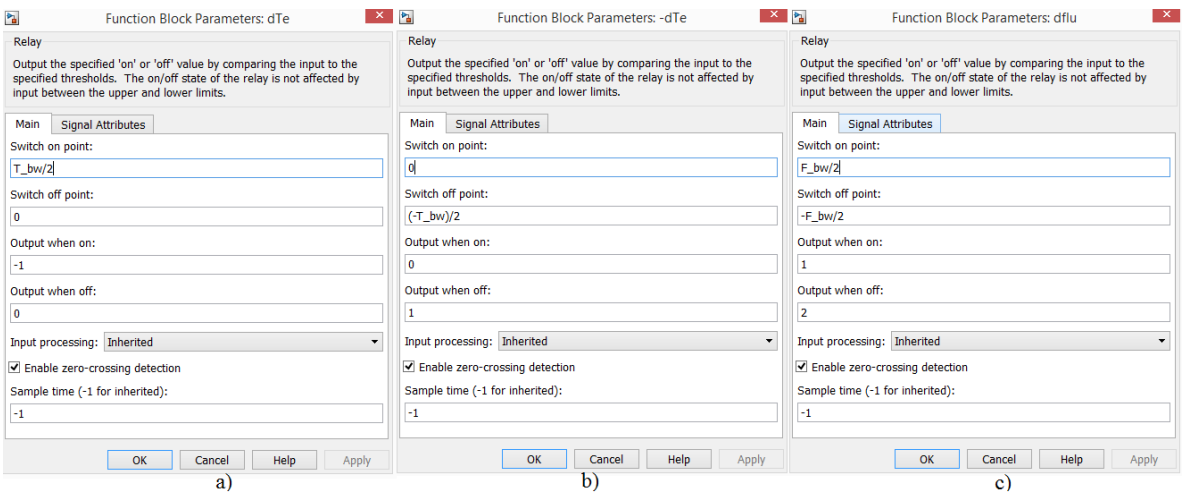

<span id="page-62-1"></span>Figura 44 Configuración de relés.

## **2.3.4. Tabla optima de conmutaciones.**

El controlador directo de par tiene su fundamentación en aplicar el vector de tensión adecuado de acuerdo a la posición del vector del flujo y el torque eléctrico, se considera que el motor es alimentado por inversor PWM trifásico el cual puede generar ocho posibles combinaciones (vectores espaciales) que se aprecian en la [Tabla 3,](#page-63-0) donde los voltajes α y β son obtenidos con la transformada de Clark.

| Voltaje        | $\bf{V}_a$     | $\bf V_b$        | $\mathbf{V_{c}}$ | $\mathbf{V}_{\boldsymbol{a}}$ | $\bf{V}_B$                           | Polar                        |
|----------------|----------------|------------------|------------------|-------------------------------|--------------------------------------|------------------------------|
| V <sub>0</sub> | 0              | $\boldsymbol{0}$ | $\boldsymbol{0}$ | $\boldsymbol{0}$              | $\boldsymbol{0}$                     | $0\angle 0^{\circ}$          |
| V1             |                | $\boldsymbol{0}$ | $\boldsymbol{0}$ | $^{2}/_{3}$                   | $\mathbf{0}$                         | $^{2}/_{3}$ ∠0°              |
| V <sub>2</sub> |                |                  | $\boldsymbol{0}$ | $^{1}/_{3}$                   | $\sqrt{3}$                           | $^{2}/_{3}$ ∠60°             |
| V3             | $\overline{0}$ | 1                | $\boldsymbol{0}$ | $^{-1/3}$                     | $\sqrt{3}$<br>っ                      | $^{2}/_{3}$ $\angle$ 120°    |
| V <sub>4</sub> | $\theta$       |                  |                  | $^{-2}/_3$                    | $\boldsymbol{0}$                     | $^{2}/_{3}$ ∠180°            |
| V <sub>5</sub> | $\theta$       | $\theta$         | 1                | $^{-1/3}$                     | $-\sqrt{3}/$                         | $^{2}/_{3}$ $\angle$ - 120°  |
| V <sub>6</sub> |                | $\mathbf{0}$     | 1                | $\frac{1}{3}$                 | $-\frac{\sqrt{3}}{2}$ / <sub>3</sub> | $\frac{2}{3}$ $\angle$ - 60° |
| V7             |                |                  |                  | $\theta$                      | $\overline{0}$                       | $0\angle 0^{\circ}$          |

Tabla 3 Vectores de voltaje

<span id="page-63-0"></span>El objetivo del DTC es generar con los vectores de voltaje un flujo rotacional, la [Figura 45](#page-64-0) muestra cual es el efecto que producen los vectores de voltaje al vector espacial del flujo de acuerdo al ángulo del flujo, la circunferencia ha sido dividida en seis sectores y los vectores de voltaje han sido dibujados en los puntos medios de cada sector. La simbología utilizada es la siguiente *Vxy*, *x* indica cual vector de voltajes de acuerdo a la [Tabla 3,](#page-63-0) el subíndice *y* indica cual es el sector, y los vectores de voltaje que finalizan con puntos de color:

- Azul indica que el flujo aumenta y el torque aumenta.
- Violeta indica que el flujo disminuye y el torque aumenta.
- Rojo indica que el flujo disminuye y el torque disminuye.
- Naranja indica que el flujo aumenta y el torque disminuye.

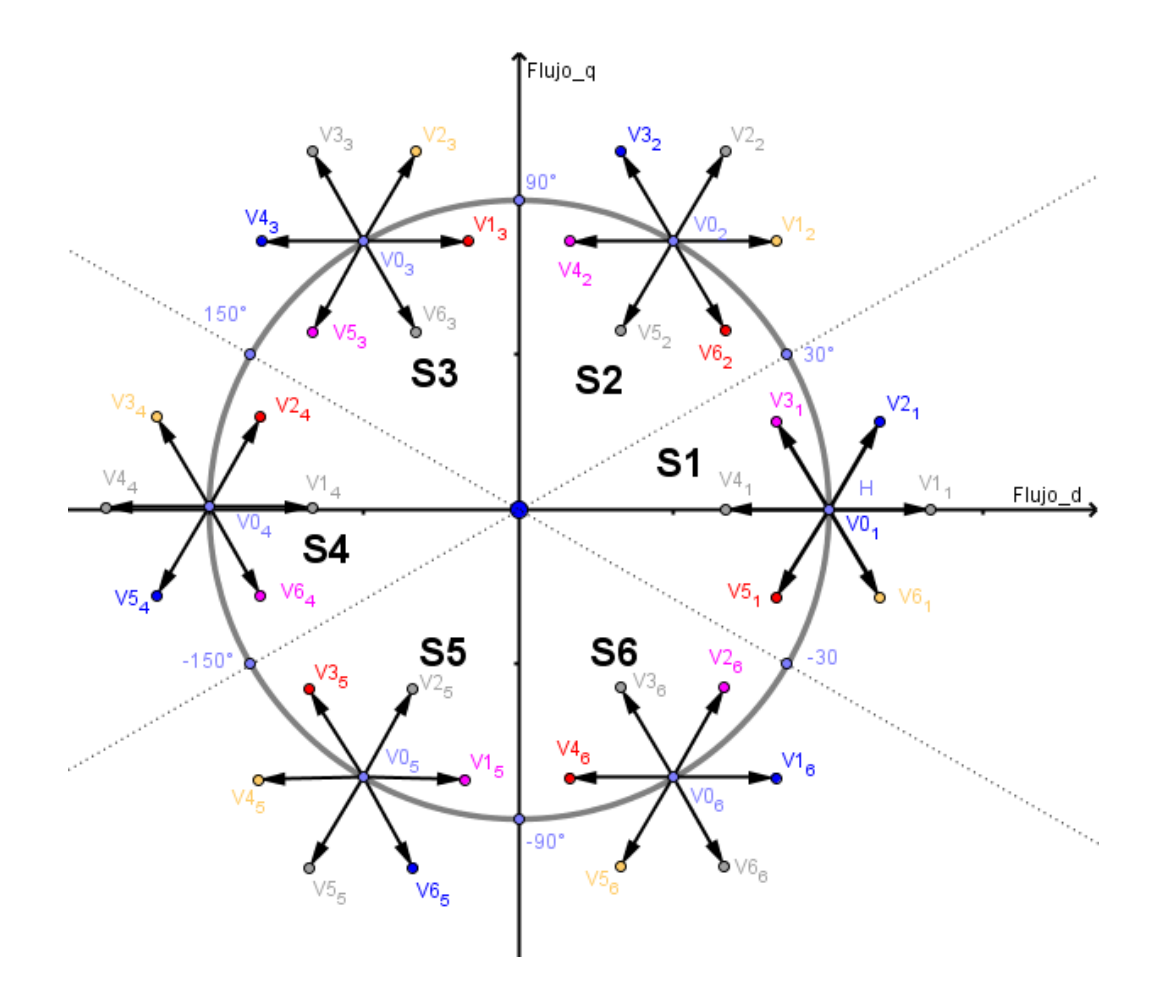

Figura 45 Vectores de voltajes en el diagrama de flujo

<span id="page-64-0"></span>De las ecuaciones 22, 23 que estiman el flujo y la ecuación 25 que estima el torque se puede deducir las siguientes reglas:

- **Si** la norma del voltaje dq es mayor a cero **y** el ángulo del voltaje dq es mayor a cero y menor de noventa grados **entonces** el torque y el flujo aumentan.
- **Si** la norma del voltaje dq es mayor a cero **y** el ángulo del voltaje dq es mayor a noventa y menor de ciento ochenta grados **entonces** el torque aumenta y el flujo disminuye.
- **Si** la norma del voltaje dq es mayor a cero **y** el ángulo del voltaje dq es mayor a ciento ochenta y menor de doscientos setenta grados **entonces** el torque y el flujo disminuyen.
- **Si** la norma del voltaje dq es mayor a cero **y** el ángulo del voltaje dq es mayor a doscientos setenta y menor de trescientos sesenta grados **entonces** el torque disminuye y el flujo aumenta.

Los ejes αβ son rotacionales, lo que significa que un vector de voltaje puede producir varios efectos dependiendo del ángulo del flujo, por ejemplo el voltaje V2 con un ángulo de cero produce un aumento del torque y del flujo pero si el flujo tiene un ángulo de 180° produce el efecto contrario disminuye el flujo y el torque (Ver [Figura 45\)](#page-64-0), es por eso que el trabajo de takagashi & Noguchi dividen la circunferencia en seis sectores cada uno de sesenta grados, los límites de cada sector se detallan en la [Tabla 2.](#page-61-0) La división en sectores produce un efecto de linealización alrededor del punto medio de cada sector. Para generar un flujo rotatorio de la Figura 45 [Vectores de voltajes en el diagrama de flujo,](#page-64-0) se deduce la [Tabla 4,](#page-65-0) en l[a Figura](#page-65-1)  [46](#page-65-1) se observa la implementación de la [Tabla 4](#page-65-0) en Simulink y la [Figura 47](#page-66-0) muestra la configuración de las tablas de vectores de conmutación.

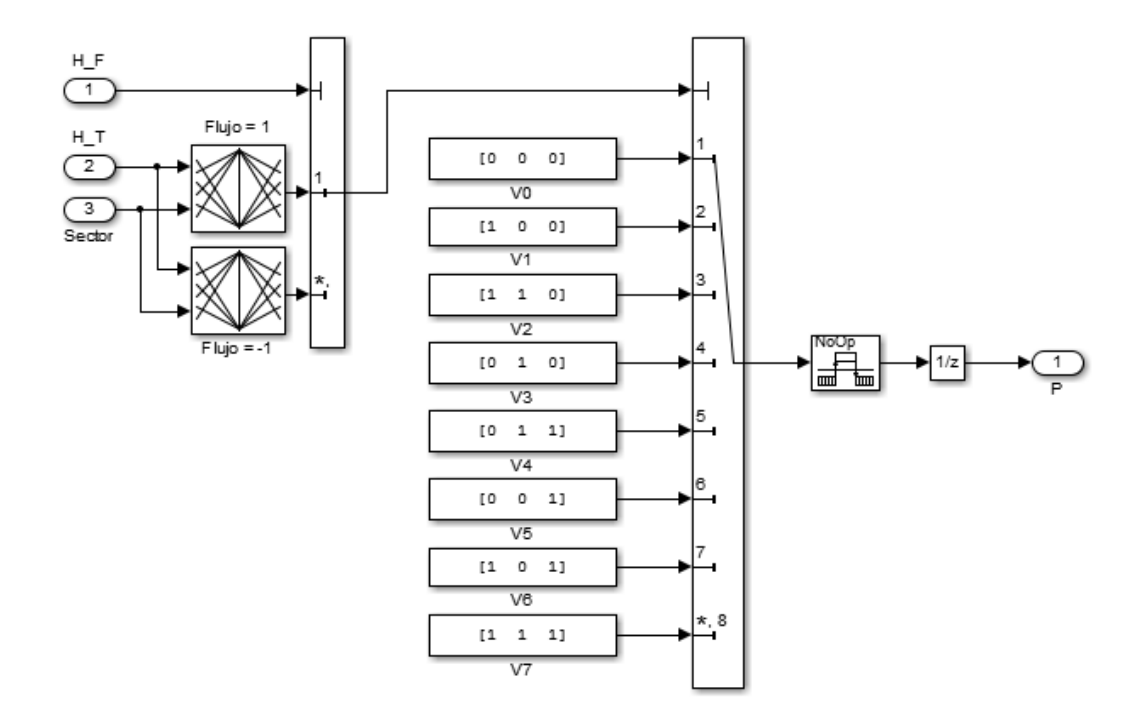

Figura 46 Tabla de conmutación

<span id="page-65-1"></span><span id="page-65-0"></span>

| <b>FLUJO</b> | <b>TORQUE</b>  | S <sub>1</sub> | S <sub>2</sub> | S <sub>3</sub> | S4             | S <sub>5</sub> | S <sub>6</sub> |
|--------------|----------------|----------------|----------------|----------------|----------------|----------------|----------------|
|              |                | V <sub>2</sub> | V <sub>3</sub> | V4             | V5             | V6             | $\rm V1$       |
|              | $\overline{0}$ | $_{\rm V7}$    | $\rm V0$       | V7             | $_{\rm V0}$    | V7             | $_{\rm V0}$    |
|              | ы              | V6             | V1             | $\rm V2$       | V3             | V4             | V <sub>5</sub> |
| - 1          |                | V3             | V4             | V5             | V6             | V1             | V2             |
|              | $\overline{0}$ | ${\rm V0}$     | V7             | V0             | V7             | ${\rm V0}$     | $_{\rm V7}$    |
|              | -              | V <sub>5</sub> | V6             | V1             | V <sub>2</sub> | V3             | V4             |

Tabla 4 Vectores de conmutación

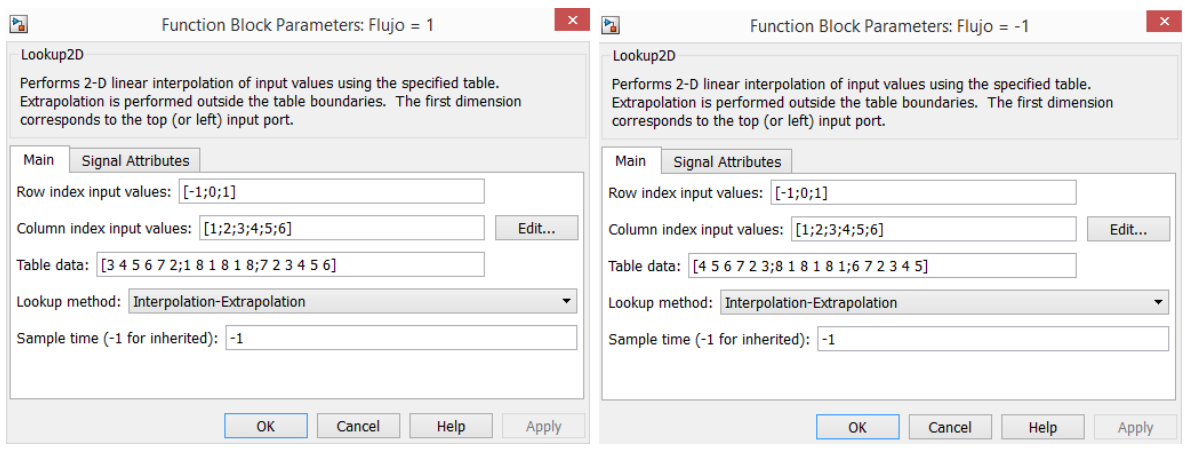

Figura 47 Configuración de las tablas de vectores de conmutación.

## **2.3.5. Limitador de conmutaciones.**

<span id="page-66-0"></span>La función del limitador de conmutaciones es limitar la velocidad de conmutación que llega al inversor, debido que la respuesta dinámica del control directo del par es bastante rápida y los dispositivos semiconductores utilizados en los inversores no pueden conmutar tan rápido se debe disminuir la frecuencia de conmutación. Este bloque funciona calculando el área en la frecuencia máxima que puedan conmutar los dispositivos semiconductores esto se realiza integrando la señal, la función pulso reinicia la integral por lo que el periodo de la señal de pulso es el periodo mínimo al cual pueden responder los dispositivos semiconductores. La ganancia de la integral está configurada para que si la señal siempre estuvo prendido el área sea uno por lo que si la salida de la integral es 0.5 significa que la mitad del tiempo a estado encendido y la otra apagado, la función pulso cumple la función de reiniciar la integral, si el área es mayor a 0.5 la salida del limitador de pulsos será uno en caso contrario cero. La [Figura 49](#page-67-0) muestra la comparación entre los pulsos de salida de la tabla de conmutaciones y la salida limitando la frecuencia de conmutación y la [Figura 48](#page-66-1) muestra la implementación en Simulink.

<span id="page-66-1"></span>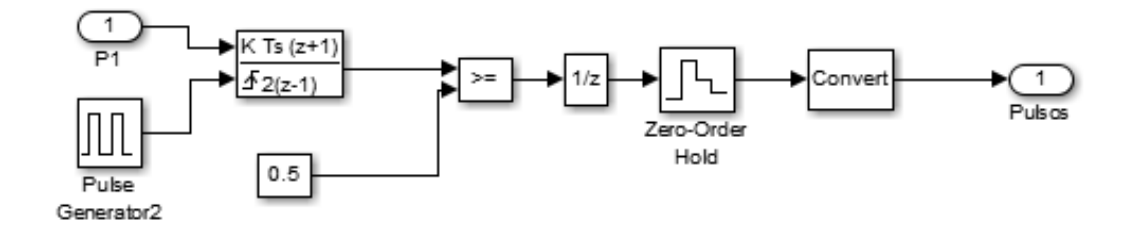

Figura 48 Limitador de conmutaciones

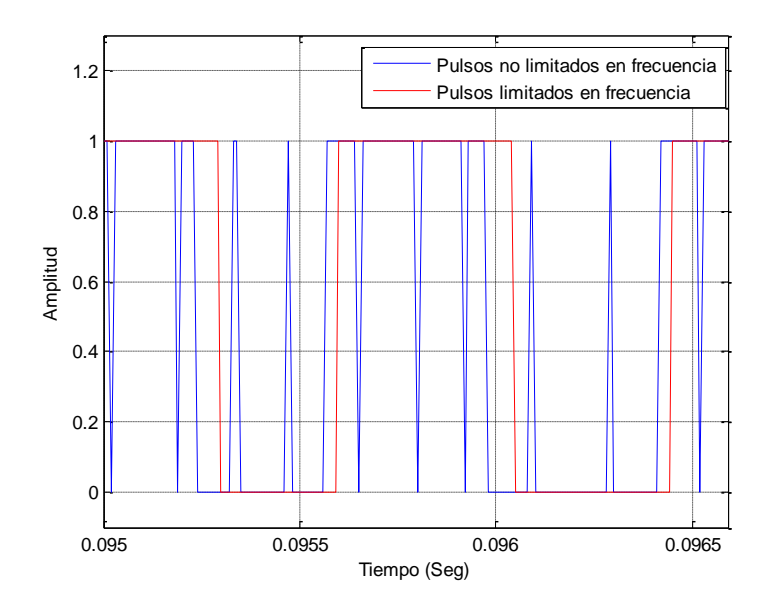

Figura 49 Pulsos

## <span id="page-67-0"></span>**2.4. RESULTADOS DE LA SIMULACIÓN DEL DTC CLÁSICO**

A continuación se presentan los resultados de la simulación del control de velocidad al utilizar el control directo del par, se simulo durante quince segundos el torque de carga inicial es de dos newton después de 2.5 segundos el torque de carga se vuelve cero, las pendientes del limitador de velocidad son de 70 rad por segundo, los datos de la simulación se pueden consultar en el anexo x. En la [Figura 50](#page-68-0) se observa la velocidad del motor y la velocidad de referencia

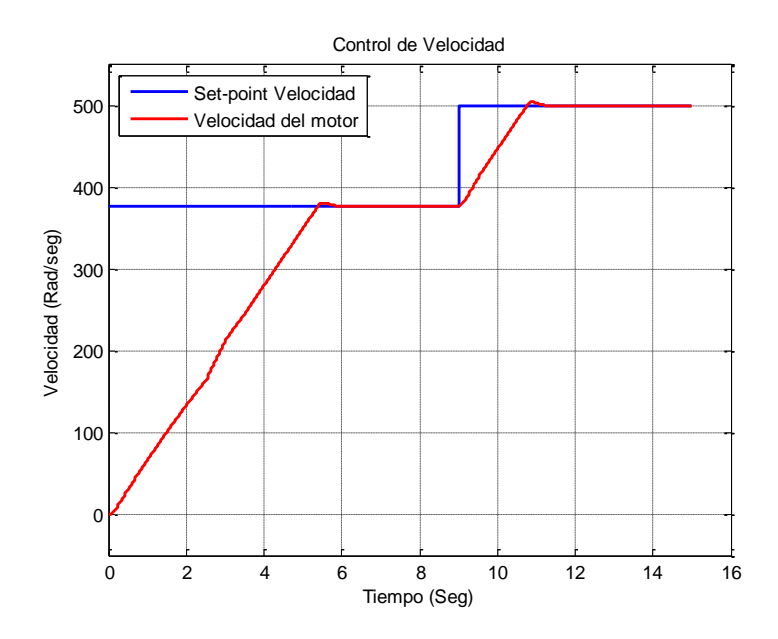

Figura 50 Control de velocidad

<span id="page-68-0"></span>En la [Figura 51](#page-68-1) se observa que el controlador realiza un seguimiento adecuado del flujo. El set-point del flujo por lo general es máximo para velocidades que estén por debajo de la velocidad nominal, a medida que la velocidad sobrepasa la velocidad nominal el flujo va disminuyendo con esto se evita que el motor se sature.

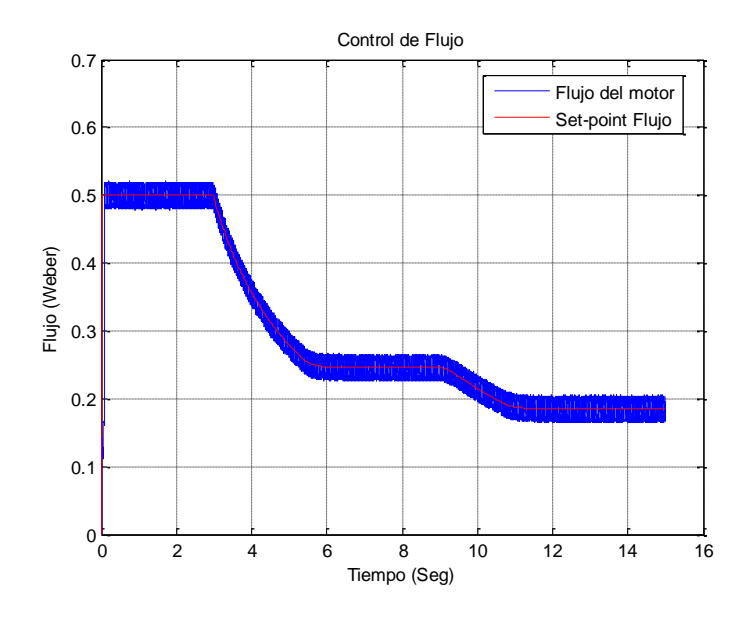

<span id="page-68-1"></span>Figura 51 Control de flujo

La velocidad es directamente proporcional al torque para que exista variación de velocidad el torque tiene que variar en la [Figura 52](#page-69-0) se observa de color rojo el set-point del torque proporcionado por el controlador de velocidad y de color azul el torque del motor, donde se realiza correctamente el seguimiento del set-point pero con un alto rizado.

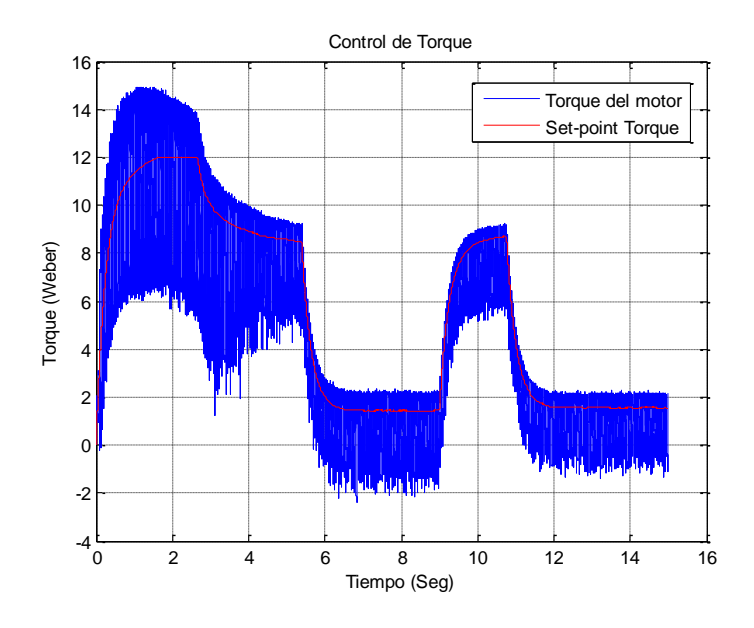

Figura 52 Control de torque

<span id="page-69-0"></span>En la [Figura 53](#page-70-0) se observa las corrientes del estator, en la [Figura 53](#page-70-0) parte a), se observa la forma de onda durante toda la simulación de 0 a 15 segundos, en la [Figura 53](#page-70-0) parte b), se observa la forma de onda de 0.6 a 1 segundos, la corriente en el estator presenta un alto rizado.

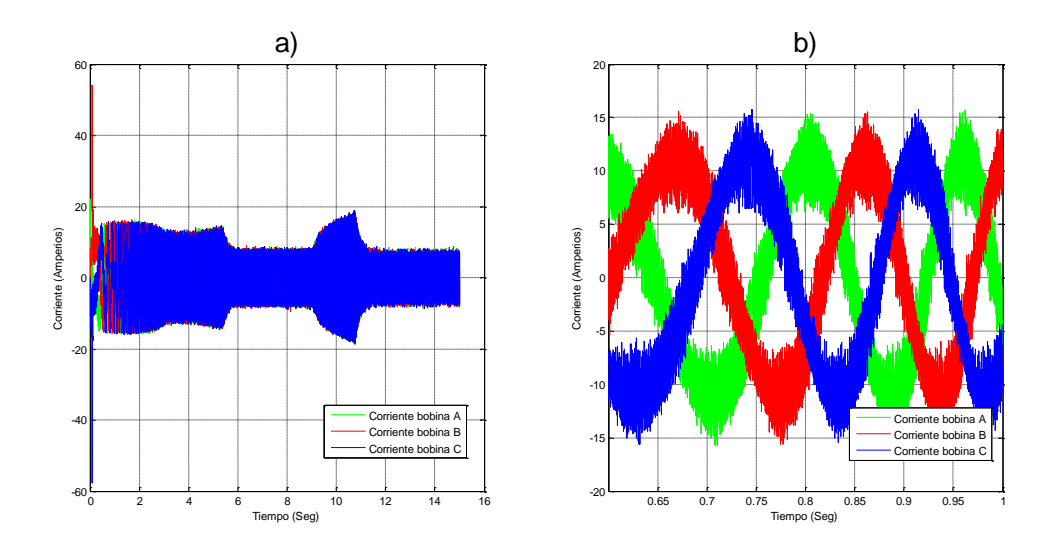

Figura 53 Corrientes en el estator

#### **2.4.1. Calculo de la distorsión armónica total (THD)**

<span id="page-70-0"></span>La distorsión armónica total se calcula para señales que son periódicas y es una medida de deformación de la señal respecto a una sinusoidal del mismo periodo de la señal, en sistemas eléctricos se calcula de la siguiente manera, si la señal es de voltaje:

$$
THD = \frac{\sqrt{\sum_{h=2}^{\infty} V_h^2}}{V_1} * 100\% \quad (55)
$$

Si la señal es de corriente se calcula de la siguiente manera,

$$
THD = \frac{\sqrt{\sum_{h=2}^{\infty} I_h^2}}{I_1} * 100\% \quad (56)
$$

Donde h indica el número del armónico. Analíticamente el espectro de una señal periódica se calcula mediante las series de Fourier, pero como lo que se obtienen son mediciones de voltaje y corriente el espectro se tiene que obtener de manera numérica, la metodología utilizada se basa en los algoritmos de la transformada de fourier (FFT) y la correlación cruzada, por lo que a continuación se describen las características de estos algoritmos que se usan en la metodología planteada.

#### **Características relevantes de la transformada rápida de Fourier**

La transformada rápida de Fourier es un algoritmo que calcula con mayor rapidez de cómputo la transformada discreta de Fourier (DFT) esta se aplica a señales discretas y finitas en el tiempo y se calcula mediante la siguiente ecuación:

$$
X[k] = \sum_{n=0}^{N-1} x[n]e^{-\frac{2\pi i}{N}kn} \quad k = 0, 1, \dots N-1 \quad (57)
$$

Donde N es el número de muestras de la señal. La frecuencia máxima que se puede obtener mediante la DFT, depende de la frecuencia de muestreo de la señal y esta frecuencia es la mitad de la frecuencia de muestreo.

$$
f_{max} = \frac{f_s}{2} \qquad (58)
$$

El espectro obtenido mediante la DFT es un espectro discreto la separación entre componentes de frecuencia depende del tamaño del segmento en el que se analiza la DFT por lo tanto depende del número de muestras.

$$
\Delta F = \frac{f_s}{N} \qquad (59)
$$

Donde,  $f_s$  es la frecuencia de muestreo,  $N$  es el número de muestras. La figura x muestra la magnitud del espectro  $(|X_k|)$ , de una señal cuadrada con veinte puntos de muestras (N=20) obtenida mediante la DFT,

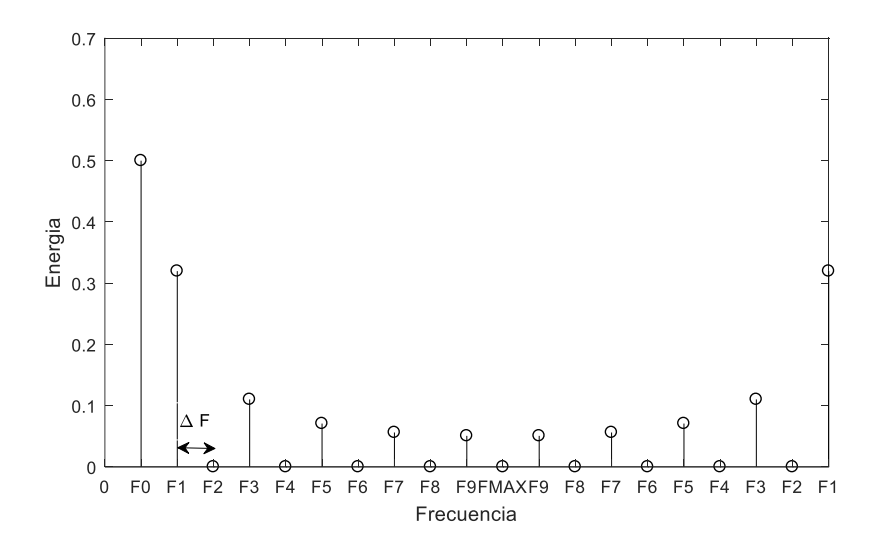

Figura 54 Magnitud del espectro de una señal cuadrada
#### **Calculo del periodo de la señal**

La metodología utilizada en la detección del periodo de la señal es la siguiente:

 La señal se parte en un número finito de porciones, estas porciones deben ser mayor que el periodo de la fundamental que se desea detectar. El rango de frecuencia de la fundamental se asume que va a variar de 10 a 120 Hertz para un motor cuya frecuencia nominal es de 60 Hertz. Por lo que el tamaño del segmento debe contener mínimo un periodo de una señal de 10 hertz, dado que la frecuencia de muestreo es de 100 KHz. El tamaño del segmento  $(N_{sg})$  será:

$$
N_{sg} = \frac{F_s}{F_{min}} = \frac{100000}{10} = 10000
$$
 (60)

La separación entre componentes de frecuencia será:

$$
\Delta F = \frac{f_s}{N} = \frac{100000}{10000} = 10 Hz
$$
 (61)

A cada segmento de señal se le calcula la magnitud del espectro utilizando la FFT.

 Se calcula el valor máximo de la magnitud del espectro, lo cual da una aproximación del valor de la frecuencia fundamental  $(T'_0)$ .

 Se calcula la auto-correlación cruzada, la cual brinda información de que tan parecida es la señal consigo misma.

$$
X[k] = \sum_{n=0}^{N-1} x[n] * x[n+k] \qquad k = 0, 1, \dots N-1 \quad (62)
$$

- Se calcula la posición del valor máximo de la señal (corresponde a la posición del centro de la señal), en la figura x corresponde a  $P_0$ .
- Se calcula los límites superiores e inferiores descriptos por las siguientes formulas:

$$
Z_{sup} = P_0 + 0.7 * T'_0
$$
 (63)  

$$
Z_{inf} = P_0 - 0.7 * T'_0
$$
 (64)

En la zona  $Z_{sup}$  y  $Z_{inf}$  se calcula la posición del valor máximo que corresponderá a  $P<sub>1</sub>$ 

• La distancia que hay entre  $P_0$  y  $P_1$ , corresponde al valor del periodo del segmento de señal analizada  $T_{0}$ .

La metodología expuesta se puede observar en la [Figura 55](#page-73-0) donde en la primera sección hay una señal de corriente del estator que está variando en frecuencia, en la segunda fila se observa que la señal se ha segmentado y a cada segmento se le ha calculado la magnitud del espectro de frecuencia mediante la FFT, en la tercera fila se observa la autocorrelación de cada segmento, en la [Figura 56](#page-74-0) se observa la medición del periodo en la señal de autocorrelación.

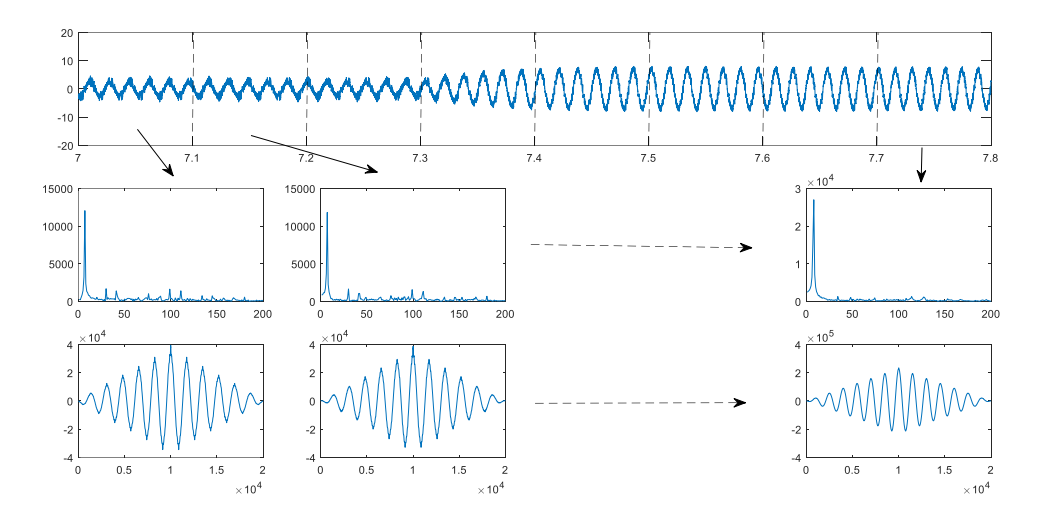

<span id="page-73-0"></span>Figura 55 metodología para la detección del periodo.

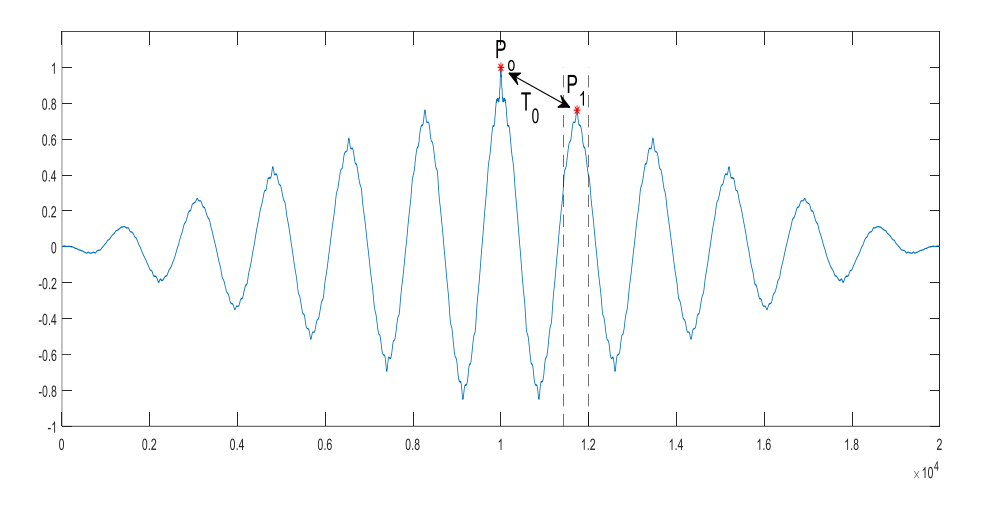

Figura 56 Autocorrelación, medición del periodo.

<span id="page-74-0"></span>Aplicando la metodología planteada se le midió la distorsión armónica total de la corriente del motor en el estator en una de las fases, los resultados se observan en la [Figura 57,](#page-74-1) los resultados corresponden al experimento del inciso 2.4 donde la evolución de la velocidad se observa en la [Figura 50,](#page-68-0) al compararla con la [Figura 57](#page-74-1) se observa que el control directo del par presenta mejor comportamiento en la respuesta transitoria que en la respuesta permanente.

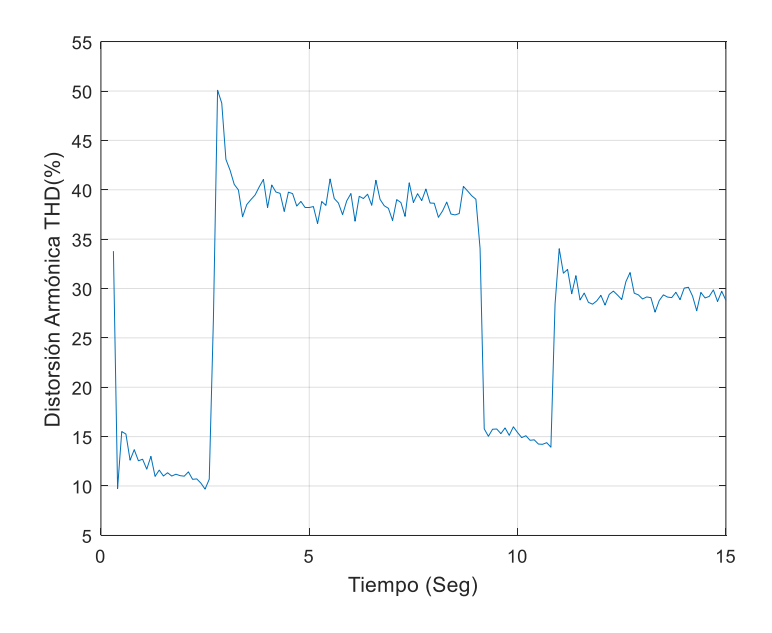

<span id="page-74-1"></span>Figura 57 THD en la corriente del estator

## CAPÍTULO III MODIFICACIONES AL DTC

El esquema planteado en el capítulo anterior será modificado con el fin de reducir el rizado del torque y del flujo mediante el cambio del tipo de inversor, la estructura de este capítulo es la siguiente:

- **Simulación con bloques de powersystem:** esta modificación es introducida para observar con más detalle los efectos que produce el inversor en un motor de inducción.
- **Control directo del par con inversor tres niveles:** Al cambiar el tipo de inversor se modifica el identificador de sectores y la tabla de conmutaciones.
- **Control directo del par con redes neuronales:** La tabla de conmutaciones es remplazada por una red neuronal, tanto para el DTC clásico como para DTC con inversor de tres niveles.
- **Análisis de los resultados:** Se analiza las mejoras introducidas.

## **3.1. SIMULACIÓN CON BLOQUES DE POWERSYSTEM**

En la sección anterior se había considerado el inversor como ideal ósea como una ganancia de voltaje pero para observar los efectos de los inversores se cambia el bloque de simulación del motor descripto en la sección por el bloque del motor que se encuentra en la librería de PowerSystem, *Simscape/powerSystem/Specialized\_Technology/Machines/* y con los elementos encontrados en la librería anterior se construye el inversor trifásico de medio puente. . La [Figura 58](#page-76-0) muestra el esquema general utilizando elementos de la librería *PowerSystem* de *Simulink,* como es el motor y los elementos con los que se simula el inversor, este esquema reemplazara al esquema propuesto en el capítulo anterior específicamente el esquema de la [Figura 22.](#page-47-0) La [Figura 59](#page-76-1) muestra la configuración del motor utilizado para las simulaciones que se presentan en esta sección

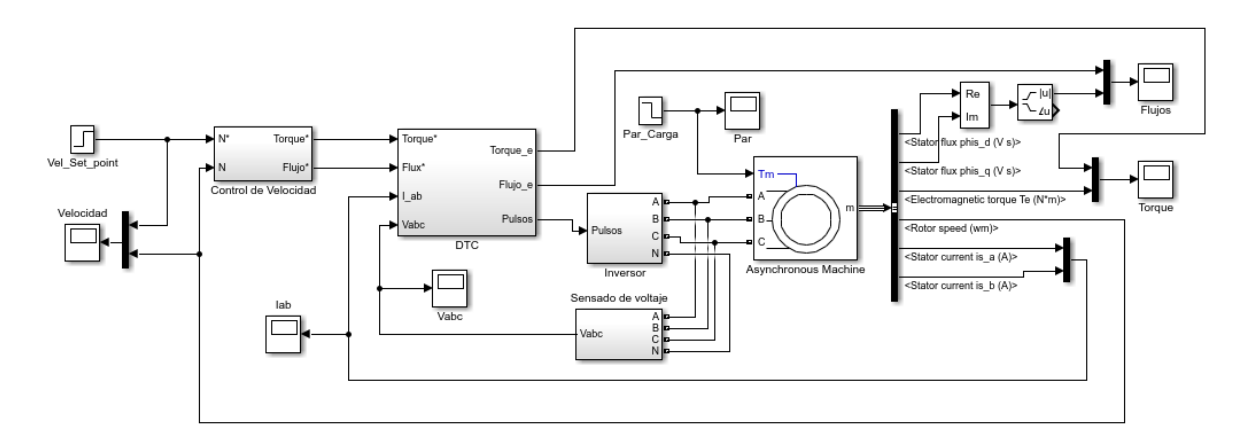

<span id="page-76-0"></span>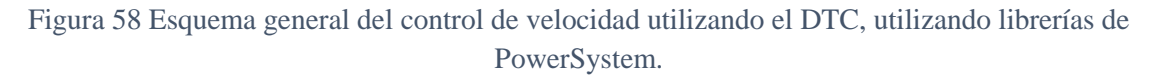

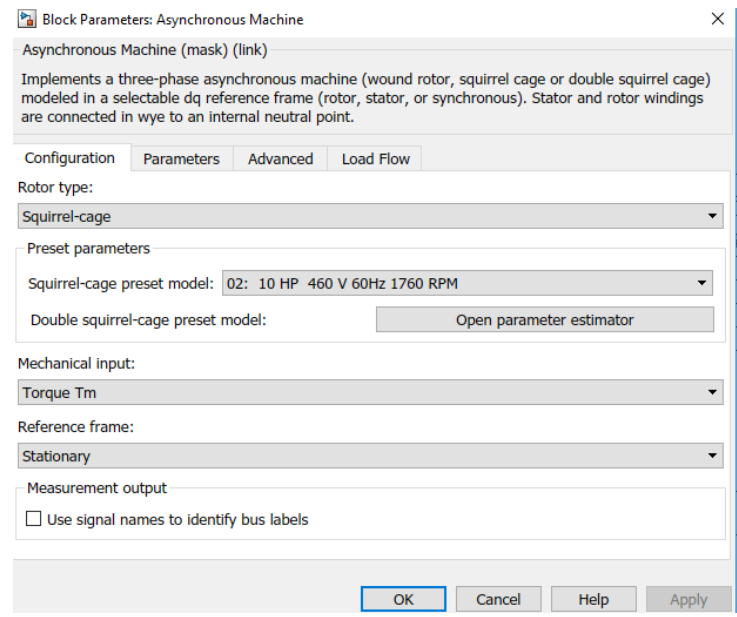

Figura 59 Configuración del motor.

<span id="page-76-1"></span>El inversor utilizado en el DTC clásico es un inversor de medio puente trifásico su implementación con las librerías de PowerSystem se muestra en la [Figura 60,](#page-77-0) las señales de control (Pulsos), está conformado por tres señales cada una controla un brazo del inversor, por ejemplo si las señales de los pulsos están en [1, 0, 1], la salida del inversor debería ser [+Vd, -Vd, +Vd]. En cada brazo del inversor para producir +Vd se necesita que el transistor S1 (Transistor superior en el puente) este activado y el transistor S2 (Transistor inferior en el puente) este desactivado ósea la señal de control sea [1, 0], como los pulsos están generando una señal de control de uno (1), para generar la señal cero (0) se niega la señal de pulso de esta manera se genera las señales de control [1, 0], para producir -Vd se necesita que el transistor S1 (Transistor superior en el puente) este deasctivado y el transistor S2 (Transistor inferior en el puente) este activado ósea la señal de control sea [0, 1], como los pulsos están generando una señal de control de cero (0), para generar la señal uno (1) se niega la señal de pulso de esta manera se genera las señales de control [0, 1].

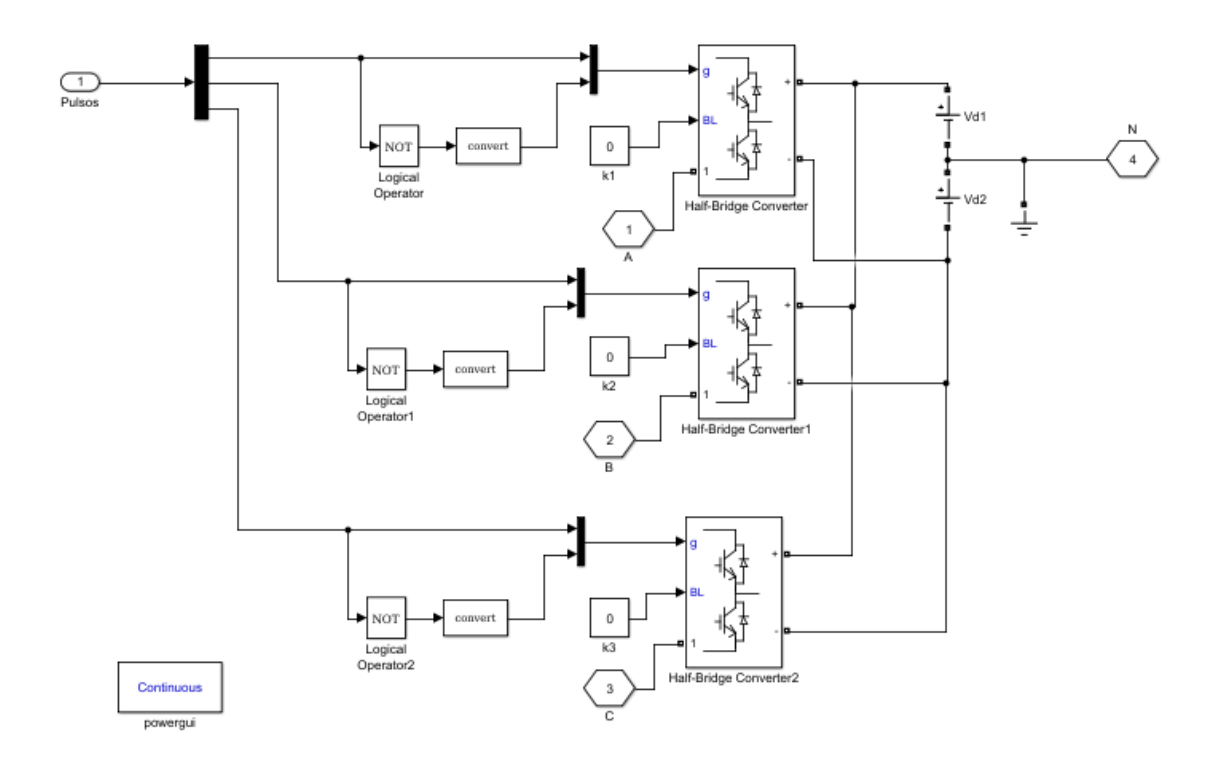

Figura 60 Inversor (PowerSystem).

## <span id="page-77-1"></span><span id="page-77-0"></span>**3.2. CONTROL DIRECTO DEL PAR CON INVERSOR DE TRES NIVELES**

En la simulación del control de velocidad se utilizó el esquema planteado en la [Figura 22,](#page-47-0) el bloque que se cambia es el DTC, por el DTC para inversor tres niveles, la descripción de este bloque se realiza en esta sección. La hipótesis planteada en esta tesis contempla que si se utiliza un inversor con múltiples estados se disminuye el rizado del torque y del flujo, para comprobar esta teoría se simula un control directo del par pero se cambia el inversor clásico por un inversor tres niveles el cual puede tener tres posibles salidas  $-V_{dc}$ ,  $V_{dc}$  y 0 por brazo del inversor. En el control directo del par con inversor tres niveles los bloques del estimador de flujo y torque, y el control histeresico son iguales al control directo del par clásico, los bloques que son modificados son el identificador del sector y la tabla de conmutaciones.

## **3.2.1. Identificador del sector para inversor tres niveles**

Si el motor está funcionando correctamente el flujo se mueve de forma circular, el control directo del par trata de preservar este movimiento circular aplicando el vector de voltaje correcto para ello divide la circunferencia del flujo en sectores produciendo un efecto de linealización alrededor del punto medio de cada sector. Un inversor tres niveles puede generar más vectores de voltaje que un inversor convencional, por lo tanto la posición del flujo se puede descomponer en sectores más pequeños que los utilizados en el DTC clásico, en este caso se dividió la circunferencia en doce sectores cada uno de treinta grados como se especifica en la [Tabla 5,](#page-78-0) la implementación en Simulink se observa en la [Figura 61.](#page-79-0)

| <b>Sector</b>  | Rango (Grados) Ángulo medio |                  |  |  |
|----------------|-----------------------------|------------------|--|--|
| <b>S1</b>      | $-165$ a $-135$             | $-150$           |  |  |
| S <sub>2</sub> | $-135$ a $-105$             | $-120$           |  |  |
| S <sub>3</sub> | $-105$ a $-75$              | $-90$            |  |  |
| <b>S4</b>      | $-75a - 45$                 | $-60$            |  |  |
| S <sub>5</sub> | $-45a - 15$                 | $-30$            |  |  |
| <b>S6</b>      | $-15a15$                    | $\boldsymbol{0}$ |  |  |
| S7             | 15 a 45                     | 30               |  |  |
| S <sub>8</sub> | 45 a 75                     | 60               |  |  |
| S9             | 75 a 105                    | 90               |  |  |
| <b>S10</b>     | 105 a 135                   | 120              |  |  |
| <b>S11</b>     | 135 a 165                   | 150              |  |  |
| <b>S12</b>     | $165a - 165$<br>180         |                  |  |  |

<span id="page-78-0"></span>Tabla 5 Sectores para inversor tres niveles

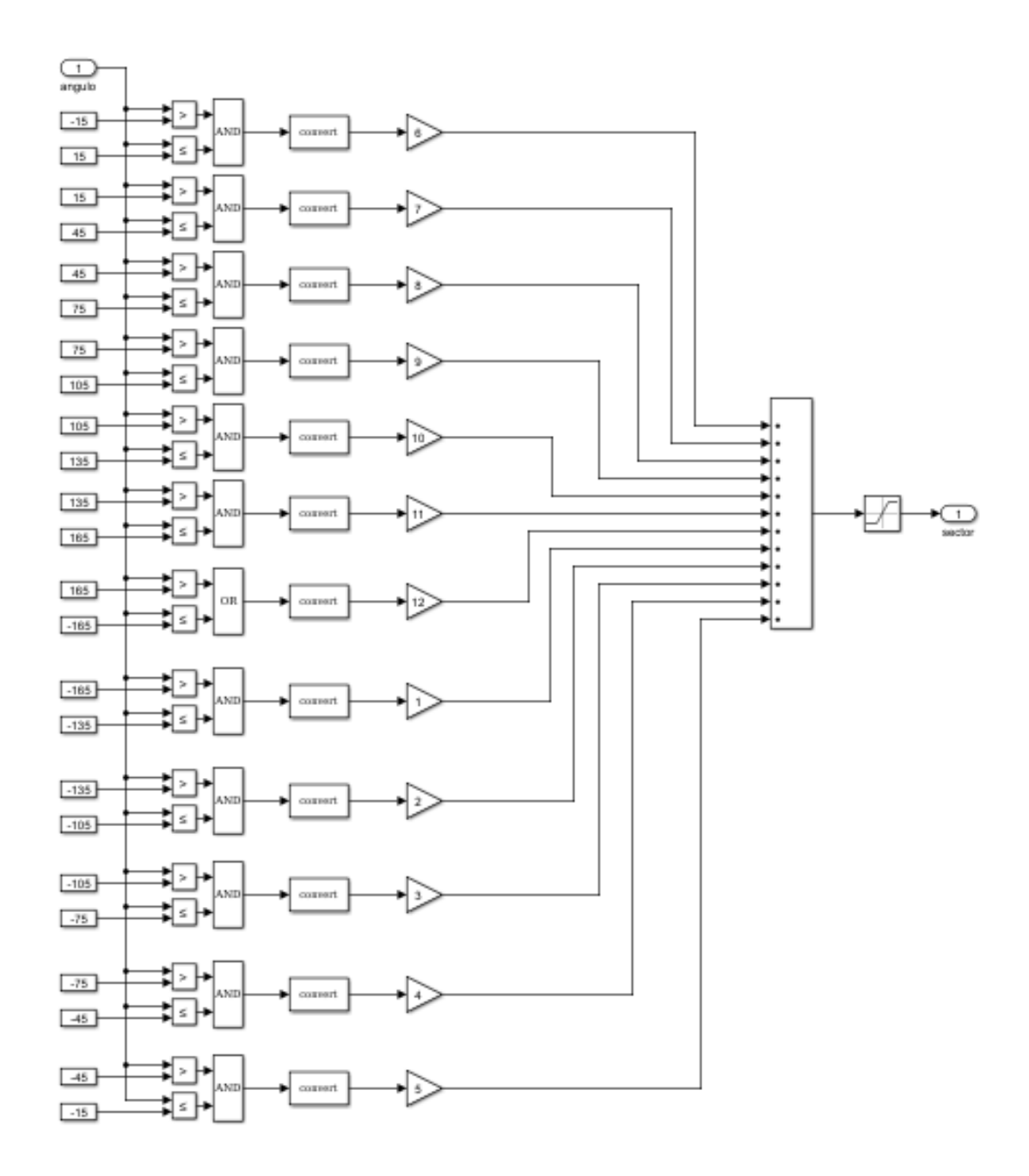

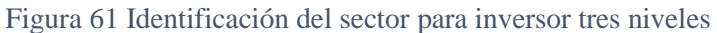

#### **3.2.2. Vectores de voltaje de un inversor de tres niveles**

<span id="page-79-0"></span>Un inversor tres niveles puede tener tres posibles estados de salida  $-V_{dc}$ ,  $V_{dc}$  y 0, por lo que se pueden generar 27 posibles combinaciones que producen igual número de vectores, dichas combinaciones se muestran en la [Tabla 6.](#page-81-0) De las ecuaciones de torque y flujo se deducen las siguientes consideraciones de acuerdo al ángulo del vector del voltaje:

- **Primer cuadrante (0° a 90°),** torque y flujo aumentan.
- **Segundo cuadrante (90° a 180°),** torque aumenta y flujo disminuye.
- **Tercer cuadrante (-180° a -90°),** torque y flujo disminuye,
- **Cuarto cuadrante (-90° a 0°),** torque disminuye y flujo aumenta,
- **Vectores neutros:** Son los vectores que tienen norma cero: V0, V13, V26.

En la [Tabla 7](#page-82-0) se observa que los ángulos de los vectores de voltaje en el punto medio de cada sector, el ángulo y la norma se calculan con la transformada de Clark y Park de cada vector de voltaje. Se observa que los vectores de voltaje siempre varían con los siguientes valores: [-180, -150, -120, -90, -60, -30, 0, 30, 60, 90, 120, 150, 180], de los cuales el siguiente conjunto no son considerados porque con ellos no se puede generar un flujo rotatorio: [-180, -90, 0, 90, 180], el conjunto de ángulos utilizables queda reducido a: [-150, -120, -60, -30, 30, 60, 120, 150].

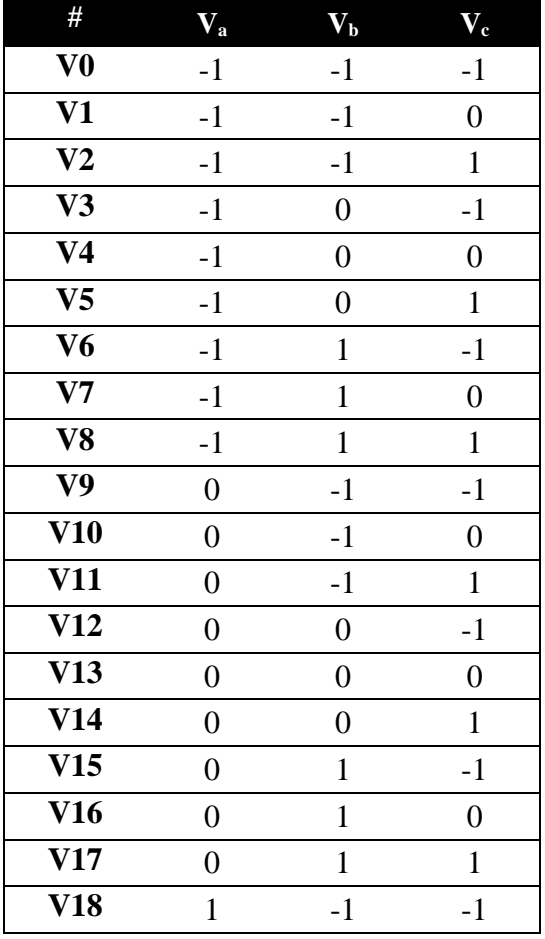

| V19 | -1 |    |
|-----|----|----|
| V20 | -1 |    |
| V21 |    | -1 |
| V22 |    |    |
| V23 |    |    |
| V24 |    | -1 |
| V25 |    |    |
| V26 |    |    |

<span id="page-81-0"></span>Tabla 6 Vectores de conmutación de inversor tres niveles

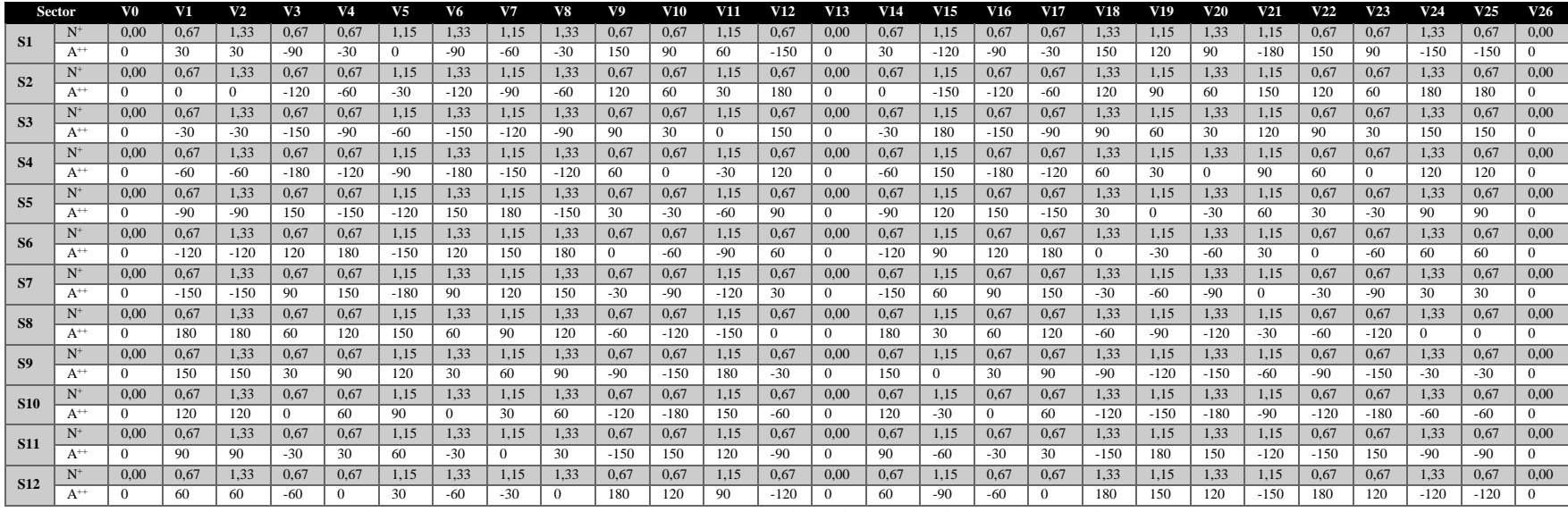

Tabla 7 Normas y ángulos de los vectores de voltaje para inversor tres niveles

<span id="page-82-0"></span>N \* norma, A\*\* ángulo

#### **3.2.3. Construcción de la tabla de conmutaciones para inversor tres niveles**

Se trazaron las siguientes hipótesis para determinar la tabla de conmutaciones, se seleccionó un conjuntos de vectores simétricos en los cuatro cuadrantes que tengan la mayor norma, la primera prueba se realizó con los vectores que tienen los ángulos: [30, 150, -150, -30], con ellos se construyó la [Tabla 8,](#page-83-0) la segunda prueba se realizó con los vectores que tienen los ángulos: [60, 120, -120, -60] con ellos se construyó la [Tabla 9.](#page-83-1)

| <b>FLUJO</b> | <b>TORQUE</b> | S <sub>1</sub> | S <sub>2</sub>  | S <sub>3</sub> | S4             | S <sub>5</sub> | S6              | S7              | S <sup>8</sup>  | S9              | S <sub>10</sub> | S11             | S <sub>12</sub> |
|--------------|---------------|----------------|-----------------|----------------|----------------|----------------|-----------------|-----------------|-----------------|-----------------|-----------------|-----------------|-----------------|
|              |               | V <sub>2</sub> | V11             | V20            | V19            | V18            | V <sub>21</sub> | V <sub>24</sub> | V15             | V <sub>6</sub>  | V <sub>7</sub>  | V8              | V <sub>5</sub>  |
|              | $\theta$      | V <sub>0</sub> | V <sub>0</sub>  | V <sub>0</sub> | V <sub>0</sub> | V <sub>0</sub> | V <sub>0</sub>  | V <sub>0</sub>  | V0              | V <sub>0</sub>  | V <sub>0</sub>  | V <sub>0</sub>  | V <sub>0</sub>  |
|              | $-1$          | V8             | V <sub>5</sub>  | V <sub>2</sub> | V11            | V20            | V19             | V18             | V <sub>21</sub> | V <sub>24</sub> | V15             | V <sub>6</sub>  | V <sub>7</sub>  |
|              |               | V18            | V <sub>21</sub> | V24            | V15            | V <sub>6</sub> | V <sub>7</sub>  | V8              | V <sub>5</sub>  | V <sub>2</sub>  | V11             | V20             | V19             |
| $-1$         | $\theta$      | V <sub>0</sub> | V <sub>0</sub>  | V <sub>0</sub> | V <sub>0</sub> | V <sub>0</sub> | V <sub>0</sub>  | V <sub>0</sub>  | V <sub>0</sub>  | V <sub>0</sub>  | V <sub>0</sub>  | V <sub>0</sub>  | V <sub>0</sub>  |
|              | $-1$          | V24            | V15             | V <sub>6</sub> | V <sub>7</sub> | V8             | V <sub>5</sub>  | V <sub>2</sub>  | V11             | V20             | V19             | V <sub>18</sub> | V <sub>21</sub> |

Tabla 8 Vectores de conmutación ángulos [30, 150, -150, -30]

<span id="page-83-0"></span>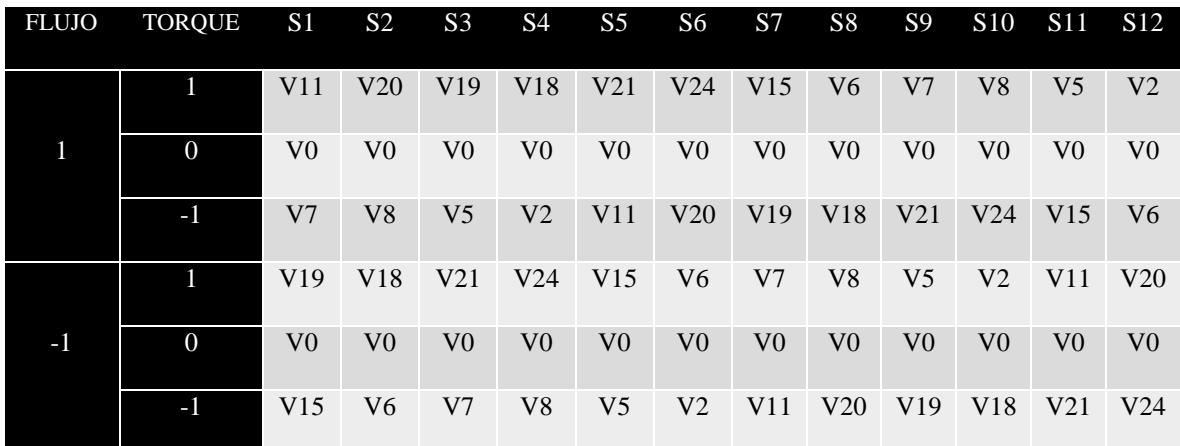

Tabla 9 Vectores de conmutación ángulos [60, 120, -120, -60]

<span id="page-83-1"></span>La [Figura 62](#page-84-0) muestra la tabla de conmutaciones para el control directo del par con inversor multinivel implementada en Simulink, donde se pueden configurar la [Tabla 8](#page-83-0) o la [Tabla 9,](#page-83-1) en las simulaciones ambas configuraciones funcionaron de forma adecuada realizando control del flujo y del torque.

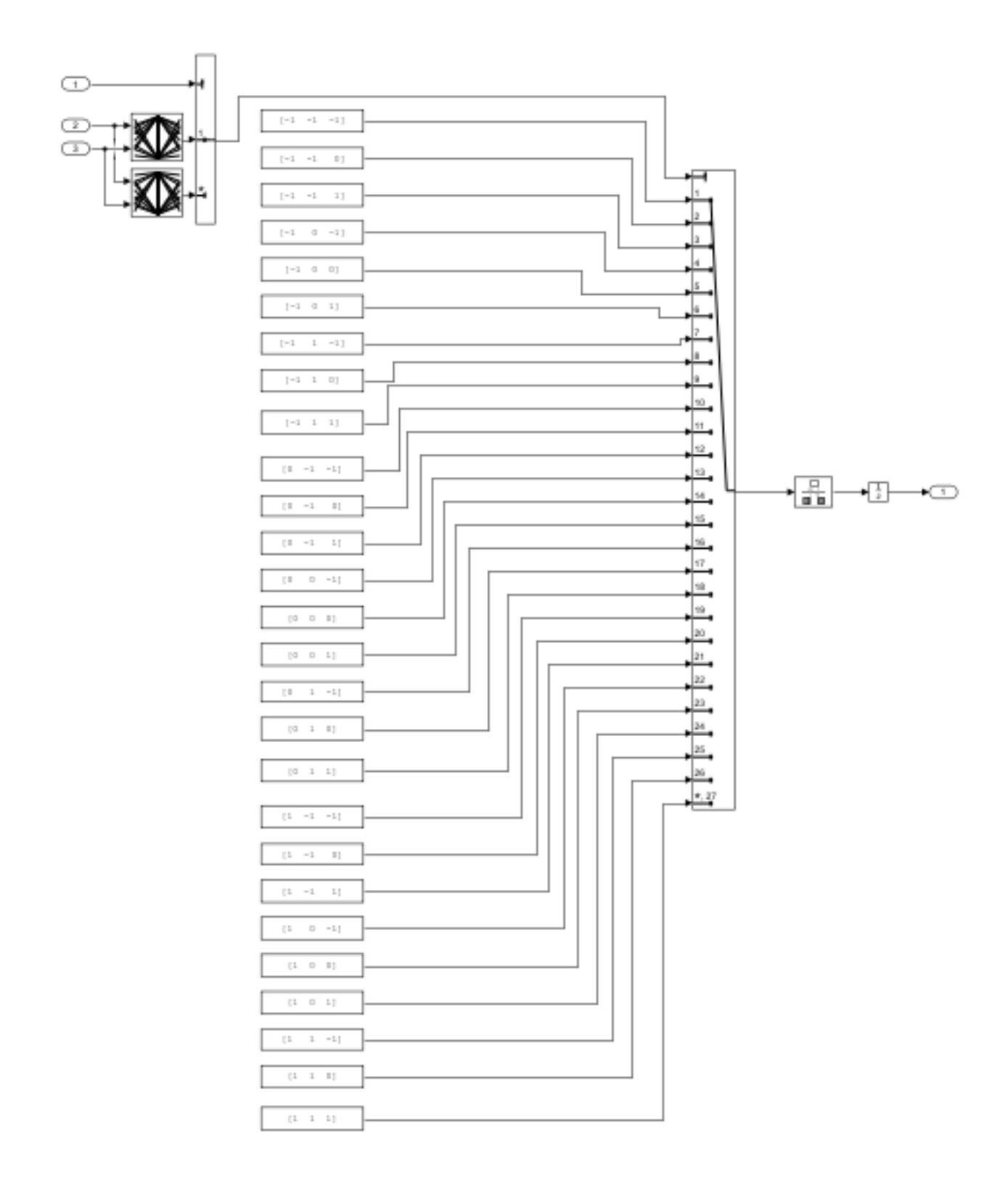

<span id="page-84-0"></span>Figura 62 Tabla de conmutación para inversor tres niveles

#### **3.2.4. Inversor de tres niveles**

El inversor multinivel de tres niveles simulado, es un inversor con enclavamiento de diodos (Neutral power clamping NPC) este se muestra en la [Figura 63,](#page-85-0) su funcionamiento es el siguiente cuando S1 y S2 están cerrados y S3 y S4 abiertos el voltaje de salida es +Vdc, cuando S2 y S3 están cerrados y S1 y S4 abiertos el voltaje de salida es cero, S3 y S4 están cerrados y S1 y S2 abiertos el voltaje de salida es –Vdc. En la [Figura 64](#page-86-0) se observa la etapa lógica del inversor donde un uno lógico indica que el switch está cerrado y un cero lógico indica que el switch está abierto, para que la salida del inversor por brazo sea +Vdc las señales lógicas son las siguientes [1, 1, 0, 0] para cero las señales lógicas son las siguientes [0, 1, 1, 0], para cero las señales lógicas son las siguientes [0, 0, 1, 1].

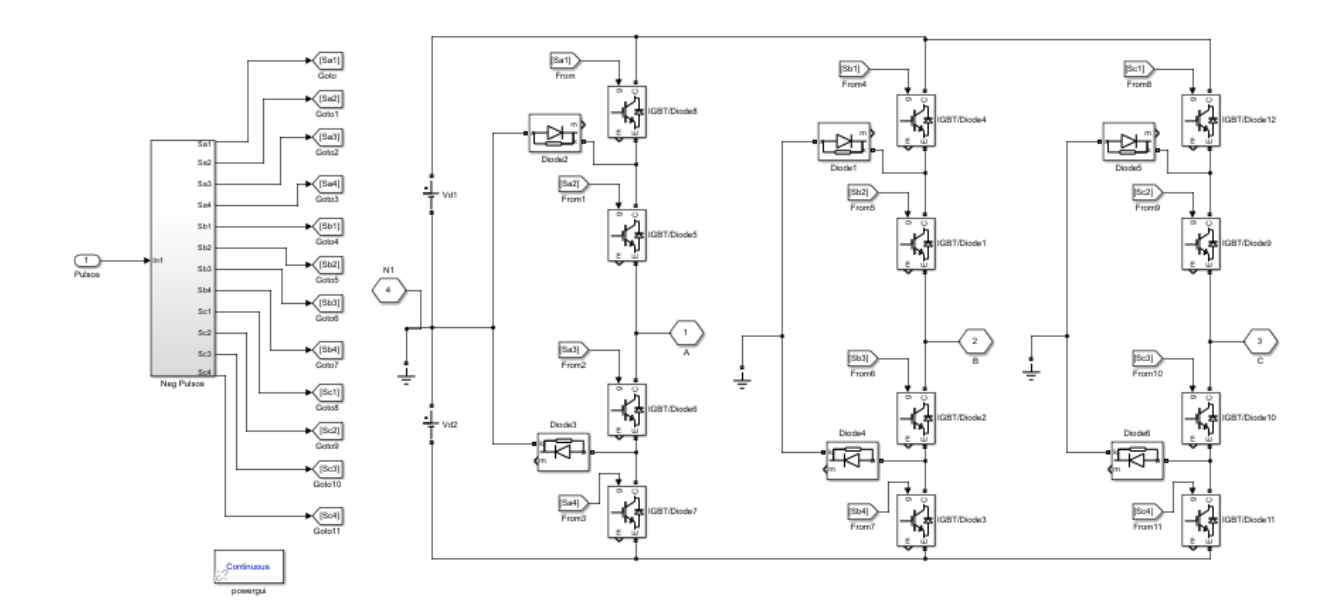

<span id="page-85-0"></span>Figura 63 Inversor de tres niveles (PowerSystem)

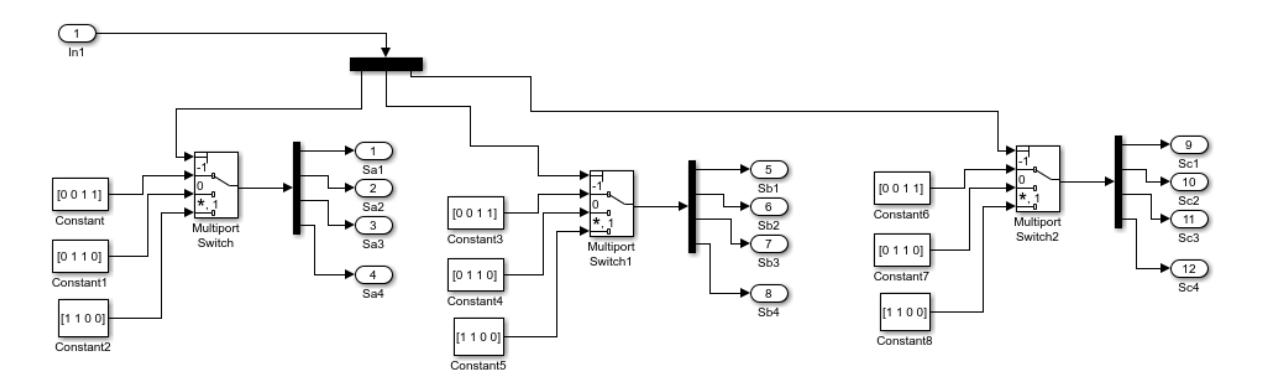

Figura 64 Configuración de señales de control para el inversor de tres niveles.

#### **3.2.5. Mejoras**

<span id="page-86-0"></span>Para reducir el tamaño de algunos bloques y el tiempo de simulación se rediseñaron los bloques del identificador del sector [\(Figura 61\)](#page-79-0) y de la tabla de conmutaciones [\(Figura 62\)](#page-84-0), el identificador del sector mejorado se observa en la [Figura 65](#page-86-1) y las funciones que se realizan en el resultado del comparador se muestra en la [Figura 66,](#page-87-0) este funciona dividiendo el ángulo en treinta que es el tamaño de cada sector, luego se redondea y se le suma seis con esto se consigue identificar el sector tal como se especifica en la [Tabla 5,](#page-78-0) el comparador se introduce para identificar el sector 12. En la [Figura 67](#page-87-1) se observa la tabla de conmutaciones mejorada, esta funciona con una tabla por cada salida, con esto se elimina el selector.

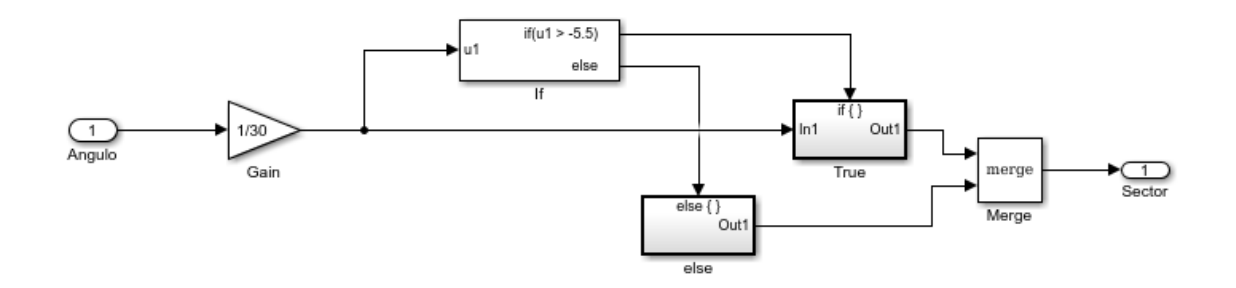

<span id="page-86-1"></span>Figura 65 Identificación del sector para inversor tres niveles mejorado.

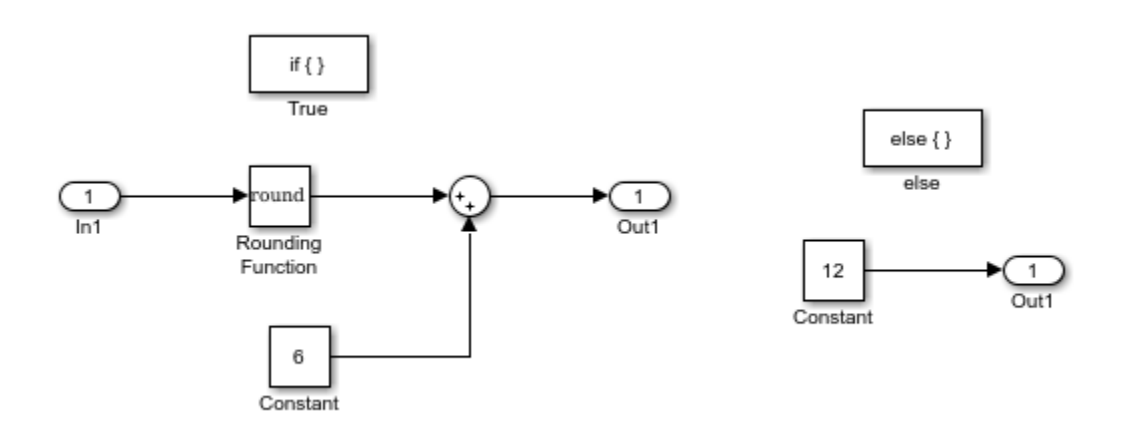

Figura 66 comparadores del identificador del sector.

<span id="page-87-0"></span>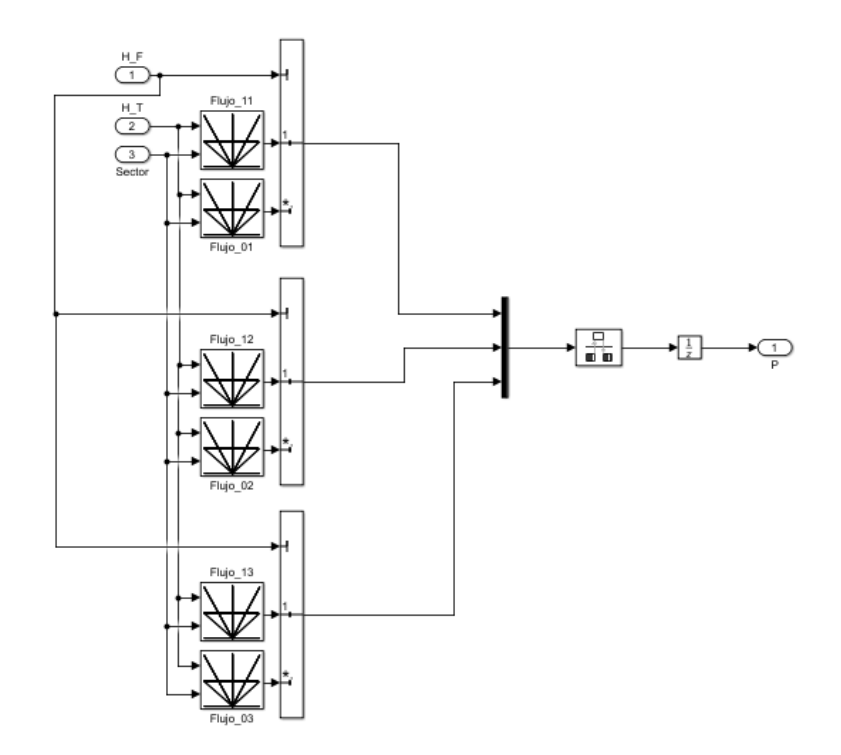

Figura 67 Tabla de conmutación para inversor tres niveles mejorado

#### <span id="page-87-1"></span>**3.3. CONTROL DIRECTO DEL PAR CON REDES NEURONALES**

La inteligencia artificial hoy en día toma fuerza en diferentes campos debido a su gran potencialidad para mimetizar comportamiento de sistemas complejos, en este caso se utilizaron para reproducir el comportamiento de la tabla de conmutaciones. Para entrenar las redes neuronales se utilizó la aplicación de "*Neuronal Network Toolbox*" de MATLAB dicha toolbox trae los algoritmos clásicos descritos en la sección, para realizar un prototipo rápido.

## **3.3.1. Control directo del par clásico con red neuronal.**

<span id="page-88-0"></span>En este caso se entrenó una red neuronal con las siguientes características: las neuronas de entrada son tres, la primera neurona de entrada es la salida del control histeresico del flujo por lo general toma los siguientes valores [-1 y 1] la segunda neurona de entrada es la salida del control histeresico del torque por lo general toma los siguientes valores [-1, 0, 1] y la tercera neurona es la salida del indicador del sector por lo general toma los siguientes valores [1, 2, 3, 4, 5, 6], las neuronas de salida son tres que corresponden al valor deseado en cada brazo del puente por lo que si se desea que la salida sea +Vd el valor del pulso debe ser uno (1) y si se desea que la salida sea -Vd el valor del pulso debe ser cero (0), por lo tanto su valor oscila entre [0, 1].

El número de neuronas en la capa oculta se asignó un número de valor aleatorio en el cual se empezó probando con cien neuronas en dicha capa, se probaron diferentes técnicas para el entrenamiento de las redes neuronales la que mostro una más rápida convergencia en el entrenamiento de los datos fue "*Levenberg-Marquardt backpropagation*", De igual modo se probó cambiando las funciones de activación de las redes neuronales de la función tansig, logsig y purelin, se observó que la función tansig en la primera capa y la función purelin en la capa de salida lograban una convergencia más rápida en el entrenamiento.

Para determinar el número óptimo de neuronas en la capa oculta se empezó entrenando con cien neuronas en la capa oculta, el entrenamiento y validación se realizó de manera exitosa como lo que se buscaba es implementar un prototipo de bajo costo se empezó a disminuir las neuronas en la capa oculta hasta llegar al mínimo de neuronas en la capa oculta, con la que se logró un entrenamiento y validación exitosa. Hasta 16 neuronas en la capa oculta se lograba un entrenamiento exitoso, ya con 15 neuronas no se logró un entrenamiento debido a que en 5000 épocas (epoch) solo se alcanzaba un rendimiento (perfomance) del 0.15 cuando se esperaba que el entrenamiento terminara cuando el rendimiento fuera inferior a 1e-8.

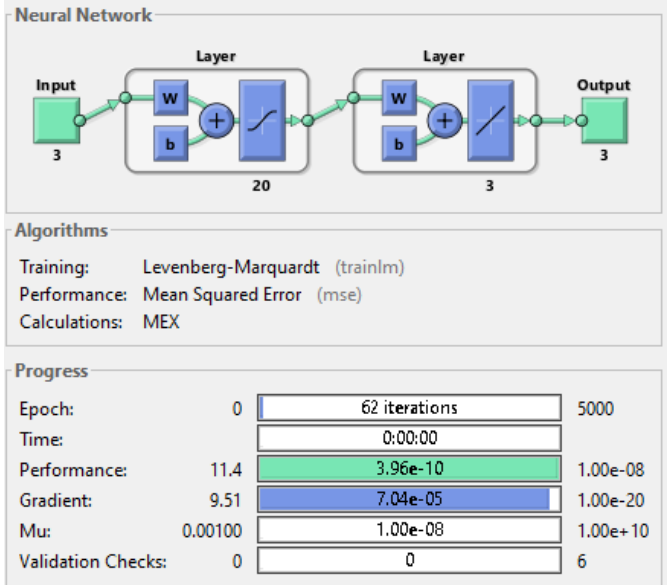

Figura 68 Configuración de la red neuronal para el DTC clásico

<span id="page-89-0"></span>Al momento de introducir la red neuronal de 16 neuronas en la capa oculta en la simulación del control directo del par se observó que la simulación era bastante lenta por lo que se optó en dejar la simulación final con una red de 20 neuronas en la capa oculta. En la [Figura 68](#page-89-0) se observa la configuración de la red neuronal en MATLAB con tres neuronas de entrada, veinte neuronas en la capa oculta, tres neuronas en la capa de salida, la función de activación en la capa oculta "tansig" y la función de activación en la capa de salida "purelin", con 62 interacciones se logró el entrenamiento deseado con un performance de 3.96e-10, el algoritmo de entrenamiento fue "*Levenberg-Marquardt backpropagation*".

Una vez entrenada la red neuronal se exporta a Simulink mediante la función "*gensim*" el bloque generado se copia y se reemplaza por el bloque de tabla de conmutaciones, en la [Figura 69](#page-90-0) se observa la configuración del DTC con la red neuronal sustituyendo el bloque de tabla de conmutaciones, también se observa que para un adecuado funcionamiento las señales de la red neuronal se deben saturar donde el límite inferior es cero y el superior es uno y para los casos en los que la salida se encuentre entre cero y uno se debe redondear, esto debido a que la salida de la red neuronal son señales analógicas y la señal de pulsos debe ser una señal discreta que toma los valores [0 o 1].

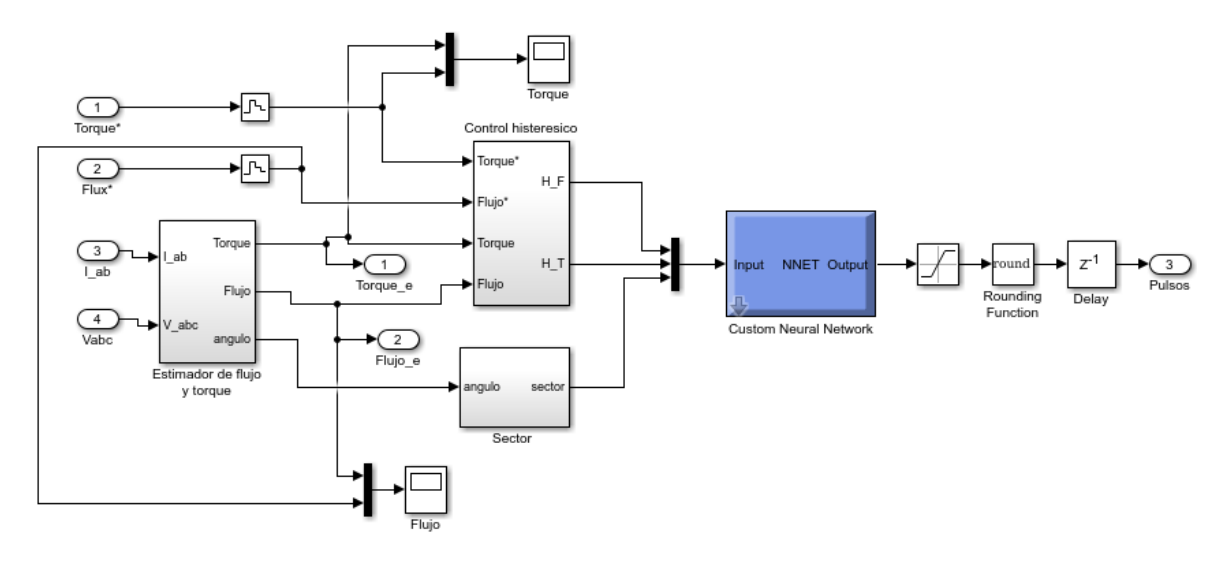

Figura 69 DTC con red neuronal

#### **3.3.2. Control directo del par con inversor de tres niveles y red neuronal.**

<span id="page-90-1"></span><span id="page-90-0"></span>La metodología para clonar la tabla de conmutaciones es similar al del inciso anterior, donde la red neuronal debe tener tres neuronas de entradas, la primera neurona de entrada es la salida del control histeresico del flujo por lo general toma los siguientes valores [-1 y 1] la segunda neurona de entrada es la salida del control histeresico del torque por lo general toma los siguientes valores [-1, 0, 1] y la tercera neurona es la salida del indicador del sector por lo general toma los siguientes valores [1, 2, 3, 4, 5, 6, 7, 8, 9, 10, 11, 12], las neuronas de salida son tres que corresponden al valor deseado en cada brazo del puente por lo que si se desea que la salida sea +Vd el valor del pulso debe ser uno (1) y si se desea que la salida sea -Vd el valor del pulso debe ser cero (0), por lo tanto su valor oscila entre [0, 1].

Basado en la metodología del inciso anterior se utilizó el algoritmo "*Levenberg-Marquardt backpropagation*" para el entrenamiento de las redes neuronales, la función en la capa oculta fue la "tansig" y en la capa de salida la función "purelin", se empezó entrenando con cincuenta neuronas en la capa oculta y se fue disminuyendo este número hasta llegar al mínimo de neuronas en el cual se lograba un entrenamiento exitoso, el mínimo de neuronas con la que se logró un entrenamiento exitoso fue de 32 neuronas, el entrenamiento final se muestra en la [Figura 70,](#page-91-0) al realizar la integración con el bloque DTC la apariencia es similar a la [Figura 69,](#page-90-0) solo que el selector y el inversor debe estar configurado como se indica en la sección 3.2.

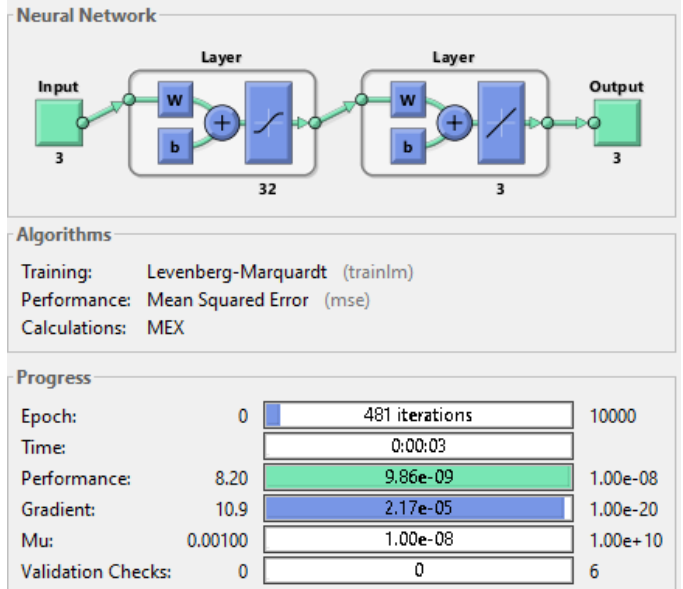

<span id="page-91-0"></span>Figura 70 Configuración de la red neuronal para el DTC con inversor de tres niveles

## **3.3.3. Control directo del par con inversor de tres niveles y red neuronal y doble bloque de histéresis.**

<span id="page-91-1"></span>Con el fin de lograr reducir el rizado del torque y flujo aprovechando que por cada sector existen múltiples vectores que producen un efecto similar al flujo y al torque se planteó la hipótesis de que existan múltiples bandas de histéresis de torque y flujo, las pruebas realizadas en las simulaciones se observó que no existió mejora al usar varios niveles de histéresis de flujo pero si existió una leve mejora al utilizar varios niveles de histéresis en la banda de torque, además que los vectores de voltaje siempre deben mantener algún tipo de simetría de lo contrario las formas de corriente se distorsionan en un mayor grado y con ello aumenta el rizado.

La nueva configuración de los bloques de histéresis se muestra en la [Figura 71,](#page-92-0) donde se observa que hay cuatro bloques de relé para el torque por lo tanto la salida del bloque de histéresis del torque puede tener cinco posibles valores [-2, -1, 0, 1, 2], cuando la salida está en -2 significa que se debe disminuir el torque con un vector de voltaje de mayor norma, cuando está en -1 se debe disminuir el torque con un vector de voltaje de menor norma, cuando está en 0 el torque debe permanecer constante cuando está en 1 se debe aumentar el torque con un vector de voltaje de menor norma y cuando está en 2 se debe aumentar el torque con un vector de voltaje de mayor norma.

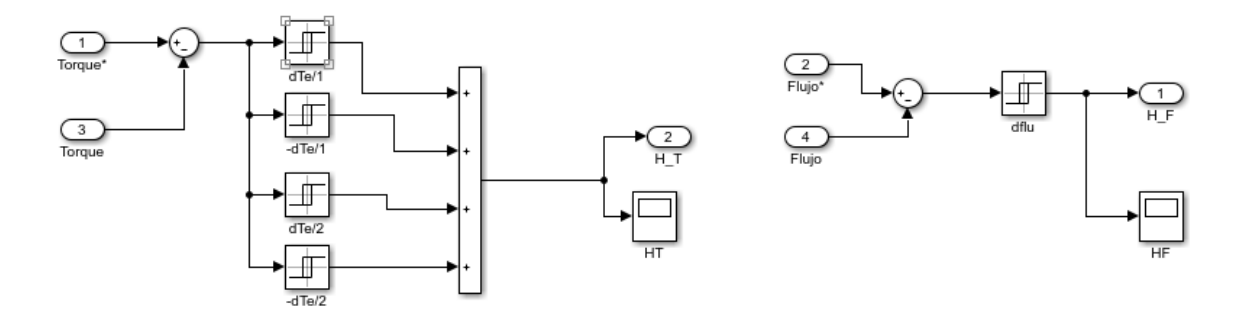

Figura 71 Bloques de histéresis para doble banda de Torque

<span id="page-92-0"></span>La metodología para construir la tabla de conmutaciones con la que se entreno la red neuronal es construir una tabla con vectores de la siguiente forma:

- Para aumentar el flujo y el torque el ángulo del vector de voltaje debe ser de 30 grados
- Para disminuir el flujo y aumentar el torque el ángulo del vector de voltaje debe ser de 150 grados
- Para disminuir el flujo y el torque el ángulo del vector de voltaje debe ser de -150 grados
- Para aumentar el flujo y disminuir el torque el ángulo del vector de voltaje debe ser de -30 grados

Si el torque está en la primera zona de torque la norma del vector es la más pequeña y si está en la segunda zona la norma del vector debe ser la más grande. Una vez obtenida la tabla de conmutaciones se entrena la red neuronal esta debe tener tres neuronas de entradas, la primera neurona de entrada es la salida del control histeresico del flujo por lo general toma los siguientes valores [-1 y 1] la segunda neurona de entrada es la salida del control histeresico del torque por lo general toma los siguientes valores [-2, -1, 0, 1, 2] y la tercera neurona es la salida del indicador del sector por lo general toma los siguientes valores [1, 2, 3, 4, 5, 6, 7, 8, 9, 10, 11, 12], las neuronas de salida son tres que corresponden al valor deseado en cada brazo del puente por lo que si se desea que la salida sea +Vd el valor del pulso debe ser uno (1) y si se desea que la salida sea -Vd el valor del pulso debe ser cero (0), por lo tanto su valor oscila entre [0, 1].

Basado en la metodología del inciso anterior se utilizó el algoritmo "*Levenberg-Marquardt backpropagation*" para el entrenamiento de las redes neuronales, la función en la capa oculta fue la "tansig" y en la capa de salida la función "purelin", se empezó entrenando con cincuenta neuronas en la capa oculta y se fue disminuyendo este número hasta llegar al mínimo de neuronas en el cual se lograba un entrenamiento exitoso, el mínimo de neuronas

con la que se logró un entrenamiento exitoso fue de 58 neuronas, el entrenamiento final se muestra en la [Figura 72,](#page-93-0) al realizar la integración con el bloque DTC la apariencia es similar a la [Figura 69.](#page-90-0)

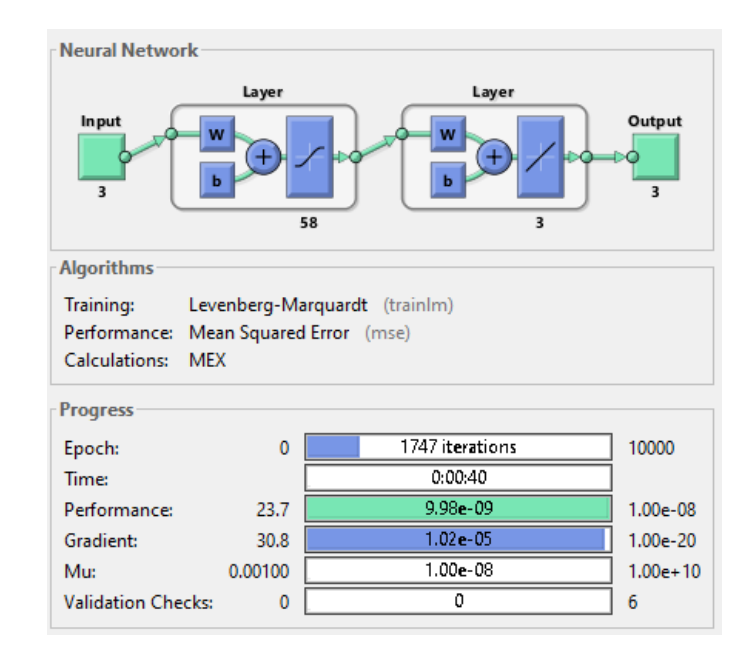

<span id="page-93-0"></span>Figura 72 Configuración RNA para el DTC con inversor de tres niveles y doble bloque de histéresis

## **3.4. ANÁLISIS DE RESULTADOS**

Se realizaron seis programas diferentes de acuerdo a lo descripto en el presente capítulo, donde todas las simulaciones se realizaron bajo las mismas condiciones, como lo es los datos del controlador de velocidad, el ancho de banda de los bloques de histéresis del torque y flujo y el mismo periodo de muestreo, con el fin de observar solo los efectos del inversor. De acuerdo a las modificaciones descriptas en este capítulo se construyeron los siguientes programas:

- DTC clásico: Se simula el control directo del par con un inversor trifásico de dos niveles por brazo, de acuerdo a lo descripto en el inciso [2.3.](#page-55-0)
- DTC NPC 150-30: Se simula el control directo del par con inversor trifásico de tres niveles por brazo, la tabla de conmutaciones se configura con el siguiente conjunto de ángulos [30, 150, -150, -30], de acuerdo a lo descripto en el inciso [3.2.](#page-77-1)
- DTC NPC 120-60: Se simula el control directo del par con inversor trifásico de tres niveles por brazo, la tabla de conmutaciones se configura con el siguiente conjunto de ángulos [60, 120, -120, -60], de acuerdo a lo descripto en el inciso [3.2.](#page-77-1)
- DTC RNA Clásico: Se simula el control directo del par con un inversor trifásico de dos niveles por brazo, la tabla de conmutaciones se emula con una red neuronal, de acuerdo a lo descripto en el inciso [3.3.1.](#page-88-0)
- DTC RNA NPC: Se simula el control directo del par con un inversor trifásico de tres niveles por brazo, la tabla de conmutaciones se emula con una red neuronal, de acuerdo a lo descripto en el inciso [3.3.2.](#page-90-1)
- DTC RNA NPC: Se simula el control directo del par con un inversor trifásico de tres niveles por brazo, doble banda de histéresis en el torque y la tabla de conmutaciones se emula con una red neuronal, de acuerdo a lo descripto en el inciso [3.3.3.](#page-91-1)

Se simulo durante quince segundos todos los programas donde la velocidad inicial del motor es cero, el torque de la carga inicial es de dos newton después de 2.5 segundos el torque de carga se vuelve cero, el controlador de velocidad contiene un controlador PI donde la constante proporcional es 1, y la constante integral es 5, las pendientes del limitador de velocidad son de 70 rad por segundo, el torque se satura en 12 y -12 newton por metro, el periodo de muestreo del controlador es de 10 microsegundos, el ancho de banda del bloque de histéresis del torque es de 1 newton por metro, el ancho de banda del bloque de histéresis del flujo es de 0.02 Weber, los datos del motor de inducción se observa en la [Figura 59.](#page-76-1) En la [Figura 73](#page-94-0) se observa la velocidad del motor para cada simulación, estas se sobreponen donde todas las metodologías propuestas realizan el control de velocidad satisfactoriamente alcanzando la velocidad de referencia (Set-point) incluso cuando hay perturbaciones como es el torque de la carga.

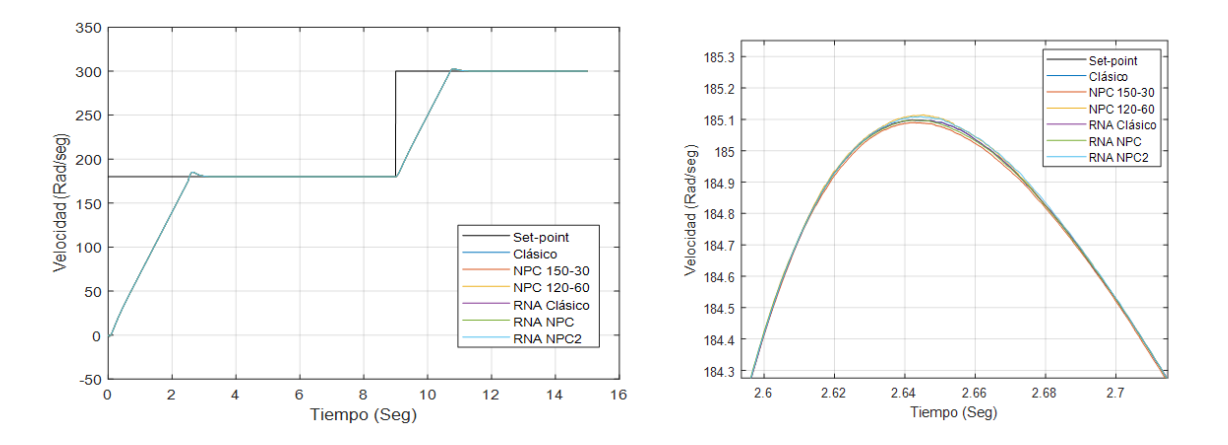

Figura 73 Velocidad del motor

<span id="page-94-0"></span>En la [Figura 74](#page-95-0) se observa el flujo del motor en las diferentes metodologías propuestas de manera individual y en la [Figura 75](#page-95-1) se sobreponen con el fin comparar el ancho del rizado del flujo donde se observa que las simulaciones que tienen mayor ancho en el rizado son el DTC clásico (clásico) y el DTC clásico con redes neuronales (clásico RNA) ósea las metodologías que usan un inversor trifásico de dos niveles por brazo y el que tiene menor ancho en el rizado del flujo es el DTC con inversor de tres niveles por brazo con doble banda de histéresis en el torque y redes neuronales (RNA NPC2).

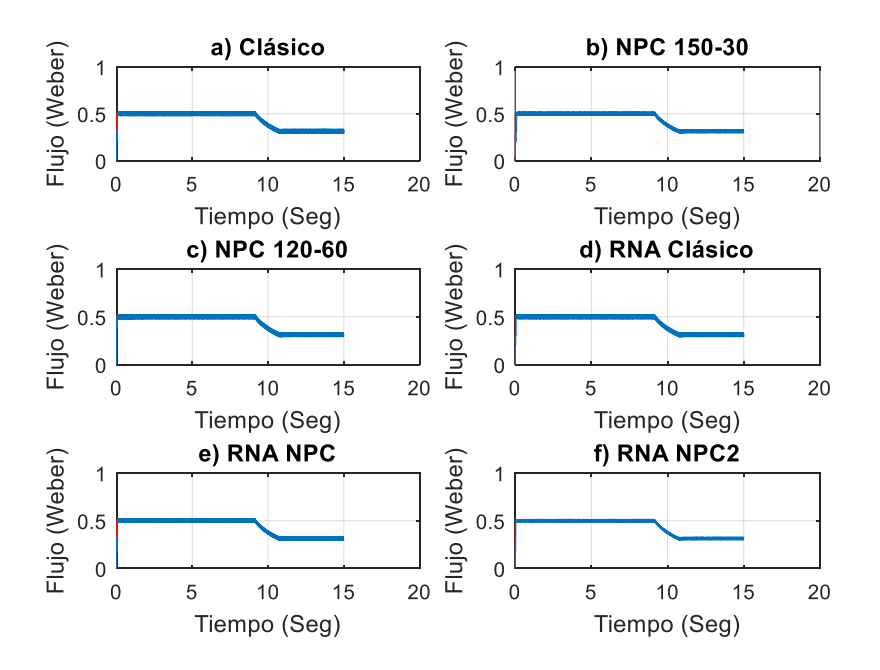

Figura 74 Flujo del motor

<span id="page-95-0"></span>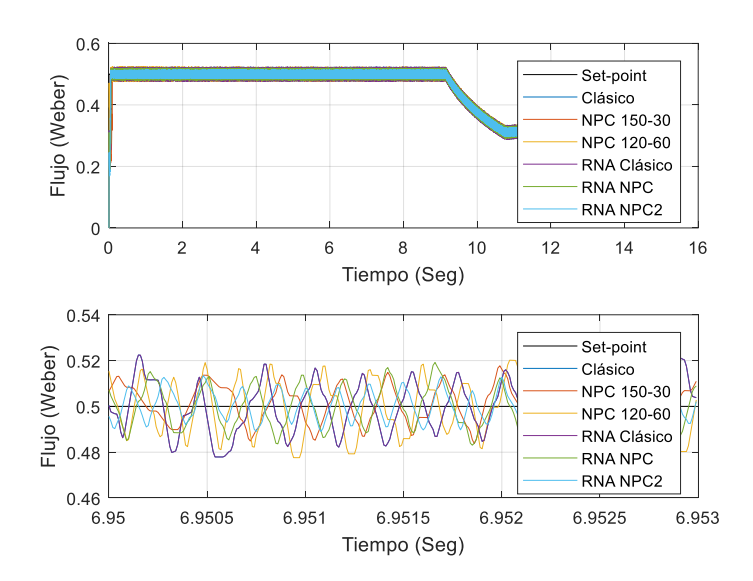

<span id="page-95-1"></span>Figura 75 Flujo del motor sobrepuesto

En la [Figura 76s](#page-96-0)e observa el torque del motor en las diferentes metodologías propuestas de manera individual y en la [Figura 77](#page-97-0) se sobreponen con el fin comparar el ancho del rizado del torque donde se observa que las simulaciones que tienen mayor ancho en el rizado son el DTC clásico (clásico) y el DTC clásico con redes neuronales (clásico RNA) ósea las metodologías que usan un inversor trifásico de dos niveles por brazo y el que tiene menor ancho en el rizado del torque es el DTC con inversor de tres niveles por brazo con doble banda de histéresis en el torque y redes neuronales (RNA NPC2).

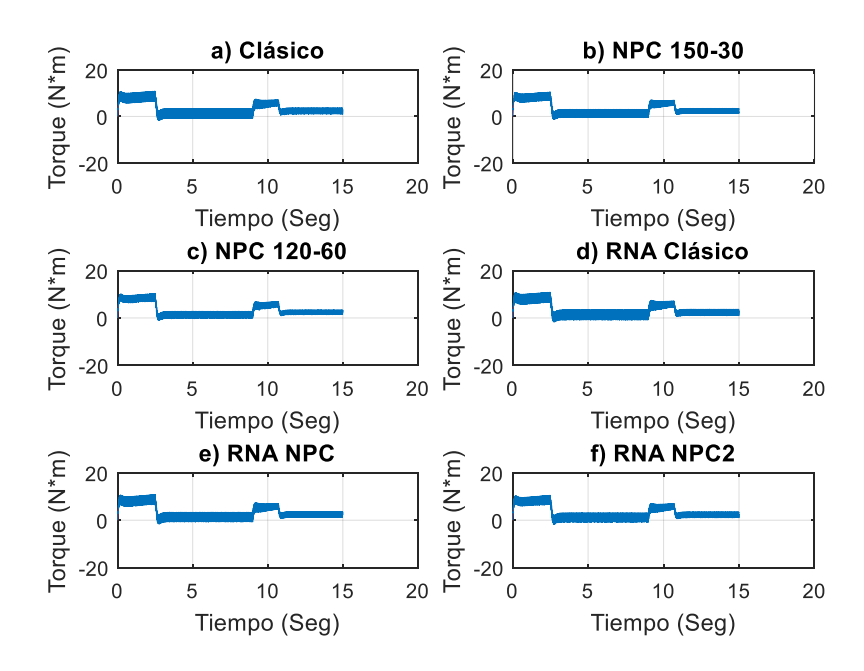

<span id="page-96-0"></span>Figura 76 Torque del motor

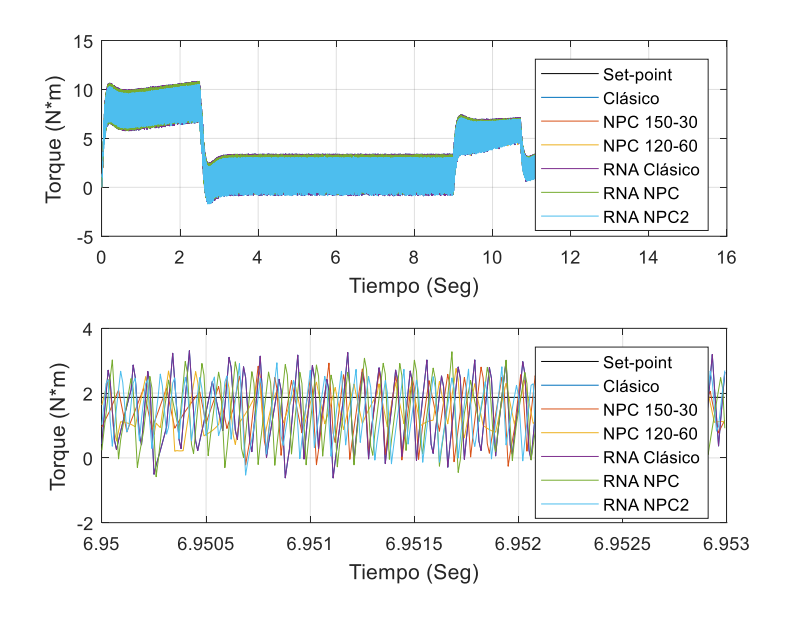

Figura 77 Torque del motor sobrepuesto

<span id="page-97-0"></span>En la [Figura 78](#page-98-0) se observa la corriente en el estator en la fase A, de todas las metodologías propuestas y en la [Figura 79](#page-98-1) se observa el THD donde la forma de onda que presenta menor THD es el DTC con inversor de tres niveles por brazo con doble banda de histéresis en el torque y redes neuronales (RNA NPC2), y el mejor comportamiento en todas las simulaciones ocurre cuando la señal de referencia (set\_point) está cambiando en la respuesta estable el THD aumenta.

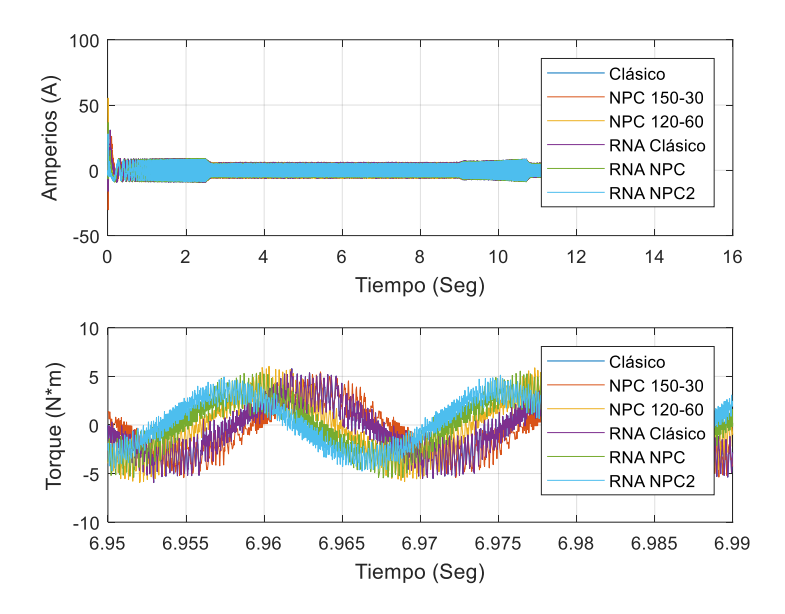

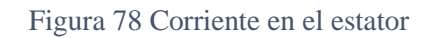

<span id="page-98-0"></span>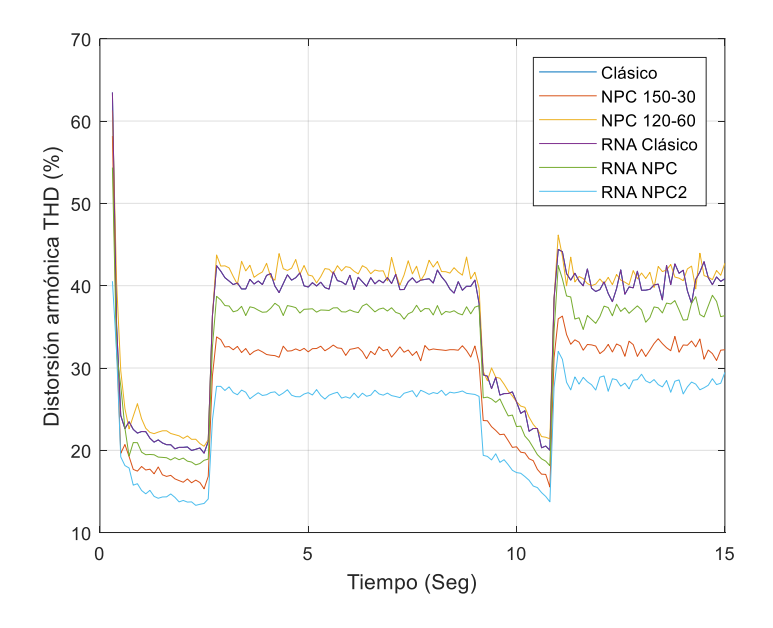

<span id="page-98-1"></span>Figura 79 THD de la corriente en el estator

# CAPÍTULO IV IMPLEMENTACIÓN DEL DTC

Para implementar el DTC se necesitan medir dos corrientes, por lo que el DsPIC debe tener dos conversores análogos digitales, también se necesita medir la velocidad del motor proveniente de un tacómetro para esto el DsPIC debe contar con un módulo de captura de señal, la salida del inversor de tres niveles con la topología de enclavamiento de diodos necesita doce dispositivos de conmutación (en este trabajo se utilizaran MOSFETs como dispositivos de conmutación) por lo que se necesitan doce salidas, además se comunicara con un microcontrolador el cual configura los parámetros del DTC como lo es la velocidad de referencia o Set-Point, el valor de la resistencia del estator, las constantes del controlador PI de velocidad, y el ancho de banda de los bloques de histéresis de flujo y torque. Las simulaciones descriptas en los capítulos II y III, utilizan un periodo de muestreo de 10 microsegundos, por lo que todas las operaciones de cálculo se deben realizar en menos de 10 microsegundos de lo contrario el algoritmo colapsaría.

## **4.1. CARACTERÍSTICAS GENERALES DEL DSPIC 30F4011**

Para la implementación del DTC se escogió el Dspic 30F4011 debido a que tiene una velocidad máxima de procesamiento de 30 MIPS, una memoria de programa de 128 Kbytes, una memoria RAM de 8 Kbytes y cuenta con diversos periféricos como ADCs de 10 bits y 12 bits, módulos de captura de datos, UART y 21 pines configurables como entradas o salidas, los parámetros más relevantes se pueden observar en la [Tabla 10](#page-100-0) y la configuración de los pines en la [Figura 80.](#page-100-1) Además es asequible en el comercio local.

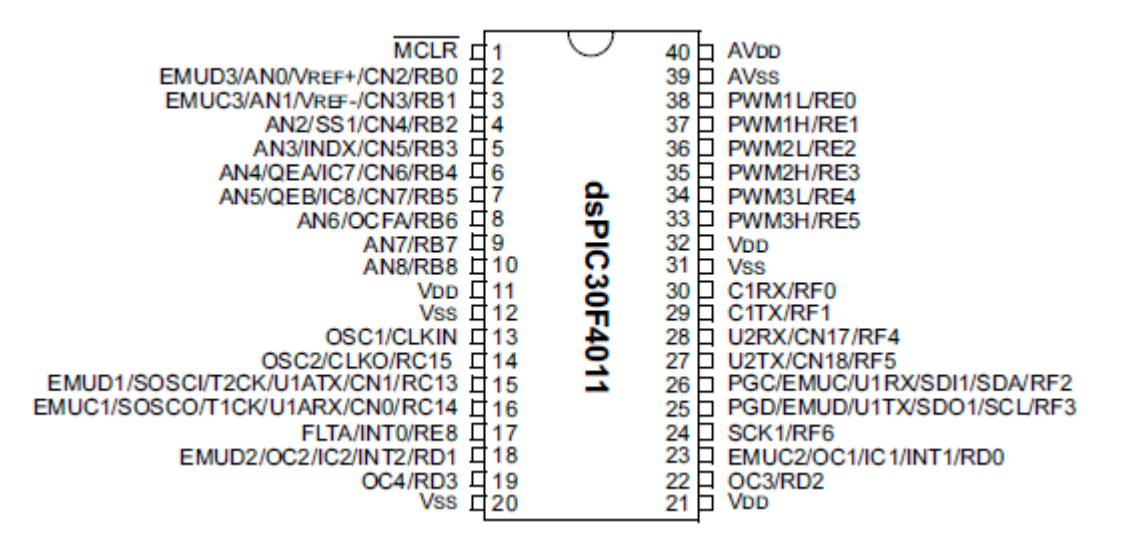

Figura 80 DsPIC 30F4011

<span id="page-100-1"></span>

| Nombre del parámetro               | Valor          |  |  |  |  |  |
|------------------------------------|----------------|--|--|--|--|--|
| Memoria de programa flash          | 48 Kbytes      |  |  |  |  |  |
| Memoria RAM                        | 2048 Bytes     |  |  |  |  |  |
| Temporizadores                     | 5              |  |  |  |  |  |
| Módulo de captura de datos         | $\overline{4}$ |  |  |  |  |  |
| Comparación de salida estándar PWM | $\overline{4}$ |  |  |  |  |  |
| <b>UART</b>                        | $\overline{2}$ |  |  |  |  |  |
| <b>SPI</b>                         | $\mathbf{1}$   |  |  |  |  |  |
| <b>CAN</b>                         | $\mathbf{1}$   |  |  |  |  |  |
| $\overline{I^2C}$                  | 1              |  |  |  |  |  |
| ADC de 10 bits                     | 9              |  |  |  |  |  |
| Pines                              | 40             |  |  |  |  |  |
| Pines de entrada/salida            | 33             |  |  |  |  |  |

<span id="page-100-0"></span>Tabla 10 Características del DsPIC 30F40F4011

La metodología para implementar el DTC consistió en guardar las variables provenientes de las simulaciones en Simulink e irlas comparando a medida que se programaba el DsPIC, se programó con MPLAB 8.6 y C30, aunque las declaraciones de variables y la configuración se realizaron en lenguaje C estándar todas las operaciones de computo se realizaron en lenguaje ensamblador porque una operación de multiplicación en lenguaje C con variables tipo entero consume 32 ciclos de reloj, mientras en lenguaje ensamblador solo consume un ciclo reloj, lo que hace altamente ineficiente el lenguaje C para operaciones de computo.

El formato de las variables en las operaciones de computo es un formato fraccional llamado Q15, donde el tamaño del registro es de 16 bits, el rango de valores va de [-1 a 1-2<sup>-15</sup>], y el número más pequeño en este formato es de 3.05175\*10-5 equivalente a 2-15 todos los otros números son múltiplos de este número, la [Figura 81](#page-101-0) muestra cual es el valor de cada bit.

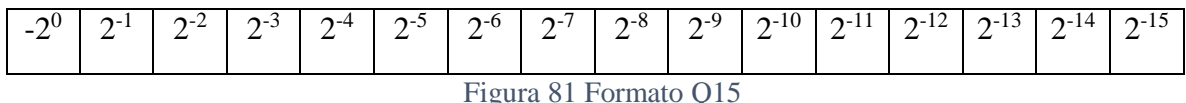

### <span id="page-101-0"></span>**4.2. IMPLEMENTACIÓN DEL CONTROLADOR DE VELOCIDAD**

La simulación del controlador de velocidad fue descrita en el inciso [2.2,](#page-51-0) para validar que las funciones que contiene el control de velocidad funcionaran de manera similar a lo simulado en el capítulo II, se guardaron en la memoria de datos un vector de 3600 posiciones de la velocidad de referencia y otro vector de igual tamaño con la velocidad del motor en la memoria de programa del DsPIC, además la velocidad máxima que puede tener el controlador es de 393 Rad/seg, el rango de valores en un DsPIC en formato fraccional puede variar entre [-1 a 1), por lo que el valor de la velocidad se normalizada ósea dividida en 393 para poder realizar cálculos utilizar operaciones de multiplicación y acumulación.

#### **4.2.1. Implementación del filtro pasa-bajas**

Para implementar el filtro pasa-bajas descripto por la ecuación (38) en el DsPIC se debe expresar como una estructura de filtro, esta ecuación queda descripto por la ecuación (65).

$$
H(z) = \frac{Y(Z)}{X(Z)} = \frac{k_{f1}z^{-1}}{1 - k_{f2}z^{-1}} \quad (65)
$$

Al llevar la ecuación (65) al dominio del tiempo, se obtiene la siguiente ecuación:

$$
y(n) = k_{f1} * x(n-1) + k_{f2} * y(n-1) \quad (66)
$$

Al implementar la ecuación (66) en el DsPIC se realizan las siguientes asignaciones: el registro 0x0848 se ha guardado la velocidad que es sensada del motor de inducción esta se mueve al registro w4, la velocidad filtrada en el ciclo anterior se encuentra guardada en el registro 0x0842, la constante kf1 (registro 0x084a) se carga en el registro W6, la constante kf2 (registro 0x084c) se carga en el registro W7, luego se multiplican los registros w4 y w6 el resultado se guarda en el registro A en esta operación no existe acumulación y luego multiplica los registros w5 y w7 y se acumula el resultado en el registro A, finalmente el resultado se guarda en el registro 0x0842. A continuación se observa el código:

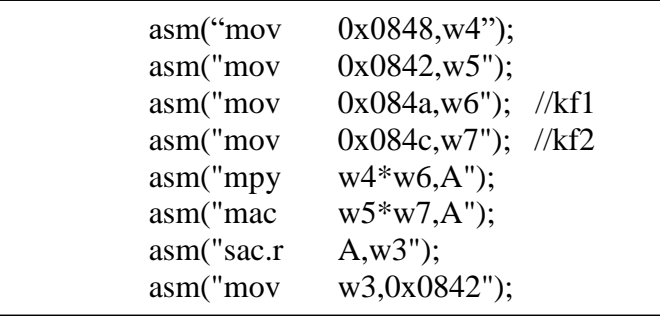

## **4.2.2. Implementación del limitador de velocidad**

La función del limitador de velocidad es realizar una transición suave del Set-point de velocidad en el registro 0x0840 se guarda el Set-point de velocidad del ciclo anterior y en el registro 0x083e se guarda el Set-point de velocidad deseado, estos dos valores se restan y si el Set-point del ciclo anterior es menor que el Set-point deseado se incrementa en uno el valor en el registro de memoria 0x0840, si el Set-point del ciclo anterior es mayor que el Set-point deseado se decrementa en uno el valor en el registro de memoria 0x0840, cuando se alcance el valor deseado ocurre un incremento y decremento por lo que el valor en el registro de memoria 0x0840 no se modifica.

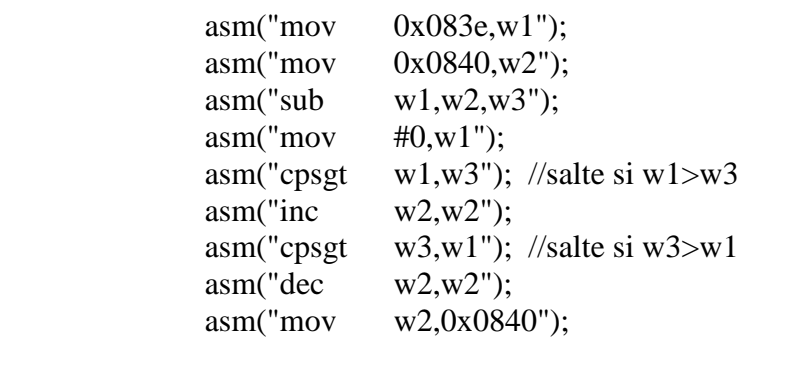

#### **4.2.3. Implementación del control PI de velocidad**

La acción proporcional consiste en multiplicar el error por una constante, y la acción integral se desarrolla de la siguiente manera, donde la función de transferencia de una integral está descripta por la siguiente ecuación:

$$
H(z) = \frac{Y(Z)}{X(Z)} = \frac{k_i * T_{sc} * (z + 1)}{2 * (z - 1)}
$$
 (67)

Donde  $k_i$  es la constante de integración, y  $T_{sc}$  es el periodo de muestreo del controlador de velocidad, al pasar la ecuación a una estructura tipo filtro:

$$
\frac{Y(Z)}{X(Z)} = \frac{k_{ni}(1+z^{-1})}{(1-z^{-1})} \quad (68)
$$

$$
k_{ni} = \frac{k_i * T_{sc}}{2} \quad (69)
$$

Al pasar al dominio temporal la salida de la ecuación es:

$$
y(n) = k_{ni} * (x(n) + x(n-1)) + y(n-1)
$$
 (70)

Esta última ecuación es la que se implementa en el DsPIC, en el registro 0x0850 se ha guardado la constante de integración, y en el registro 0x0852 se ha guardado la contante integral, en el registro W2 se encuentra el valor del set-point de velocidad y en el registro W3 se encuentra la velocidad filtrada, estas dos señales se restan y el resultado se guarda en el registro W4, como el valor obtenido por lo general es pequeño este se desplaza cinco posiciones a la derecha lo que equivale a multiplicarlo por 2 5 ósea 32, a continuación se muestra el código que se implementó en el DsPIC:

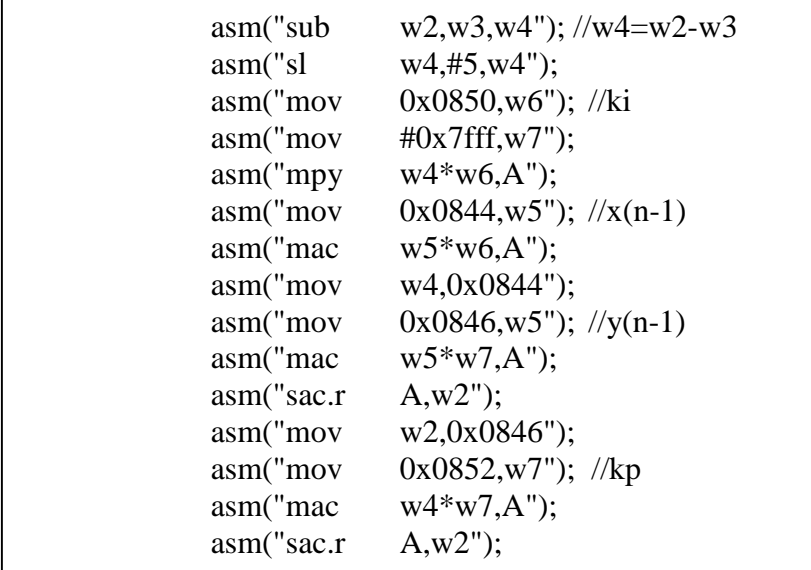

#### **4.2.4. Implementación de la función de flujo**

La función del flujo, tiene como objetivo ir disminuyendo el flujo de referencia cuando la velocidad del motor haya superado la velocidad nominal del motor con el fin de evitar corrientes muy grandes que puedan dañar el motor, para su implementación en el registro W3 se guardo la velocidad filtrada, las primeras dos líneas de código calculan el valor absoluto, en los números negativos en el formato Q15 el bit más significativo es de signo por lo que sí está en uno es negativo y si está en cero es positivo, de esta forma cuando el numero sea negativo se niega el registro para volverlo positivo, y cuando es positivo se salta esta instrucción dejando al registro W3 intacto, en el registro 0x0854 se ha guardado la velocidad nominal del motor y en el registro 0x0856 se ha guardado el flujo nominal de esta manera si la velocidad filtrada es menor que la velocidad nominal el flujo de referencia será el flujo nominal, (el flujo de referencia es el registro 0x0848), en el caso contrario el flujo de referencia ira disminuyendo de acuerdo a la siguiente ecuación.

$$
Flujo_{referenceia} = Flujo_{nominal} * \left(\frac{Velocidad_{nominal}}{Velocidad_{motor}}\right) \quad (71)
$$

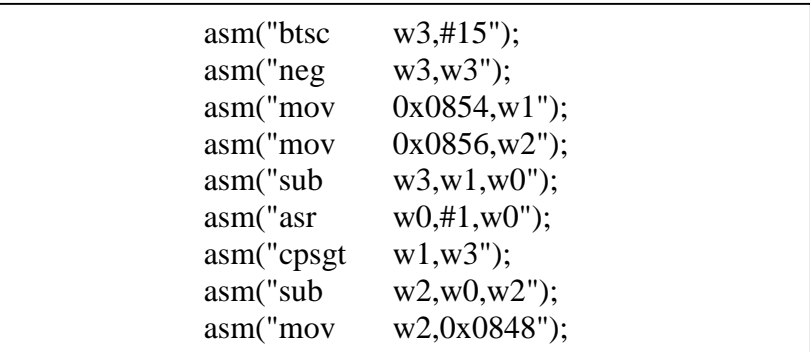

## **4.3. IMPLEMENTACIÓN DEL DTC 4.3.1. Estimador de flujo y torque**

Para estimar el flujo y el torque se deben medir dos corrientes del motor de inducción estas corrientes se deben pasar a coordenadas d-q, la corriente medida en la bobina A se ha guardado en el registro 0x0810, y la corriente medida en la bobina B se ha guardado en el registro 0x0812, los cálculos se describieron en el inciso [2.3.1,](#page-56-0) en las ecuaciones (45) y (46), en el código la corriente id es guardada en el registro 0x082e y la corriente iq es guardada en el registro 0x0830.

$$
I_a = k_{id} * I_a \quad (72)
$$

$$
I_q = k_{iq} * I_a + k_{iq} * I_b \quad (73)
$$

Donde,

$$
k_{id} = 1 \quad \Lambda \quad k_{iq} = \frac{\sqrt{3}}{3} \quad (74)
$$

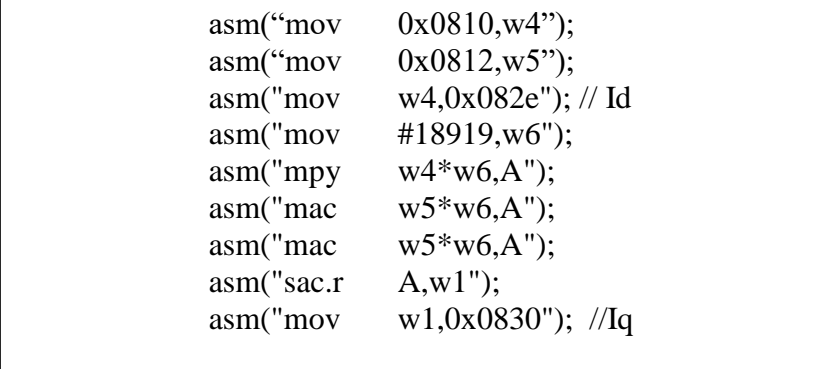

Los voltajes también se deben pasar a coordenadas dq como se describieron en el inciso [2.3.1,](#page-56-0) en las ecuaciones (40) y (41) el voltaje de la bobina A se ha guardado en el registro 0x0814,

el voltaje de la bobina B se ha guardado en el registro 0x0816, el voltaje de la bobina C se ha guardado en el registro 0x0818, , el voltaje vq es guardado en el registro 0x0832, y el vd es guardado en el registro 0x0834, a continuación se observa el código programado en el DsPIC. Las ecuaciones (40) y (41) se pueden expresar de la siguiente forma:

$$
V_d = k_{\nu d1} * V_a + k_{\nu d2} * V_b + k_{\nu d2} * V_c \quad (75)
$$

$$
V_q = k_{\nu q1} * V_b + k_{\nu q2} * V_c \quad (76)
$$

Donde;

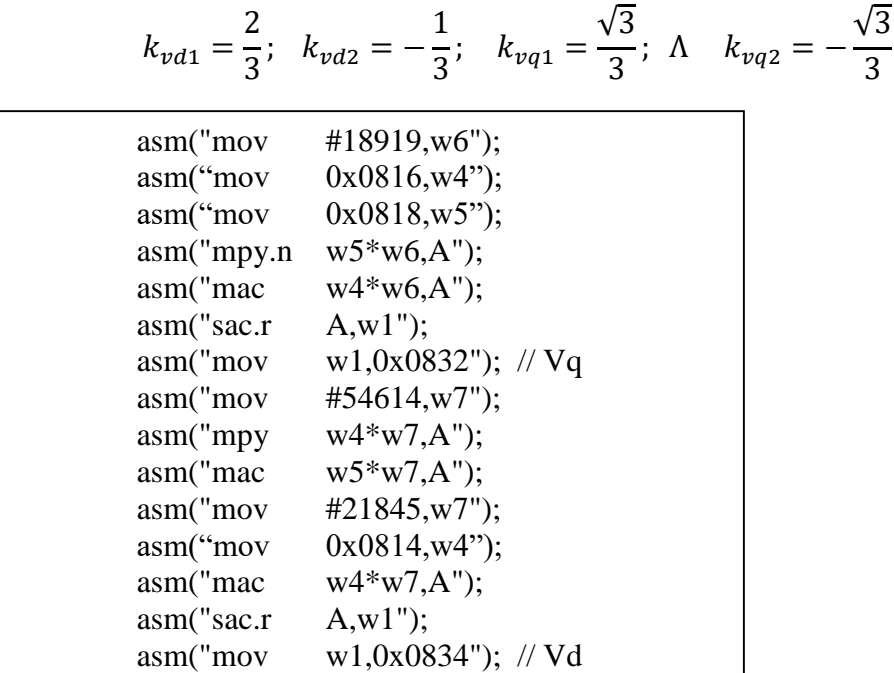

Una vez las corrientes y voltajes estén en coordenadas dq, se puede estimar el flujo en la coordenada *d,* de acuerdo a la ecuación (47), pero para la implementación en el DsPIC hay que expresar esta ecuación con estructura de filtro, para ello expresamos dicha ecuación con una integral discreta de la siguiente forma:

$$
\Psi_d(z) = \frac{T_s * (z+1)}{2 * (z-1)} * (V_d(z) - R_s * i_d(z)) \quad (77)
$$

Al expresarla en forma de filtro:

$$
\Psi_d(z) = \frac{T_s \times (1 + z^{-1})}{2 \times (1 - z^{-1})} \times (V_d(z) - R_s \times i_d(z)) \tag{78}
$$

Al pasarla al dominio del tiempo:

$$
\Psi_d(n) - \Psi_d(n-1) = \frac{T_s}{2} * \left( \left( V_d(n) - R_s * i_d(n) \right) + \left( V_d(n-1) - R_s * i_d(n-1) \right) \right) \tag{79}
$$

La ecuación anterior se puede reordenar de la siguiente forma:

$$
\Psi_d(n) = k_{fd1} * (V_d(n) + V_d(n-1)) + k_{fd2} * (i_d(n) + i_d(n-1)) + \Psi_d(n-1)
$$
 (80)

Donde,

$$
k_{fd1} = \frac{T_s}{2} \quad \Lambda \quad k_{fd2} = \frac{-R_s * T_s}{2}
$$

En el siguiente código se muestra la programación de la ecuación (80) en el DsPIC, donde el registro 0x0834 se encuentra guardada el voltaje actual en la coordenada d, en el registro 0x0826 se encuentra el voltaje en la coordenada d del ciclo anterior, en el registro W7 se mueve una constante equivalente al valor de  $k_{fd1}$  y en el registro W6 se mueve una constante equivalente al valor de  $k_{fd2}$  estas constantes están en formato Q15, la corriente actual en la coordenada d se encuentra en el registro 0x082e y en el registro 0x0822 se encuentra el voltaje en la coordenada d del ciclo anterior, y en el registro 0x082a se encuentra el flujo en la coordenada en d del ciclo anterior, a este registro se le van adicionando las operaciones descriptas en la ecuación (80), para obtener el flujo actual en la coordenada d que queda almacenado en el registro 0x082a.

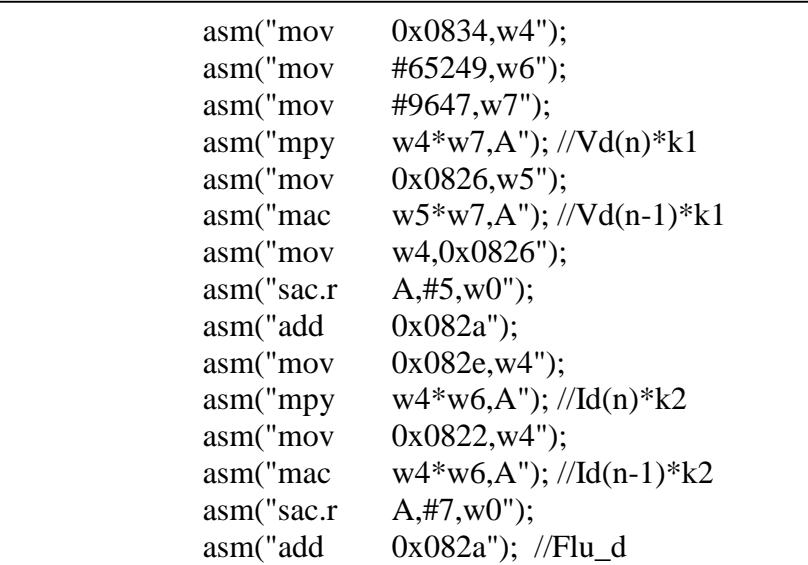

Siguiendo la misma metodología para el cálculo del flujo en la coordenada d, se puede concluir que el flujo en q, es igual a:

$$
\Psi_q(n) = k_{fq1} * \left( V_q(n) + V_q(n-1) \right) + k_{fq2} * \left( i_q(n) + i_q(n-1) \right) + \Psi_q(n-1)
$$
 (81)
Donde,

$$
k_{fq1} = \frac{T_s}{2} \quad \Lambda \quad k_{fq2} = \frac{-R_s * T_s}{2}
$$

En el siguiente código se muestra la programación de la ecuación (81) en el DsPIC, donde el registro 0x0832 se encuentra guardada el voltaje actual en la coordenada q en el registro 0x0828 se encuentra el voltaje en la coordenada q del ciclo anterior, en el registro W7 se mueve una constante equivalente al valor de  $k_{fq1}$  y en el registro W6 se mueve una constante equivalente al valor de  $k_{fa2}$  estas constantes están en formato Q15, la corriente actual en la coordenada q se encuentra en el registro 0x0830 y en el registro 0x0824 se encuentra el voltaje en la coordenada q del ciclo anterior, y en el registro 0x082c se encuentra el flujo en la coordenada en d del ciclo anterior, a este registro se le van adicionando las operaciones descriptas en la ecuación (81), para obtener el flujo actual en la coordenada d que queda almacenado en el registro 0x082c.

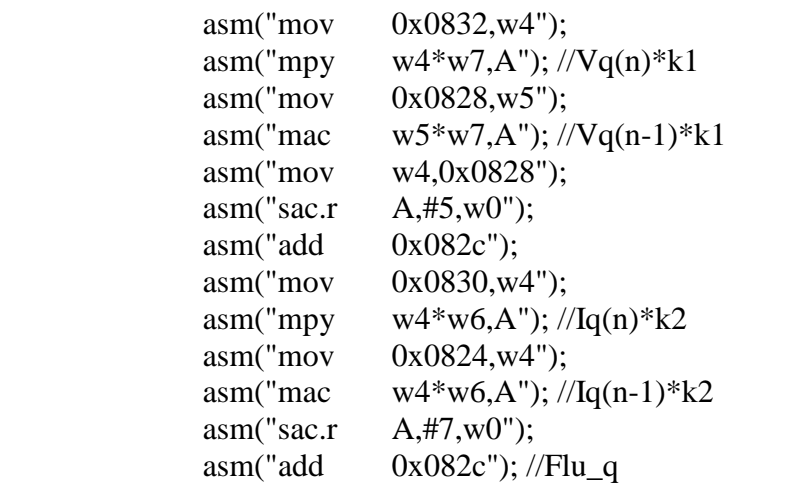

**Calculo de la magnitud del Flujo,** el cálculo de la magnitud del flujo esta descrito por la ecuación (51). en dicha ecuación se debe calcular la raíz cuadrada del flujo en d al cuadrado más el flujo en q al cuadrado, para el cálculo de la raíz cuadrada se utiliza el siguiente algoritmo (ver ecuación 82) que es descrito en el libro de "*Tratamiento digital de señales*" [50].

$$
y(n) = \frac{1}{2} * \left[ y(n-1) + \frac{x(n)}{y(n-1)} \right] \quad (82)
$$

Al combinar la ecuación (51) y (82), la ecuación queda expresada:

$$
|\Psi_s(n)| = \frac{1}{2} * \left[ |\Psi_s(n-1)| + \frac{\Psi_d^2 + \Psi_q^2}{|\Psi_s(n-1)|} \right] \quad (83)
$$

El método numérico utilizado para el cálculo de la raíz es iterativo y entre más veces se repita más se aproxima al valor de la raíz cuadrada de acuerdo a las simulaciones realizadas se consideró que con cuatro ciclos se obtenía una buena aproximación, otro factor que hace que el algoritmo converja rápidamente es que el valor inicial de la magnitud del flujo sea cercano al valor deseado, como el rango de valores utilizado en el DsPIC varía entre [-1 a 1), y al calcular el cuadrado de un numero los valores obtenidos siempre van a ser positivos el rango de valores será de [0 a 1), por lo que es una buena aproximación para el valor inicial la siguiente ecuación:

$$
|\Psi_s(0)| = \left[\frac{1}{2} * (\Psi_d^2 + \Psi_q^2)\right] + \frac{1}{2}
$$
 (84)

El código del método numérico programado en el DsPIC se muestra en el siguiente cuadro, donde el registro 0x082a se encuentra guardada el flujo en la coordenada d, en el registro 0x082c se encuentra el flujo en la coordenada q, para realizar el cuadrado de los flujos se multiplican por sí mismos, una vez implementada la ecuación (84) se ingresa a un ciclo que se repite cuatro veces en el que se implementa la ecuación (83), una vez terminada el ciclo la magnitud del flujo se encuentra en el registro de trabajo W5.

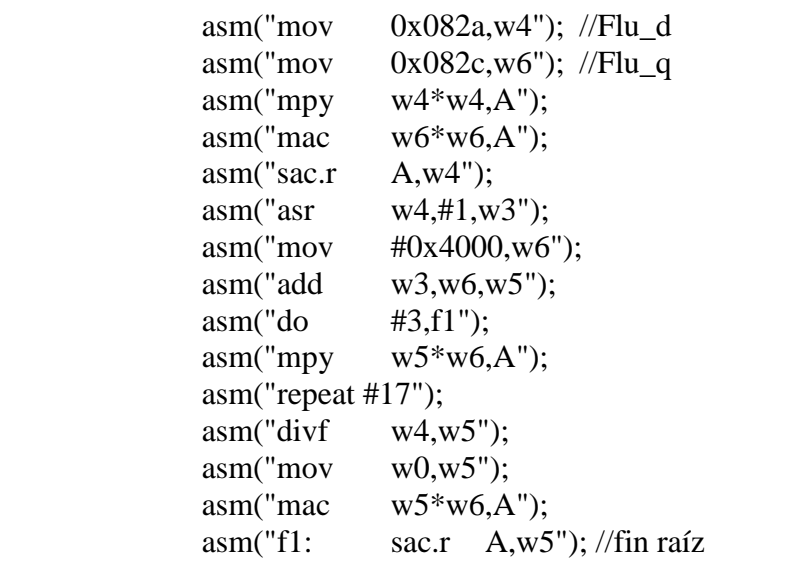

**Calculo del torque.** La ecuación (50) se implementa en el DsPIC es de aclarar que en esta ecuación la multiplicación de corriente y flujo se encuentra multiplicado por una constante pero en el cálculo no se realiza esta operación porque se realiza un escalamiento del torque en los controles histeresiscos, para ello en el registro 0x082a se encuentra guardado el flujo

en la coordenada d, en el registro 0x082c se encuentra guardado el flujo en la coordenada q, en el registro 0x082e se encuentra guardada la corriente en la coordenada d, en el registro 0x0830 se encuentra guardada la corriente en la coordenada q, el resultado del cálculo del torque se guarda en el registro 0x0836.

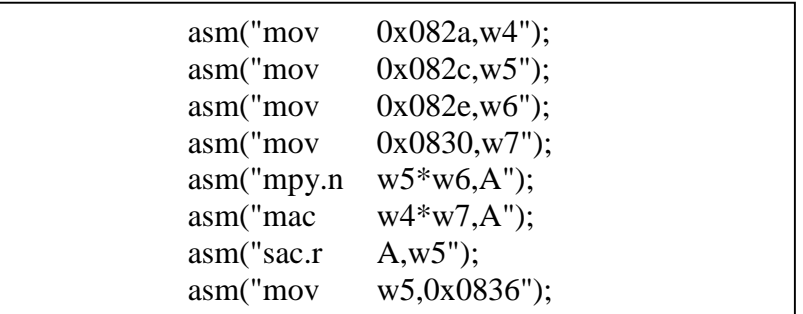

### **4.3.2. Identificador del sector**

En el DTC se debe identificar el flujo rotacional del motor de inducción este flujo tiene una magnitud y un ángulo, de acuerdo al valor del ángulo se debe clasificar en seis sectores de acuerdo a la [Tabla 2.](#page-61-0) Para calcular el ángulo del flujo se debe dividir el Flujo en la coordenada Q sobre el Flujo en la coordenada D, y a este resultado calcularle la tangente inversa, implementar la tangente inversa en el DsPIC requiere un gran coste computacional y si se analiza el algoritmo del DTC no es necesario saber con exactitud el ángulo del flujo lo que interesa saber es en cuál de los seis sectores se encuentra el flujo. La metodología empleada para determinar en qué sector se encuentra el flujo consistió en determinar primero en cual cuadrante cartesiano se encuentra el flujo y luego preguntar si la división del flujo en la coordenada Q sobre el Flujo en la coordenada D supera determinado valor que depende de cual cuadrante en el que se encuentre el flujo.

En el siguiente cuadro se observa la división del Flujo en la coordenada Q (Registro 0x082c) sobre el Flujo en la coordenada D (Registro 0x082a), también se observa una instrucción de salto hacia la etiqueta "*rcero*" el salto ocurre cuando el flujo en la coordenada D es igual a cero, este salto es necesario porque para determinar el ángulo del flujo se debe dividir el Flujo en la coordenada Q sobre el Flujo en la coordenada D, y al dividir cualquier número sobre cero se produce un error aritmético. En la etiqueta "*rcero*" se pregunta si el flujo en la coordenada Q es positivo el flujo se encuentra en el sector 2, debido a que el ángulo del flujo en este caso debe ser de noventa grados y si el flujo en la coordenada Q es negativo el flujo se encuentra en el sector 5, debido a que el ángulo del flujo en este caso debe ser de menos noventa grados.

```
asm("mov 0x082a,w4"); //Flu_d
asm("mov 0x082c,w6"); //Flu_q
asm("sub w4,#0,w3");
asm("bra z,rcero");
asm("btss w4,#15");
.
.
.
asm("rcero:");
asm("btss w6,#15");
asm("mov  #2,w1");asm("btsc w6,#15");
asm("mov  #5,w1");asm("mov w1,0x0834");
asm("bra rt1");
```
Para identificar en que cuadrante cartesiano se encuentra el flujo se debe saber cuál es el signo del flujo en las coordenadas D y Q, a continuación se describe la metodología de cada cuadrante:

- Primer cuadrante: Cuando el ángulo del flujo rotacional se encuentra entre cero y noventa grados el flujo se encuentra en el primer cuadrante, para que esto ocurra el flujo en la coordenada D y Q deben ser positivos.
- Segundo cuadrante: Cuando el ángulo del flujo rotacional se encuentra entre noventa y ciento ochenta grados el flujo se encuentra en el segundo cuadrante, para que esto ocurra el flujo en la coordenada Q es positivo y el flujo en la coordenada D es negativo.
- Tercer cuadrante: Cuando el ángulo del flujo rotacional se encuentra entre ciento ochenta y doscientos setenta grados el flujo se encuentra en el tercer cuadrante, para que esto ocurra el flujo en la coordenada D y Q deben ser negativos.
- Cuarto cuadrante: Cuando el ángulo del flujo rotacional se encuentra entre doscientos setenta y cero grados el flujo se encuentra en el cuarto cuadrante, para que esto ocurra el flujo en la coordenada Q es negativo y el flujo en la coordenada D es positivo.

La lógica utilizada consistió en realizar los siguientes condicionales: si el flujo en la coordenada D es positivo, se pregunta por el flujo en Q si este es positivo el flujo se encuentra en el primer cuadrante y si la segunda afirmación es falsa se encuentra en el cuarto cuadrante, en caso de que la primera afirmación hubiera sido falsa se vuelve a preguntar por el flujo en Q si este es positivo el flujo se encuentra en el segundo cuadrante y si la segunda afirmación es falsa se encuentra en el tercer cuadrante. En el siguiente cuadro se observa la

implementación de la lógica descripta, donde inicialmente el flujo en la coordenada en D se encuentra en el registro 0x082a, y el flujo en la coordenada Q en el registro 0x082c.

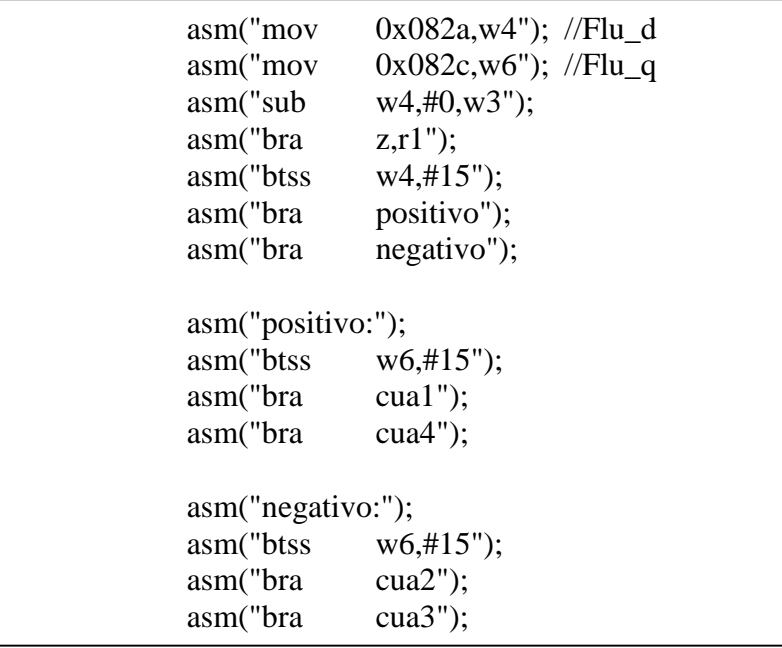

Una vez determinado en que cuadrante cartesiano se encuentra el flujo se realizan las siguientes condicionales para determinar el sector:

- Si se encuentra en el primer cuadrante, y el resultado de dividir el flujo en la coordenada Q sobre el flujo en la coordenada D es menor que 0.577 se encuentra en el sector uno de lo contrario se encuentra en el sector dos.
- Si se encuentra en el segundo cuadrante, y el resultado de dividir el flujo en la coordenada Q sobre el flujo en la coordenada D es menor que menos 0.577 se encuentra en el sector tres de lo contrario se encuentra en el sector cuatro.
- Si se encuentra en el tercer cuadrante, y el resultado de dividir el flujo en la coordenada Q sobre el flujo en la coordenada D es menor que 0.577 se encuentra en el sector cuatro de lo contrario se encuentra en el sector cinco.
- Si se encuentra en el cuarto cuadrante, y el resultado de dividir el flujo en la coordenada Q sobre el flujo en la coordenada D es menor que menos 0.577 se encuentra en el sector seis de lo contrario se encuentra en el sector uno.

En el siguiente cuadro se muestra el código implementado para determinar el sector en el que se encuentra el flujo, en este se observa una instrucción de salto para el bit 2 del registro SR, este bit se encuentra en cero si el resultado de dividir el flujo en la coordenada Q sobre el flujo en la coordenada D es menor que uno en caso contrario el registro se encuentra en uno indicando que ha ocurrido un desbordamiento, pues en el formato de datos Q15 el rango de valores esta entre menos uno y uno. A continuación se muestra la implementación de la lógica descripta una vez determinado en que cuadrante cartesiano se encuentra el flujo:

asm("cua1:"); asm("btsc SR,#2"); asm("bra  $s2$ "); asm("mov #18919,w2"); asm("cpsgt  $w3,w2$ "); //salta si  $w3>w2$  $asm("bra$  s1"); asm("bra s2"); asm("cua2:"); asm("btsc SR,#2"); asm("bra s3"); asm("mov #46617,w2");  $asm("cpsgt w3,w2");$ asm("bra s3"); asm("bra s4"); asm("cua3:"); asm("btsc  $SR, #2"$ );  $asm("bra$  s5"); asm("mov #18919,w2");  $asm("cpsgt w3,w2");$ asm("bra s4"); asm("bra s5"); asm("cua4:"); asm("btsc  $SR, #2"$ );  $asm("bra$  s1"); asm("mov #46617,w2"); asm("cpsgt  $w3,w2$ "); asm("bra s6"); asm("bra s1");

En las etiquetas de cada sector se guarda el número del sector en el registro 0x0834, como se observe en el siguiente cuadro:

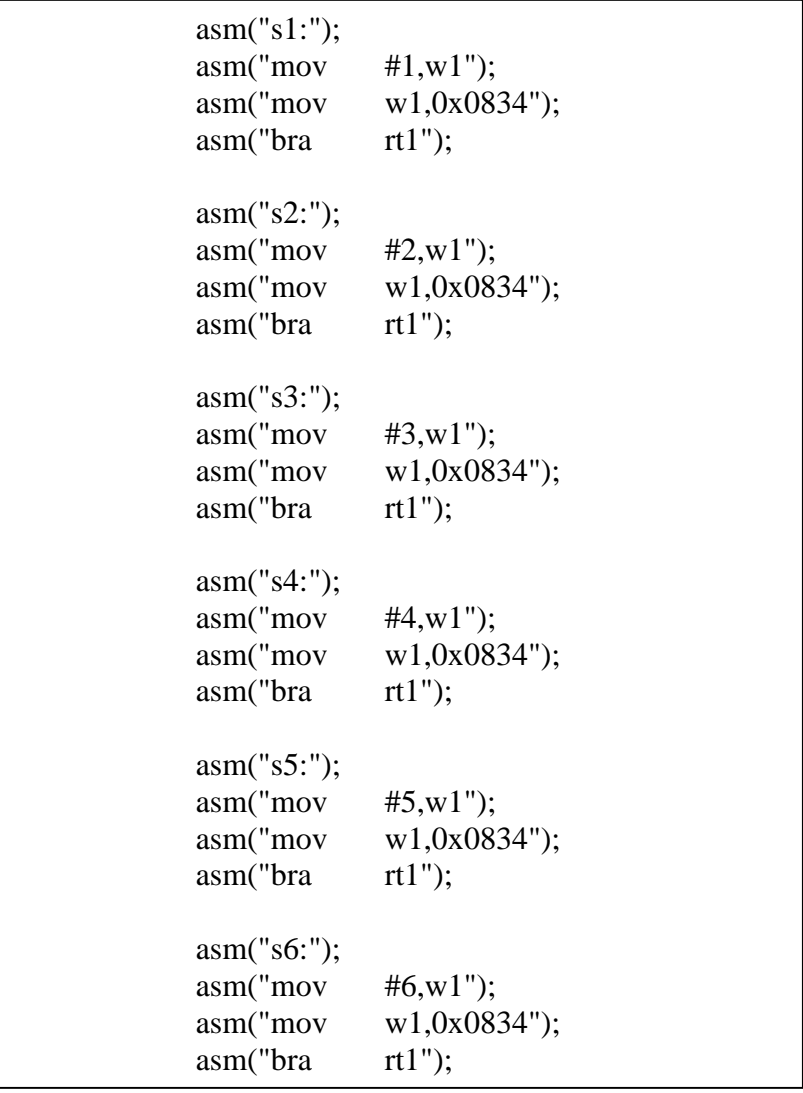

### **4.3.3. Control histeresico**

Para controlar el flujo se compara el flujo de referencia con el flujo estimado, la salida puede tener dos posibles estados uno (si es uno al registro 0x083a se le asigna el valor de doce con el fin de realizar el direccionamiento a la tabla de conmutaciones) o cero (si es cero al registro 0x083a se le asigna el valor de cero con el fin de realizar el direccionamiento a la tabla de conmutaciones), el siguiente cuadro muestra el código programado en el DsPIC donde inicialmente en el registro W3 se encuentra el valor del flujo de referencia, al registro W3 se le suma la mitad del ancho de banda del flujo, en el registro W5 se encuentra la magnitud del flujo. En el código se observa que si la magnitud del flujo es superior al flujo de referencia más la mitad del ancho de banda del flujo, si se cumple esta condición al registro W1 se le asigna el valor de cero, luego al registro W3 se le resta el ancho de banda del flujo y se pregunta si la magnitud del flujo es inferior al flujo de referencia menos la mitad del ancho de banda del flujo, si se cumple esta condición al registro W1 se le asigna el valor de doce, en caso de que no cumpla ninguna de las condiciones anteriores el registro W1 no es modificado su valor inicial que era de 16, al final se pregunta si el registro W1 es diferente a 16 se actualiza el registro 0x083a, que es la salida del control del flujo por histéresis.

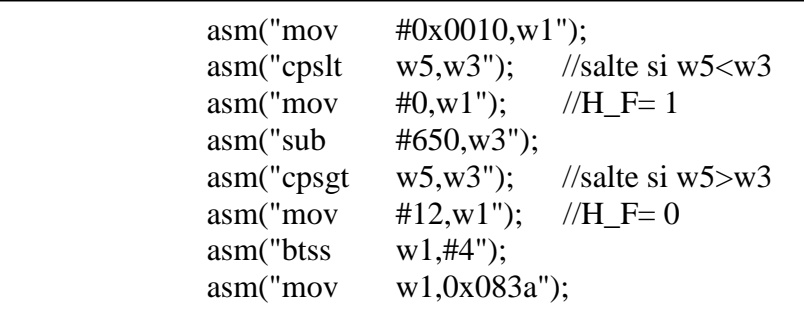

Para controlar el torque se compara el torque de referencia con el torque estimado, la salida puede tener tres posibles estados: aumentar (1), permanecer igual (0) o disminuir el torque (- 1), en el siguiente cuadro se observa la implementación del control de histéresis del torque inicialmente en el registro W3 se encuentra el torque de referencia al registro W3 se le suma la mitad del ancho de banda del torque, en el registro W5 se encuentra la magnitud del torque. En el código se observa que si la magnitud del torque es superior al torque de referencia más la mitad del ancho de banda del flujo, si se cumple esta condición al registro W1 se le asigna el valor de cero, luego al registro W3 se le resta el ancho de banda del torque y se pregunta si la magnitud del torque es inferior al torque de referencia menos la mitad del ancho de banda del torque, si se cumple esta condición al registro W1 se le asigna el valor de seis, en caso de que no cumpla ninguna de las condiciones anteriores el registro W1 no es modificado su valor inicial que era de uno, al final se pregunta si el registro W1 es diferente a uno se actualiza el registro 0x083c, que es la salida del control del torque por histéresis.

```
asm("add #273,w3");
asm("mov  #1,w1");asm("cpslt w5,w3"); //salte si w5 < w3asm("mov #0,w1"); // H_T=-1asm("sub #546,w3");
asm("cpsgt w5,w3"); //salte si w5>w3asm("mov #6,w1"); // H_T=1,asm("btsc w1, #0");
asm("bra Tor");
asm("Rtor:");
asm("mov w1,0x083c"); //Torque
asm("Tor:");
asm("mov 0x083c,w2");
asm("mov  #9,w1");asm("btsc w2, \#0");
asm("bra Rtor");
asm("add #273,w3");
asm("btss w2,#2");
asm("bra Tor1"); //H_T(n-1)=1asm("bra Tor2"); //H_T(n-1)=3
asm("Tor1:");
asm("cpsgt w5,w3");//salte si w5>w3
asm("mov w2,w1");asm("bra Rtor");
asm("Tor2:");
asm("cpslt w5,w3");asm("mov w2,w1");asm("bra Rtor");
```
### **4.3.4. Tabla de conmutaciones**

Las señales de control del inversor dependen de la salida de los controles de histéresis. En la [Tabla 4](#page-65-0) se describen cuáles son los estados del inversor, esta tabla se guardó como un vector en la memoria del programa del DsPIC, como se muestra en la [Tabla 11,](#page-117-0) donde la posición inicial del vector es 0x0850 y la final 0x0884 (en el DsPIC cada dato ocupa dos posiciones de memoria), la posición de memoria se obtiene de la siguiente forma:

 Si la salida del control por histéresis de flujo es uno al registro 0x083a se le asigna el valor de doce, si es cero se le asigna el valor de cero.

 Si la salida del control por histéresis de Torque es uno al registro 0x083c se le asigna el valor de seis, si es cero se le asigna el valor de cero.

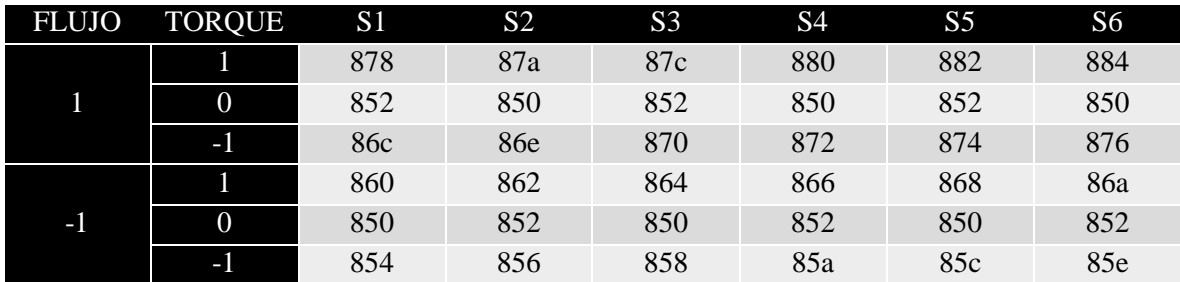

Tabla 11 Direcciones de memoria de la tabla de conmutaciones

<span id="page-117-0"></span>Al final se suman los registros de control del flujo (0x83a), control de torque (0x83c) y el sector (0x834), esto da el resultado de la posición de memoria donde se encuentra guardada la señal de control del inversor.

## **4.4. COMPROBACIÓN**

Para comprobar que la programación del DsPIC realizará las operaciones correctamente y depurar errores, se guardaron en la memoria del programa del DsPIC las variables de corriente y voltaje que se deberían estar midiendo en el control de velocidad del motor, y las señales de flujo y torque de referencia, provenientes de la simulación del DTC en MATLAB que fueron descriptos en el capítulo [2.3,](#page-55-0) todos los vectores tenían un tamaño de 360 muestras. A medida que se realizaba la programación se iba guardando las variables en un vector en la memoria RAM del DsPIC, este se podía exportar como lo muestra la [Figura 82,](#page-117-1) a un archivo \*.txt, este archivo se importaba a MATLAB y si este se sobreponía con los datos de la simulación se verificaba que el cálculo realizado en el DsPIC era similar al de la simulación en MATLAB.

|                                           | Label                                | $\wedge$                                           |          | Vatch        |              |                    |                   | $\Sigma$<br>$\Box$<br>$\qquad \qquad \Box$ |
|-------------------------------------------|--------------------------------------|----------------------------------------------------|----------|--------------|--------------|--------------------|-------------------|--------------------------------------------|
|                                           | Guardar como                         |                                                    | $\times$ | Add SFR ACCA | $\checkmark$ | Add Symbol SP      |                   |                                            |
|                                           |                                      |                                                    |          | Update       | Address      | Symbol Name        | Value             | $\wedge$                                   |
| $\frac{\text{DTC}}{\pi \cdot \mathbf{m}}$ | dspic_mat<br>Guardar<br>$\checkmark$ | $0$ $0$ $0$ $\mathbb{R}$ $\mathbb{R}$ $\mathbb{R}$ |          |              |              | cach               | Symbol Not Found  |                                            |
| $m$ (" $m$                                | Nombre                               | Fecha de modifica                                  | $\wedge$ |              | 0850         | Flu q<br>E Tabladr | Symbol Not Found  |                                            |
| $m$ (" $m$<br>$m$ (" $m$                  | FluD_dspA                            | 22/10/2018 2:07 p                                  |          |              | 0000         | <b>WREGO</b>       | 0.247161865       |                                            |
| $\pi$ (" $m$                              | FluM_dsp                             | 1/11/2018 1:53 p.m.                                |          |              | 0002         | <b>WREG1</b>       | 0.000305175781    |                                            |
| $m$ (" $m$                                | FluM_dsp1                            | 22/10/2018 11:50 a                                 |          |              | 0004         | WREG2              | 0.377716064       |                                            |
| $m$ (" $m$                                | FluM_dspA                            | 22/10/2018 3:35 p                                  |          |              | 0006         | WREG3              | 0.712280273       |                                            |
| $m$ (" $m$                                | FluQ_dsp                             | 2/11/2018 4:59 p.m.                                |          |              | 0008         | WREG4              | 0.0166015625      |                                            |
|                                           |                                      |                                                    |          |              | 0022         | <b>ACCA</b>        | 0.628073240630329 |                                            |
|                                           | FluQ_dsp1                            | 2/11/2018 5:56 p.m.                                |          |              | 0820         |                    | 10                |                                            |
| 0;14                                      | FluO dspa1                           | 2/11/2018 5:08 p.m.                                |          |              | 08A0         | $\Box$ Data        |                   |                                            |
| $m$ (" $m$ )                              |                                      |                                                    |          |              | 08A0         | T <sub>0</sub> 1   | 0.377838135       |                                            |
| $m$ (" $m$                                | Nombre de archivo: FluM dsp          | Guardar                                            |          |              | 08A2         | $\mathbf{1}$       | 0.377838135       |                                            |
| $m$ ("s                                   |                                      |                                                    |          |              | 08A4         | [2]                | 0.377807617       |                                            |
| $m$ (" $m$<br>$\pi$ ("c                   | Tipo:<br>Text Files (*.TXT)          | Cancelar<br>$\checkmark$                           |          |              | 08A6         | [3]                | 0.377807617       |                                            |
|                                           |                                      |                                                    |          |              | 08A8         | $-11$              | 0.377777100       |                                            |
| m(T)                                      | .                                    |                                                    |          |              | 0833         | $- 51$             | 0.377777100       |                                            |

<span id="page-117-1"></span>Figura 82 Exportar datos del DsPIC.

En l[a Figura 83](#page-118-0) se muestra la comparación de los resultados provenientes de MATLAB (color azul) y los obtenidos con el DsPIC (color rojo), se observa que la mayoría de datos se sobreponen, aunque hay una leve diferencia producto de que las operaciones en MATLAB se realizan con mayor precisión, el formato *double* de MATLAB maneja una precisión de 64 bits mientras que el formato Q15 del DsPIC solo utiliza 16 bits.

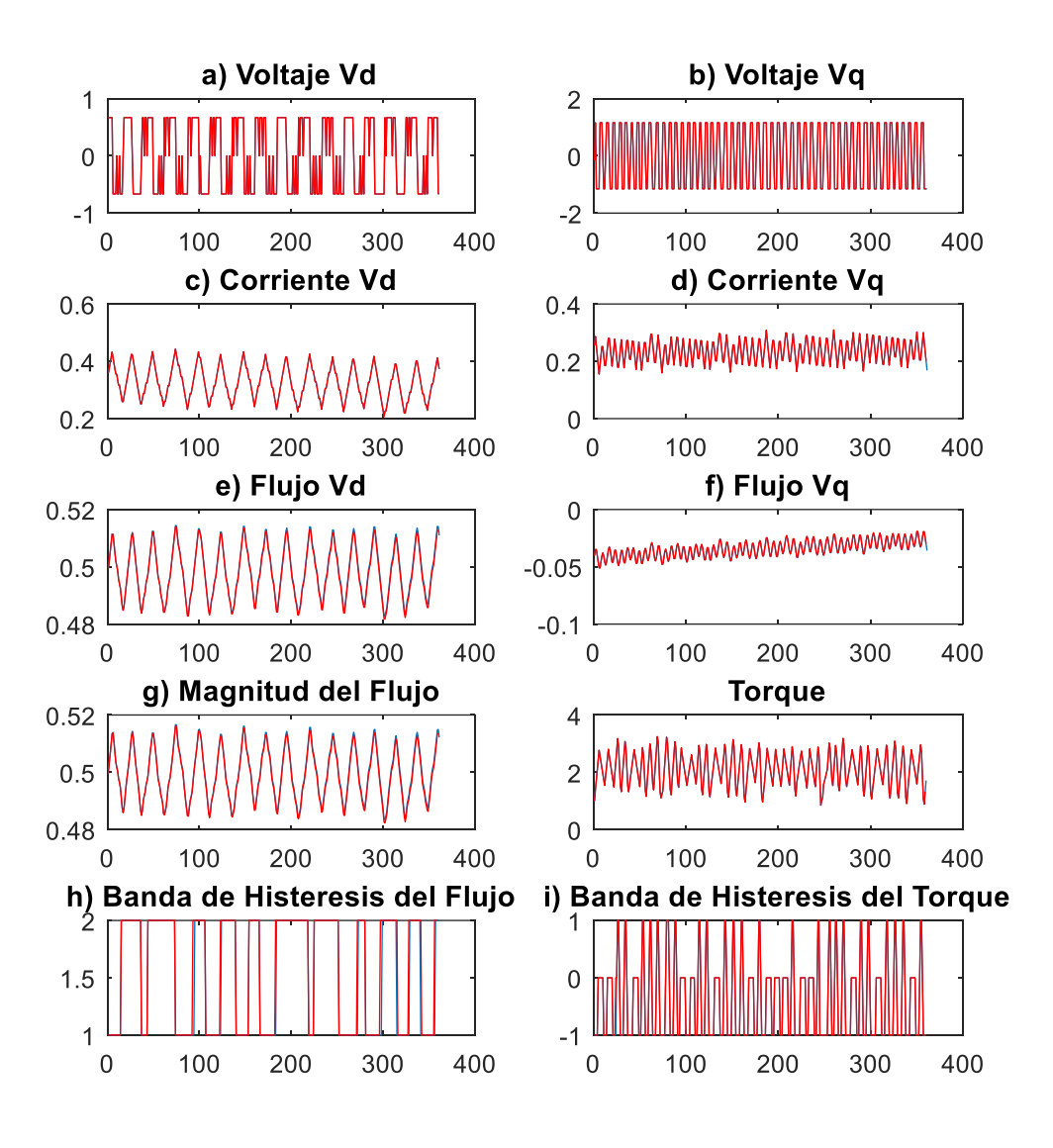

<span id="page-118-0"></span>Figura 83 Comparación de simulación MATLAB vs DsPIC

## **4.5. IMPLEMENTACIÓN DE HARDWARE**

Para desarrollar las respectivas pruebas se realizó el circuito impreso que se muestra en la [Figura 84,](#page-119-0) en este circuito el PIC 16f876 es el encargado de la interfaz de usuario, recibe los datos por medio de un teclado matricial y los visualiza en una LCD (Ver simulación en la [Figura 85](#page-120-0) ), los datos que puede recibir son la velocidad de referencia, el valor de la resistencia del estator, y las contantes del controlador de velocidad, estas variables son transmitidas por comunicación serial al DsPIC30f4011, el cual tiene programado el control directo de par descripto en los incisos anteriores, además el DsPIC recibe tres señales analógicas provenientes de los sensores de corriente y un pulso cuadrado proveniente del sensor de velocidad. La utilización de puertos para el DsPIC es la siguiente:

- RB0 a RB4, LEDs de prueba.
- RB5 a RB7, sensores de corriente.
- RD1 Sensor de velocidad.
- RF0 a RF6, salida al DAC0808.
- RE0 a RE5, Puertos para el control del inversor.

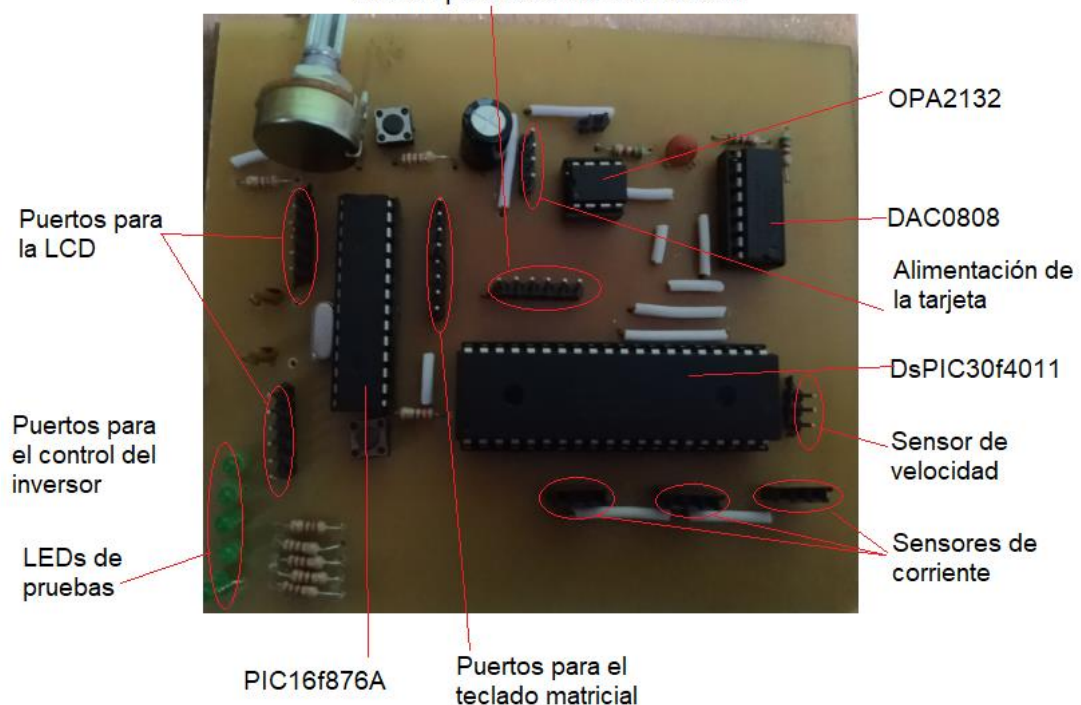

#### Puertos para el control del inversor

<span id="page-119-0"></span>Figura 84 Tarjeta de control

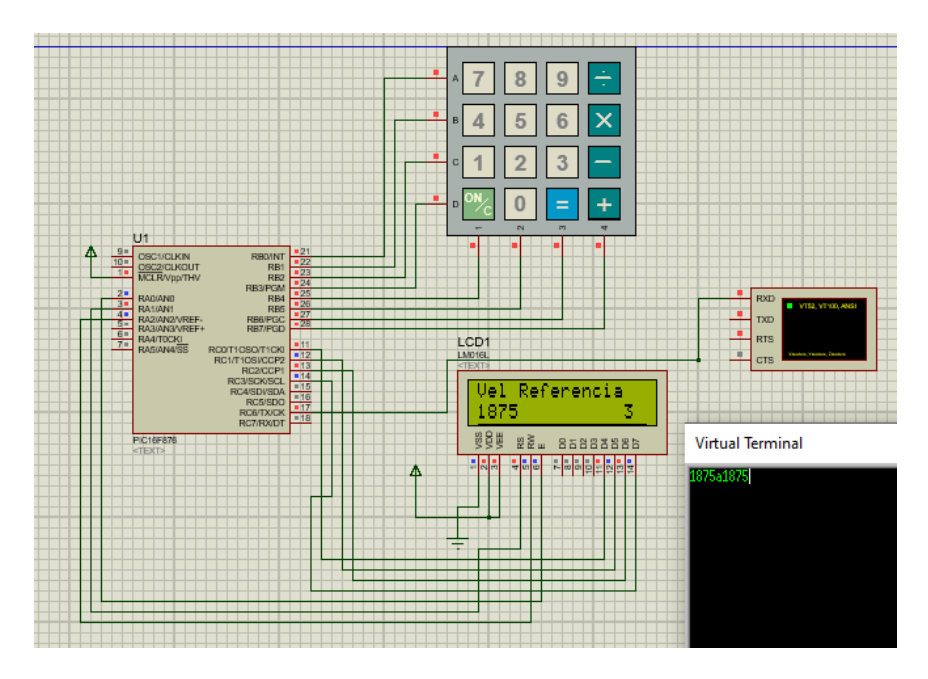

Figura 85 Simulación interfaz de usuario.

<span id="page-120-0"></span>Los sensores para medir la corriente fueron las tarjetas ACS714LLC-05B, las cuales tienen un rango de medición de -5 a 5 amperios, sensibilidad 185mV/A, y el sensor de velocidad se basa un sensor de herradura infrarrojo, el cual produce el cual tiene un Led Emisor y otro Receptor en cada costado del sensor, al interrumpirse el rayo de luz, el voltaje de salida lógico cambia a cero lógico, y cuando el rayo pasa con normalidad el módulo arroja una salida de uno lógico al acoplar un disco Enconder ranurado al motor producirá una señal cuadrada que varía en frecuencia dependiendo de la velocidad de rotación del disco.

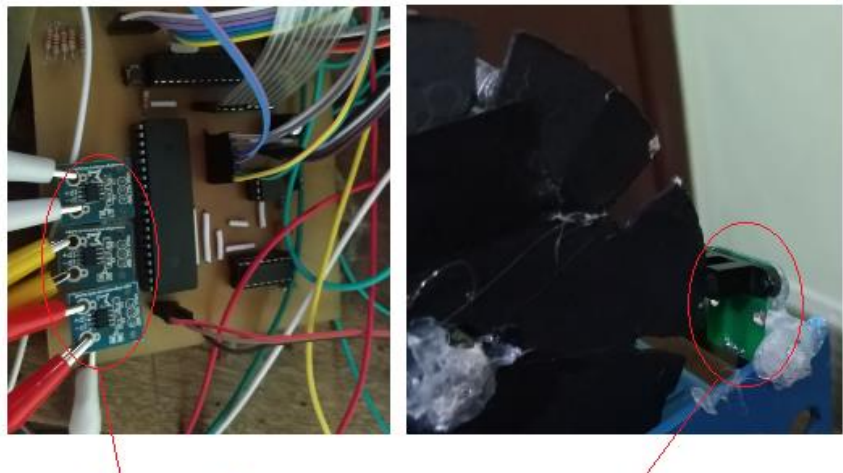

Sensores de corriente

Sensor de velocidad

Figura 86 Sensores

Aunque en la simulación se utilizó un inversor de tres niveles con punto neutral de enclavamiento (NPC), el inversor utilizado para la realización de las pruebas es un inversor de puente H, esto porque la activación de los MOSFETs es más sencilla en este tipo de inversor, aunque tiene la desventaja que se necesitan tres fuentes de potencia independientes y la conexión del motor se debe realizar en estrella, si el motor se conectara en delta el inversor no funcionaría porque en algunos estados las bobinas del motor quedaría en corto.

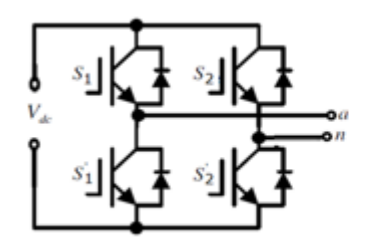

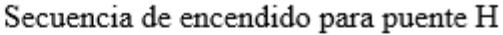

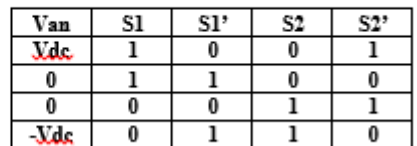

#### Figura 87 Puente H

El circuito de la etapa de potencia de una rama del inverso trifásico se muestra en la [Figura](#page-122-0)  [88,](#page-122-0) dado que el inversor implementado es un inversor trifásico se necesitan tres circuitos similares como el mostrado en la [Figura 88,](#page-122-0) las señales de control salen del DsPIC (seis en total dos para cada puente) ingresan a los optoacopladores 6N137, con el fin de proporcionar un aislamiento entre la tierra de control y la tierra de la etapa de potencia, una de las señales de control es negada mediante la compuerta 74LS04, por lo que la señal sin negar activara al MOSFET de arriba y la señal negada activara al MOSFET de abajo, luego las señales de control ingresan al drivers IR2110. Los IR2110 son drivers de MOSFET e IGBT de alto voltaje, velocidad y potencia con canales independientes de salida de referencia alta y baja. La configuración del IR2110 se realiza de acuerdo a lo sugerido en la hoja de características de este dispositivo donde los capacitores utilizados fueron de 10 micro Faradios y para los diodos de bloqueo se utilizaron dos diodos FR104 en serie. Los MOSFETs utilizados fueron los IRFP360, que poseen un Vds de 400 voltios y una Id de 23 amperios. En la [Figura 89](#page-122-1) se muestran los tres puentes H implementados.

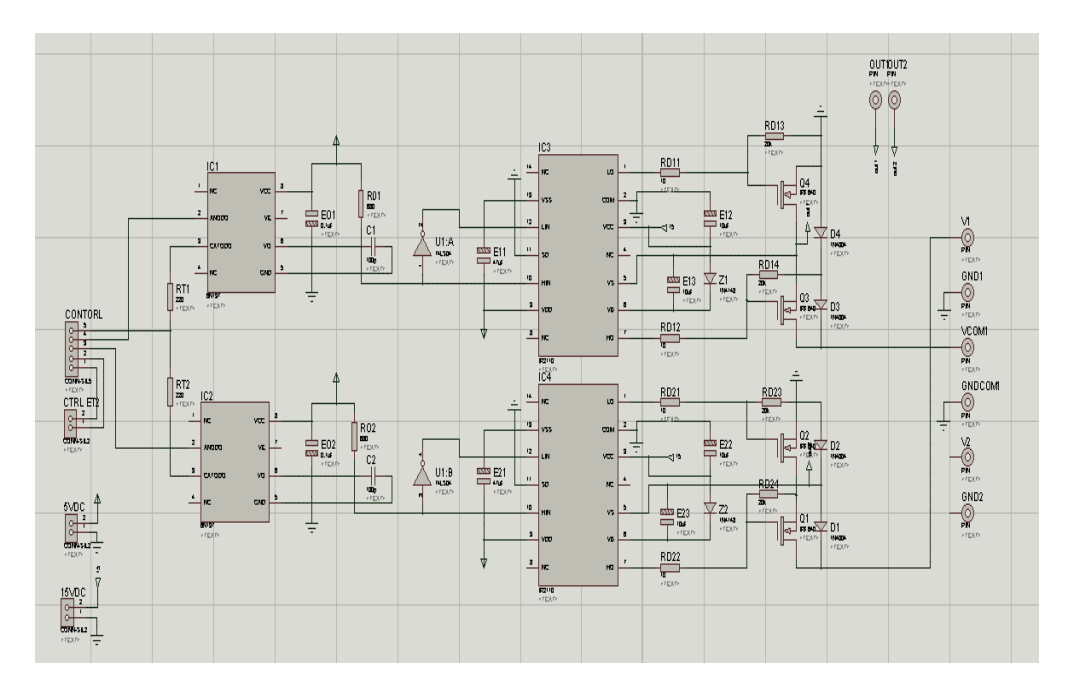

Figura 88 Etapa de potencia.

<span id="page-122-0"></span>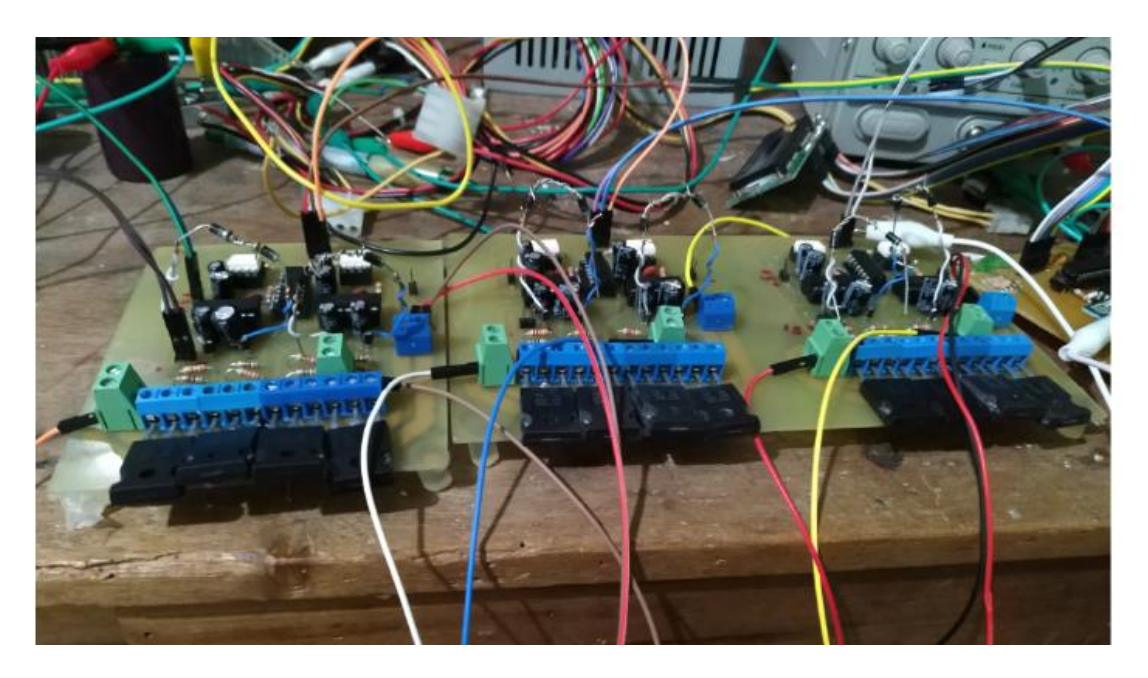

Figura 89 Etapa de potencia implementada.

<span id="page-122-1"></span>El sistema completo se muestra en la [Figura 90](#page-123-0) donde se observa el motor de inducción conectado en estrella la tarjeta de control que contiene el DsPIC 30f4011 y el PIC 16f876, y el inversor trifásico de puente H. El voltaje en una rama del inversor es mostrada en l[a Figura](#page-123-1)  [91,](#page-123-1) donde se observa una gran cantidad de sobre impulsos debido a la alta conmutación del inversor.

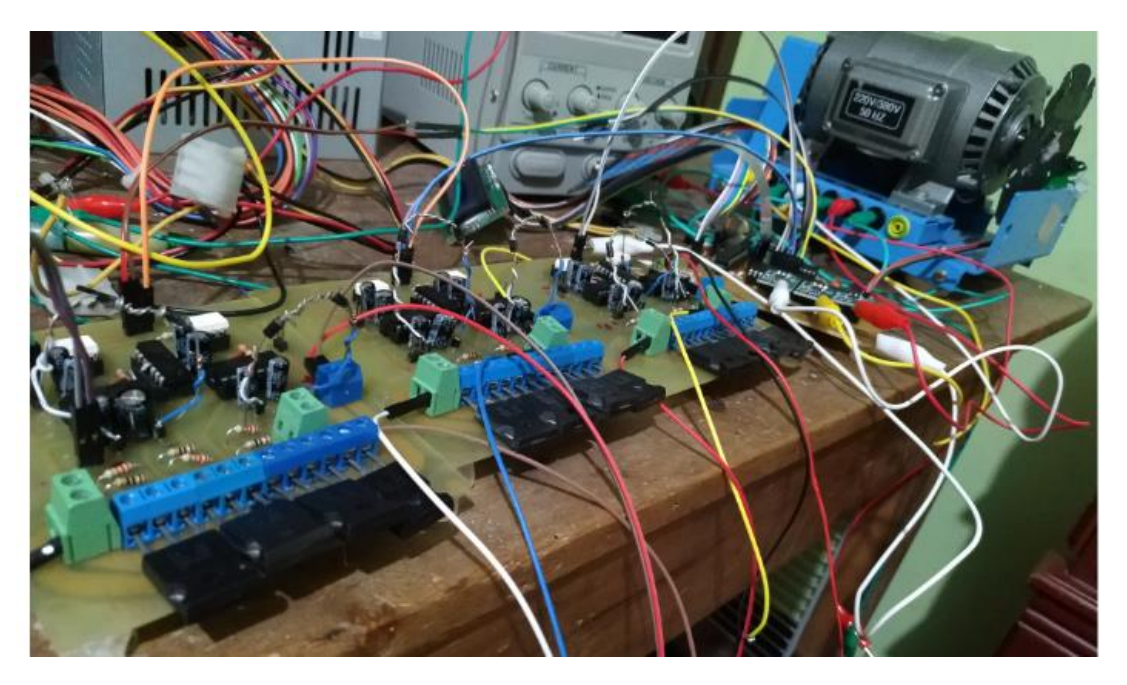

Figura 90 Sistema Completo.

<span id="page-123-0"></span>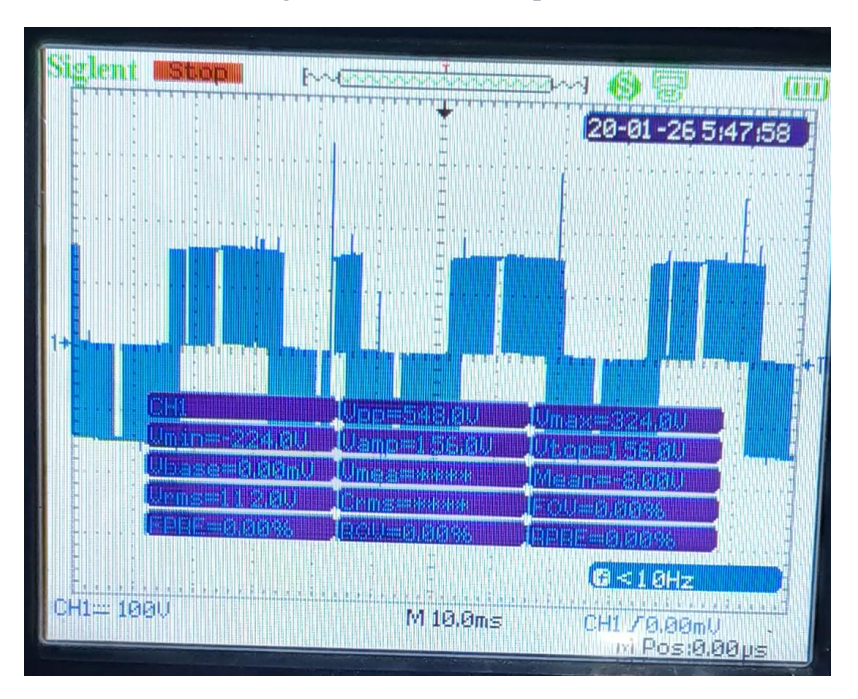

<span id="page-123-1"></span>Figura 91 Voltaje de Fase

# **CONCLUSIONES**

- La velocidad de un motor de inducción es directamente proporcional al torque, si la referencia del torque permanece constante la velocidad aumentara indefinidamente lo que no es posible en un motor real, la función del controlador de velocidad es proporcionar al DTC la señal de referencia del torque para la velocidad deseada sin entrar a la zona de saturación y evitando producir señales de corriente muy altas que son dañinas para la vida útil del motor.
- Para evitar que ocurra la saturación del motor entrando en la zona de debilitamiento del campo en el controlador de velocidad debe existir una función que cuando la velocidad de referencia sea menor que la velocidad nominal la referencia del flujo sea máxima y cuando la velocidad de referencia sea mayor que la velocidad nominal el flujo de referencia empiece a decaer en forma exponencial.
- El tiempo de muestreo del estimador del flujo y torque debe ser por lo menos cinco veces menor que las constantes de tiempo del rotor y el estator por lo general este tiempo está en el orden de los microsegundos, lo que hace que las simulaciones sean lentas y para la implementación se disponga de un procesador potente.
- Existen múltiples factores en la metodología de controlar la velocidad de un motor de inducción por medio del DTC, entre ellos encontramos el ancho de banda de la histéresis del torque y flujo, el tipo de inversor, la selección de los estados del inversor.
- Si la banda de histéresis del flujo es grande el rizado del torque y flujo es grande, a medida que se disminuye el ancho de la banda de histéresis se observa que se disminuye el rizado, llegando un punto en que sin importar que se siga disminuyendo el rizado permanece casi constante.
- El objetivo del DTC es generar con los vectores de voltaje un flujo rotacional, si el flujo fuera circular puro no existiría rizado del torque y de flujo, pero esto no es posible al utilizar un inversor trifásico de dos niveles.
- La circunferencia del flujo en el control directo del par clásico ha sido dividida en seis sectores cada una de sesenta grados pero al utilizar un inversor de más de dos niveles la circunferencia del flujo se puede dividir en más niveles.
- En el DTC clásico en cada sector hay solo cuatro salidas de voltaje útiles (o vectores de voltaje), y una única opción para producir los siguientes efectos: el flujo aumente y el torque aumente, el flujo aumente y el torque disminuya, el flujo disminuya y el torque aumente, el flujo disminuya y el torque disminuya al utilizar un inversor multinivel hay varias opciones para generar los efectos descriptos.
- En cada sector si se desea aumentar el flujo y el torque el vector de voltaje debe tener un ángulo que se encuentre entre 0 y 90 grados, si se desea disminuir el flujo y aumentar el torque el vector de voltaje debe tener un ángulo que se encuentre entre 90 y 180 grados, si se desea disminuir el flujo y el torque el vector de voltaje debe tener un ángulo que se encuentre entre -90 y -180, si se desea aumentar el flujo y disminuir el torque el vector de voltaje debe tener un ángulo que se encuentre entre 0 y -90 grados.
- En el DTC con inversor multinivel los vectores de voltaje en cada sector deben mantener simetría y el mismo ángulo en cada efecto de lo contrario se observó que el rizado del torque y flujo aumentan, por ejemplo si se desea aumentar el flujo y el torque el vector de voltaje el ángulo debe ser de 30 grados, para disminuir el flujo y aumentar el torque el ángulo debe ser de 150 grados, para disminuir el flujo y el torque el ángulo debe ser de -150 grados, si se desea aumentar el flujo y disminuir el torque el ángulo debe ser de -30 grados.
- Algunos de los conjuntos utilizados desarrollados de acuerdo a la conclusión anterior fueros los siguientes [30, 150, -150, -30], [60, 120, -120,-60], en el primer conjunto se observa que la frecuencia del rizado del flujo es más grande, mientras que el segundo conjunto la frecuencia de rizado del torque es más grande.
- Para clonar la tabla de conmutaciones en el control directo del par, la técnica de entrenamiento de las redes neuronales "*Levenberg-Marquardt backpropagation*", y la función tansig en la primera capa y la función purelin en la capa de salida lograron una convergencia más rápida en el entrenamiento.
- Las redes neuronales fueron capaz de imitar el comportamiento de la tabla de conmutaciones sin ningún inconveniente tanto para el DTC clásico como para el DTC con inversor de tres niveles, el mínimo de neuronas en la capa oculta fue de 16 en el clásico y 32 en el inversor de tres niveles.
- La salida de las redes neuronales son salidas analógica en el cual la salida puede variar de menos infinito a infinito pero como lo que se desea es que la salida sea un uno o un cero se introducen un bloque de saturación donde el mínimo valor pueda ser cero

y el máximo valor uno y para evitar los valores decimales se agrega un bloque de redondeo.

- La velocidad del motor en todas las metodologías propuestas realizan el control de velocidad satisfactoriamente alcanzando la velocidad de referencia (Set-point) incluso cuando hay perturbaciones como es el torque de la carga.
- La metodología que presento menor rizado en el flujo y torque, y menor THD en las corrientes del estator fue el DTC con inversor de tres niveles por brazo con doble banda de histéresis en el torque y redes neuronales (RNA NPC2), validando que los inversores multinivel con un adecuada estrategia de conmutación pueden disminuir el rizado y THD en las corrientes del estator.
- En todas las simulaciones en las que se utilizó el DTC para controlar la velocidad del motor el menor THD ocurre cuando el set-point está variando ósea en el transitorio en la respuesta estable el THD aumenta.
- En la implementación del DTC no es necesario calcular el ángulo del flujo mediante la tangente inversa, es suficiente saber el cuadrante en el cual se encuentra el flujo y realizar una comparación si es mayor o menor de determinado valor para conocer la posición del sector en que se encuentra el flujo.

# REFERENCIAS

- [1] B. K. Bose, "Power Electronics and Motor Drives Recent Progress and Perspective," *IEEE Trans. Ind. Electron.*, vol. 56, no. 2, pp. 581–588, 2009.
- [2] R.-J. Wai and K.-M. Lin, "Robust decoupled control of direct field-oriented induction motor drive," *IEEE Trans. Ind. Electron.*, vol. 52, no. 3, pp. 837–854, 2005.
- [3] M. Hajian, G. R. Arab Markadeh, J. Soltani, and S. Hoseinnia, "Energy optimized sliding-mode control of sensorless induction motor drives," *Energy Convers. Manag.*, vol. 50, no. 9, pp. 2296–2306, 2009.
- [4] C. M. F. S. Reza, M. D. Islam, and S. Mekhilef, "A review of reliable and energy efficient direct torque controlled induction motor drives," *Renew. Sustain. Energy Rev.*, vol. 37, no. 0, pp. 919–932, 2014.
- [5] F. Zidani, M.-S. Nait-Said, R. Abdessemed, and A. Benoudjit, "Induction machine performances in scalar and field oriented control," in *POWERCON '98. 1998 International Conference on Power System Technology. Proceedings (Cat. No.98EX151)*, 1998, vol. 1, pp. 595–599 vol.1.
- [6] F. Blaschke, "The principle of field orientation as applied to the new TRANSVECTOR closed loop control system for rotating field machines.," *Siemens Rev*, 1972.
- [7] I. Takahashi and T. Noguchi, "A New Quick-Response and High-Efficiency Control Strategy of an Induction Motor," *Ind. Appl. IEEE Trans.*, vol. IA-22, no. 5, pp. 820– 827, Sep. 1986.
- [8] U. Baader, M. Depenbrock, and G. Gierse, "Direct self control (DSC) of inverter-fed induction machine: a basis for speed control without speed measurement," *Ind. Appl. IEEE Trans.*, vol. 28, no. 3, pp. 581–588, May 1992.
- [9] B. El Badsi, B. Bouzidi, and A. Masmoudi, "DTC Scheme for a Four-Switch Inverter-Fed Induction Motor Emulating the Six-Switch Inverter Operation," *IEEE Trans. Power Electron.*, vol. 28, no. 7, pp. 3528–3538, 2013.
- [10] J. F. Mora, *Máquinas eléctricas*, 5th ed. Mc Graw Hill, 2003.
- [11] L. D. Pabon Fernandez, *Control de velocidad del motor de inducción mediante convertidor de potencia multinivel con optimización de armónicos*. Tesis de maestria, 2016.
- [12] C. A. Martins and A. S. Carvalho, "Technological trends in induction motor electrical drives," in *2001 IEEE Porto Power Tech Proceedings (Cat. No.01EX502)*, 2001, vol. 2,

p. 7 pp. vol.2.

- [13] M. S. FREDY HERNÁN and G. L. JHON JAIRO, "Scalar Control in Monophasic Induction Motors," *con-CienCias*, pp. 30–37, 2006.
- [14] R. Morales-Caporal, R. Ordoñez-Flores, E. Huerta, J. Hernandez, and O. sandre hernandez, *Simulación del control por campo orientado y del control directo del par de un servomotor síncrono de imanes permanentes con control inteligente de velocidad*. 2011.
- [15] C. M. F. S. Reza and S. Mekhilef, "Online stator resistance estimation using artificial neural network for direct torque controlled induction motor drive," in *2013 IEEE 8th Conference on Industrial Electronics and Applications (ICIEA)*, 2013, pp. 1486–1491.
- [16] K.-B. Lee, S.-H. Huh, J.-Y. Yoo, and F. Blaabjerg, "Performance improvement of DTC for induction motor-fed by three-level inverter with an uncertainty observer using RBFN," *IEEE Trans. Energy Convers.*, vol. 20, no. 2, pp. 276–283, 2005.
- [17] C. Patel, R. P. P., A. Dey, R. Ramchand, K. Gopakumar, and M. P. Kazmierkowski, "Fast Direct Torque Control of an Open-End Induction Motor Drive Using 12-Sided Polygonal Voltage Space Vectors," *IEEE Trans. Power Electron.*, vol. 27, no. 1, pp. 400–410, 2012.
- [18] T. G. Habetler, F. Profumo, M. Pastorelli, and L. M. Tolbert, "Direct torque control of induction machines using space vector modulation," *Ind. Appl. IEEE Trans.*, vol. 28, no. 5, pp. 1045–1053, Sep. 1992.
- [19] K.-B. Lee and F. Blaabjerg, "Sensorless DTC-SVM for Induction Motor Driven by a Matrix Converter Using a Parameter Estimation Strategy," *Ind. Electron. IEEE Trans.*, vol. 55, no. 2, pp. 512–521, Feb. 2008.
- [20] D. Casadei, G. Serra, A. Tani, L. Zarri, and F. Profumo, "Performance analysis of a speed-sensorless induction motor drive based on a constant-switching-frequency DTC scheme," *IEEE Trans. Ind. Appl.*, vol. 39, no. 2, pp. 476–484, 2003.
- [21] M. Fu and L. Xu, "A novel sensorless control technique for permanent magnet synchronous motor (PMSM) using digital signal processor (DSP)," in *Proceedings of the IEEE 1997 National Aerospace and Electronics Conference. NAECON 1997*, 1997, vol. 1, pp. 403–408 vol.1.
- [22] Y. Kumsuwan, S. Premrudeepreechacharn, and H. A. Toliyat, "Modified direct torque control method for induction motor drives based on amplitude and angle control of stator flux," *Electr. Power Syst. Res.*, vol. 78, no. 10, pp. 1712–1718, 2008.
- [23] G. Narayanan, D. Zhao, H. K. Krishnamurthy, R. Ayyanar, and V. T. Ranganathan, "Space Vector Based Hybrid PWM Techniques for Reduced Current Ripple," *IEEE Trans. Ind. Electron.*, vol. 55, no. 4, pp. 1614–1627, 2008.
- [24] U. Senthil and B. G. Fernandes, "Hybrid space vector pulse width modulation based direct torque controlled induction motor drive," in *Power Electronics Specialist Conference, 2003. PESC '03. 2003 IEEE 34th Annual*, 2003, vol. 3, pp. 1112–1117 vol.3.
- [25] D. Casadei, G. Serra, and A. Tani, "Implementation of a direct control algorithm for induction motors based on discrete space vector modulation," *Power Electron. IEEE*

*Trans.*, vol. 15, no. 4, pp. 769–777, Jul. 2000.

- [26] O. Ojo, "The generalized discontinuous PWM scheme for three-phase voltage source inverters," *IEEE Trans. Ind. Electron.*, vol. 51, no. 6, pp. 1280–1289, 2004.
- [27] A. M. Hava, R. J. Kerkman, and T. A. Lipo, "A high-performance generalized discontinuous PWM algorithm," *IEEE Trans. Ind. Appl.*, vol. 34, no. 5, pp. 1059– 1071, 1998.
- [28] T. B. Reddy, J. Amarnath, D. SubbaRayudu, and M. Haseeb Khan, "Generalized Discontinuous PWM Based Direct Torque Controlled Induction Motor Drive with a Sliding Mode Speed Controller," in *Power Electronics, Drives and Energy Systems, 2006. PEDES '06. International Conference on*, 2006, pp. 1–6.
- [29] S.-K. Lin and C.-H. Fang, "Sliding-mode direct torque control of an induction motor," in *Industrial Electronics Society, 2001. IECON '01. The 27th Annual Conference of the IEEE*, 2001, vol. 3, pp. 2171–2177 vol.3.
- [30] A. A. Naassani, E. Monmasson, and J.-P. Louis, "Synthesis of direct torque and rotor flux control algorithms by means of sliding-mode theory," *Ind. Electron. IEEE Trans.*, vol. 52, no. 3, pp. 785–799, 2005.
- [31] S. A. Mir, M. E. Elbuluk, and D. S. Zinger, "Fuzzy implementation of direct selfcontrol of induction machines," *Ind. Appl. IEEE Trans.*, vol. 30, no. 3, pp. 729–735, May 1994.
- [32] M. N. Uddin and M. Hafeez, "FLC-Based DTC Scheme to Improve the Dynamic Performance of an IM Drive," *Ind. Appl. IEEE Trans.*, vol. 48, no. 2, pp. 823–831, 2012.
- [33] M. Hafeez, M. N. Uddin, and R. S. Rebeiro, "FLC based hysteresis band adaptation to optimize torque and stator flux ripples of a DTC based IM drive," in *2010 IEEE Electrical Power & Energy Conference*, 2010, pp. 1–5.
- [34] K. N. Sujatha and K. Vaisakh, "Self-tuning Fuzzy PI scheme for DTC Induction Motor drive," in *Power and Energy Society General Meeting, 2010 IEEE*, 2010, pp. 1–6.
- [35] S. M. Jadhav and V. S. Patil, "Review of significant researches on multimedia information retrieval," in *2012 International Conference on Communication, Information & Computing Technology (ICCICT)*, 2012, pp. 1–6.
- [36] Y. Sayouti, A. Abbou, M. Akherraz, and H. Mahmoudi, "Sensor less low speed control with ANN MRAS for direct torque controlled induction motor drive," in *2011 International Conference on Power Engineering, Energy and Electrical Drives*, 2011, pp. 1–5.
- [37] L. M. Grzesiak and B. Ufnalski, "DTC drive with ANN-based stator flux estimator," in *Power Electronics and Applications, 2005 European Conference on*, 2005, p. 10 pp.- P.10.
- [38] B. Karanayil, M. F. Rahman, and C. Grantham, "Online Stator and Rotor Resistance Estimation Scheme Using Artificial Neural Networks for Vector Controlled Speed Sensorless Induction Motor Drive," *IEEE Trans. Ind. Electron.*, vol. 54, no. 1, pp. 167– 176, 2007.
- [39] X. Qu, B. Song, and H. Li, "DTC with adaptive stator flux observer and stator

resistance estimator for induction motors," in *2010 8th World Congress on Intelligent Control and Automation*, 2010, pp. 2460–2463.

- [40] P. Z. Grabowski, M. P. Kazmierkowski, B. K. Bose, and F. Blaabjerg, "A simple directtorque neuro-fuzzy control of PWM-inverter-fed induction motor drive," *IEEE Trans. Ind. Electron.*, vol. 47, no. 4, pp. 863–870, 2000.
- [41] V. Faraji and D. A. Khaburi, "A new approach to DTC-ISVM for induction motor drive system fed by indirect matrix converter," in *2011 2nd Power Electronics, Drive Systems and Technologies Conference*, 2011, pp. 367–372.
- [42] D. Sun, X. Liu, L. Shang, and Y. B. Ivonne, "Four-switch three-phase inverter fed DTC system considering DC-link voltage imbalance," in *2008 International Conference on Electrical Machines and Systems*, 2008, pp. 1068–1072.
- [43] M. Elgueta and J. Dixon, *Aplicación de un inversor multinivel como variador de frecuencia de un motor de inducción trifásico*, Tesis de m. Pontificia Universidad Catolica De Chile, 2005.
- [44] E. Bárcenas Bárcenas, R. Echavarría Solís, and S. Ramírez guerrero, *Análisis y desarrollo de un inversor*, Tesis para. Centro nacional de investigación y desarrollo tecnológico CENIT, 2002.
- [45] A. Nordvall, *Multilevel Inverter Topology Survey*, Thesis for. CHALMERS UNIVERSITY OF TECHNOLOGY, 2011.
- [46] N. Mittal, B. Singh, S. P. Singh, R. Dixit, and D. Kumar, "Multilevel inverters: A literature survey on topologies and control strategies," in *2012 2nd International Conference on Power, Control and Embedded Systems*, 2012, pp. 1–11.
- [47] A. Nabae, I. Takahashi, and H. Akagi, "A New Neutral-Point-Clamped PWM Inverter," *IEEE Trans. Ind. Appl.*, vol. IA-17, no. 5, pp. 518–523, 1981.
- [48] A. Breton, *Diseño y construcción de un inversor trifásico multinivel de cuatro etapas para compensación armónica y de reactivos*, Memoria pa. Pontificia Universidad Catolica De Chile Escuela De Ingenieria.
- [49] S. Khomfoi and M. T. Leon, "Multilevel Power Converters," in *Power electronic Handbook*, 2009.
- [50] J. G. Proakis, D. G. Manolakis, and V. K. Ingle, "Digital signal processing," 2007.

.

# **ANEXOS**

#### **I. Configuración de parámetros**

clear;close all;clc;

En este trabajo se crearon siete simulaciones diferentes en Simulink cada una tiene un script en matlab que configura los parámetros de la simulación, a continuación se observan el código de dichos scripts:

 Configuración del control de velocidad mediante el control directo del par para un motor de inducción, el motor simulado se configura mediante las ecuaciones descriptas en el inciso [2.1,](#page-47-0) el inversor se considera como una ganancia. Las gráficas que se observan en el inciso [2.4](#page-67-0) se obtienen al ejecutar el siguiente script.

%% Datos del Motor Pn=3\*746; % Potencia Nominal en Watts Pp=2; % Pares de Polos fn=60; <sup>%</sup> Frecuencia Nominal en Hertz Vn=220; <sup>%</sup> Voltaje Nominal en Volt In=10; & Corriente Nominal en Ampere Tn=12; <sup>%</sup> Torque Nominal en N\*m Rs=0.6; % Resistencia del estator Ls=61.1e-3; % Autoinductancia del estator Rr=0.4; % Resistencia del rotor Lr=61.1e-3; % Autoinductancia del rotor Lm=59.0e-3; % Inductancia mutua  $D=Lr*Ls-Lm^2;$ Jm=0.1; & Inercia del motor Kgm<sup>^2</sup> B=0.0018673; % Constante de Viscosidad Jc=0; <sup>8</sup> Inercia de la carga J=Jm+Jc; % Inercia total

%% Configuración Controlador de velocidad

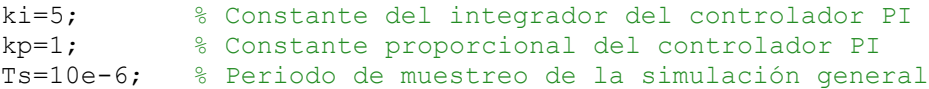

```
Tcp=Ts; % Periodo de muestreo del controlador de velocidad
Tsc=6*Ts; % Periodo de muestreo del sensor de velocidad
ctrl sat1=-12; % Torque mínimo
ctrl sat2=12; % Torque máximo
nf=0.3; % Flujo máximo
bs=377; % Velocidad nominal (Rad/seg)
fc=100; % Frecuencia de corte filtro pasa-bajas
ramp1=-70; % Pendiente de la rampa negativa
ramp2=70; % Pendiente de la rampa positiva
%% Configuración del DTC Simulink
Rss=Rs; %Resistencia estimada del estator
p=Pp; %Polos estimados
Ts DTFC=Ts; %Periodo de muestreo del DTC
T bw=1; %Ancho de banda de la histeris del torque
F_bw=0.02; %Ancho de banda de la histeris del Flujo
in flux=0.1;%Flujo inicial
open system('DTC clasico.slx'); % Abrir archivo de Simulink
t sim=15; %tiempo de simulación
% Configuración de la Carga
set param('DTC clasico/Par Carga','Time',num2str(2.5));
set param('DTC clasico/Par Carga', 'Before', num2str(4));
set param('DTC clasico/Par Carga','After',num2str(0));
% Configuración del Set point de velocidad
set_param('DTC_clasico/Vel_Set_point','Time',num2str(9));
set_param('DTC_clasico/Vel_Set_point','Before',num2str(377));
set_param('DTC_clasico/Vel_Set_point','After',num2str(500));
%% Simulación
set param('DTC clasico', 'StopTime', '15')
set param('DTC clasico', 'SimulationCommand', 'Start')
ctn=0:
while(get param('DTC clasico','SimulationStatus')=='running')
     pause(0.1)
     ctn=ctn+1;
end
%% Grafica de velocidad
figure,
plot(Velocidad(:,1),Velocidad(:,2),'k');hold on
plot(Velocidad(:,1),Velocidad(:,3),'b');hold off
title('Simulación de 0 a 15 segundos')
xlabel('Tiempo (Seg)')
ylabel('Velocidad (Rad/seg)')
legend('Set-point Velocidad','Velocidad del motor');
grid on
%% Grafica del Flujo
pf1=695001;
```

```
pf2=695500;
figure,
subplot(211)
plot(Flujo(:,1),Flujo(:,2));hold on
plot(Flujo(:,1),Flujo(:,3),'k');hold off
title('Simulación de 0 a 15 segundos')
xlabel('Tiempo (Seg)')
ylabel('Flujo (Weber)')
legend('Flujo','Set-point Flujo');
grid on
subplot(212)
plot(Flujo(pf1:pf2,1),Flujo(pf1:pf2,2));hold on
plot(Flujo(pf1:pf2,1),Flujo(pf1:pf2,3),'k');hold off
title(strcat('Simulación de',32,num2str(pf1*10e-
6),32,'a',32,num2str(pf2*10e-6)));
xlabel('Tiempo (Seg)')
ylabel('Flujo (Weber)')
legend('Flujo','Set-point Flujo');
grid on
%% Grafica del Torque
pt1=695001;
pt2=695153;
figure,
subplot(211)
plot(Torquef(:,1),Torquef(:,2));hold on
plot(Torquef(:,1),Torquef(:,3),'k');hold off
title('Simulación de 0 a 15 segundos')
xlabel('Tiempo (Seg)')
ylabel('Torque (N*m)')
legend('Torque','Set-point Torque');
grid on
subplot(212)
plot(Torquef(pt1:pt2,1),Torquef(pt1:pt2,2));hold on
plot(Torquef(pt1:pt2,1),Torquef(pt1:pt2,3),'k');hold off
title(strcat('Simulación de',32,num2str(pt1*10e-
6),32,'a',32,num2str(pt2*10e-6)));
xlabel('Tiempo (Seg)')
ylabel('Torque (N*m)')
legend('Torque','Set-point Torque');
grid on
%% Grafica de la Corriente
p1=90001;
p2=100000;
figure,
subplot(211)
plot(Iabc(:,1),Iabc(:,2));
title('Simulación de 0 a 15 segundos')
xlabel('Tiempo (Seg)')
ylabel('Amperios (A)')
grid on
```

```
subplot(212)
plot(Iabc(p1:p2,1),Iabc(p1:p2,2));
title(strcat('Simulación de',32,num2str(p1*10e-
6),32,'a',32,num2str(p2*10e-6)));
xlabel('Tiempo (Seg)')
ylabel('Amperios (A)')
grid on
%% Grafica del Voltaje
figure,
plot(Vab(p1:p2,1),Vab(p1:p2,2));
title('Simulación de 0 a 15 segundos')
xlabel('Tiempo (Seg)')
ylabel('Voltios (V)')
```

```
grid on
```
clear;close all;clc;

 DTC clásico: Se simula el control directo del par con un inversor trifásico de dos niveles por brazo, de acuerdo a lo descripto en el inciso [2.3.](#page-55-0)

```
%% Configuración Controlador de velocidad
ki=5; % Constante del integrador del controlador PI 
kp=1; % Constante proporcional del controlador PI
Ts=10e-6; % Periodo de muestreo de la simulación general
Tcp=Ts; % Periodo de muestreo del controlador de velocidad 
Tsc=6*Ts; % Periodo de muestreo del sensor de velocidad
ctrl sat1 = - 12; % Torque mínimo
ctrl sat2=12; % Torque máximo
nf=0.5; % Flujo máximo
bs=188; % Velocidad nominal (Rad/seg)
fc=100; % Frecuencia de corte filtro pasa-bajas
ramp1=-70; % Pendiente de la rampa negativa
ramp2=70; % Pendiente de la rampa positiva
%% Configuración del DTC Simulink
Rs=0.6837;
Pp=2;Vn=460;
Rss=Rs; %Resistencia estimada del estator
p=Pp; %Polos estimados
Ts DTFC=Ts; %Periodo de muestreo del DTC
T bw=1; %Ancho de banda de la histeris del torque
F_bw=0.02; %Ancho de banda de la histeris del Flujo
in flux=0.1;%Flujo inicial
open system('DTC clasico inversor.slx'); % Abrir archivo de Simulink
t sim=15; %tiempo de simulación
% Configuración de la Carga
set param('DTC clasico inversor/Par Carga','Time',num2str(2.5));
set_param('DTC_clasico_inversor/Par_Carga','Before',num2str(4));
set_param('DTC_clasico_inversor/Par_Carga','After',num2str(0));
% Configuración del Set point de velocidad
```

```
set param('DTC clasico inversor/Vel Set point', 'Time',num2str(9));
set param('DTC_clasico_inversor/Vel_Set_point','Before',num2str(180));
set param('DTC clasico inversor/Vel Set point','After',num2str(300));
%% Simulación
set param('DTC clasico inversor', 'StopTime', '15')
set param('DTC clasico inversor','SimulationCommand','Start')
ctn=0;
while(get param('DTC clasico inversor', 'SimulationStatus')=='running')
     pause(0.1)
     ctn=ctn+1;
end
```
 DTC NPC 150-30: Se simula el control directo del par con inversor trifásico de tres niveles por brazo, la tabla de conmutaciones se configura con el siguiente conjunto de ángulos: [60, 120, -120, -60] si el valor de la variable tab1=0, si la variable tab1 toma cualquier otro valor el conjunto de ángulos es [30, 150, -150, -30], de acuerdo a lo descripto en el inciso [3.2.](#page-77-0)

```
clear;close all;clc;
```

```
%% Configuración Controlador de velocidad
ki=5; % Constante del integrador del controlador PI 
kp=1; % Constante proporcional del controlador PI
Ts=10e-6; % Periodo de muestreo de la simulación general
Tcp=Ts; % Periodo de muestreo del controlador de velocidad 
Tsc=6*Ts; % Periodo de muestreo del sensor de velocidad
ctrl sat1=-12; % Torque mínimo
ctrl sat2=12; % Torque máximo
nf=0.5; % Flujo máximo
bs=188; % Velocidad nominal (Rad/seg)
fc=100; % Frecuencia de corte filtro pasa-bajas
ramp1=-70; % Pendiente de la rampa negativa
ramp2=70; % Pendiente de la rampa positiva
%% Configuración del DTC Simulink
Rs=0.6837;
Pp=2;Vn=460;
Rss=Rs; %Resistencia estimada del estator
p=Pp; %Polos estimados
Ts DTFC=Ts; %Periodo de muestreo del DTC
T bw=1; %Ancho de banda de la histeris del torque
F bw=0.02; %Ancho de banda de la histeris del Flujo
in flux=0.1;%Flujo inicial
open_system('DTC_NPC_inversor.slx'); % Abrir archivo de Simulink 
t sim=15; %tiempo de simulación
% Configuración de la Carga
set param('DTC NPC inversor/Par Carga','Time',num2str(2.5));
```

```
set param('DTC_NPC_inversor/Par_Carga','Before',num2str(4));
set param('DTC_NPC_inversor/Par_Carga','After',num2str(0));
% Configuración del Set point de velocidad
set param('DTC_NPC_inversor/Vel_Set_point','Time',num2str(9));
set_param('DTC_NPC_inversor/Vel_Set_point','Before',num2str(180));
set_param('DTC_NPC_inversor/Vel_Set_point','After',num2str(300));
%% Tabla DTC
tab1=0;if(tab1==0)load vect opt 120 60 unipo min
else
     load vect_opt_150_30_unipo
end
tabla1(:, 1) = V1(:, 4);tabla1(:,2)=[1 27 1 27 1 27 1 27 1 27 1 27];
tabla1(:,3) = V4(:,4);tabla0(:,1) = V2(:,4);tabla0(:,2)=[27 1 27 1 27 1 27 1 27 1 27 1];tabla0(:,3)=V3(:,4);set param('DTC_NPC_inversor/DTC/Tabla_de_conmutacion/Flujo_1','Table',mat
2str(tabla1');
set param('DTC_NPC_inversor/DTC/Tabla_de_conmutacion/Flujo_0','Table',mat
2str(tabla0'));
%% Simulación
set param('DTC_NPC_inversor','StopTime','15')
set param('DTC_NPC_inversor','SimulationCommand','Start')
ctn=0;
while(get_param('DTC_NPC_inversor','SimulationStatus')=='running')
    pause(0.1) ctn=ctn+1;
end
```
 DTC RNA Clásico: Se simula el control directo del par con un inversor trifásico de dos niveles por brazo, la tabla de conmutaciones se emula con una red neuronal, de acuerdo a lo descripto en el inciso [3.3.1.](#page-88-0)

```
%% Configuración Controlador de velocidad
ki=5; % Constante del integrador del controlador PI 
kp=1; % Constante proporcional del controlador PI
Ts=10e-6; % Periodo de muestreo de la simulación general
Tcp=Ts; % Periodo de muestreo del controlador de velocidad 
Tsc=6*Ts; % Periodo de muestreo del sensor de velocidad
ctrl sat1 = - 12; % Torque mínimo
```
clear;close all;clc;

```
ctrl sat2=12; % Torque máximo
nf=0.5; % Flujo máximo
bs=188; % Velocidad nominal (Rad/seg)
fc=100; % Frecuencia de corte filtro pasa-bajas
ramp1=-70; % Pendiente de la rampa negativa
ramp2=70; % Pendiente de la rampa positiva
%% Configuración del DTC Simulink
Rs=0.6837;
Pp=2;Vn=460;
Rss=Rs; %Resistencia estimada del estator
p=Pp; %Polos estimados
Ts DTFC=Ts; %Periodo de muestreo del DTC
T_bw=1; %Ancho de banda de la histeris del torque
F_bw=0.02; %Ancho de banda de la histeris del Flujo
in flux=0.1;%Flujo inicial
open system('DTC clasico red inversor.slx'); % Abrir archivo de Simulink
t sim=15; %tiempo de simulación
% Configuración de la Carga
set param('DTC clasico red inversor/Par Carga','Time',num2str(2.5));
set param('DTC_clasico_red_inversor/Par_Carga','Before',num2str(4));
set param('DTC_clasico_red_inversor/Par_Carga','After',num2str(0));
% Configuración del Set point de velocidad
set param('DTC clasico red inversor/Vel Set point', 'Time',num2str(9));
set param('DTC clasico red inversor/Vel Set point', 'Before',num2str(180))
;
set param('DTC clasico red_inversor/Vel Set point', 'After',num2str(300));
%% Simulación
set param('DTC clasico red inversor', 'StopTime', '15')
set param('DTC clasico red inversor', 'SimulationCommand', 'Start')
ctn=0;
while(get param('DTC clasico red inversor', 'SimulationStatus')=='running'
\lambda pause(0.1)
     ctn=ctn+1;
```

```
end
```
 DTC RNA NPC: Se simula el control directo del par con un inversor trifásico de tres niveles por brazo, la tabla de conmutaciones se emula con una red neuronal, de acuerdo a lo descripto en el inciso [3.3.2.](#page-90-0)

clear;close all;clc;

```
%% Configuración Controlador de velocidad
```
ki=5; % Constante del integrador del controlador PI

```
kp=1; % Constante proporcional del controlador PI
Ts=10e-6; % Periodo de muestreo de la simulación general
Tcp=Ts; % Periodo de muestreo del controlador de velocidad 
Tsc=6*Ts; % Periodo de muestreo del sensor de velocidad
ctrl sat1 = - 12; % Torque mínimo
ctrl_sat2=12; % Torque máximo 
nf=0.5; % Flujo máximo
bs=188; <sup>%</sup> Velocidad nominal (Rad/seg)
fc=100; % Frecuencia de corte filtro pasa-bajas
ramp1=-70; % Pendiente de la rampa negativa
ramp2=70; % Pendiente de la rampa positiva
%% Configuración del DTC Simulink
Rs=0.6837;
Pp=2;Vn=460;<br>Rss=Rs;
           %Resistencia estimada del estator
           %Polos estimados
Ts DTFC=Ts; %Periodo de muestreo del DTC
T bw=1; %Ancho de banda de la histeris del torque
F bw=0.02; %Ancho de banda de la histeris del Flujo
in flux=0.1;%Flujo inicial
open system('DTC_NPC_red_inversor.slx'); % Abrir archivo de Simulink
t sim=15; %tiempo de simulación
% Configuración de la Carga
set param('DTC_NPC_red_inversor/Par_Carga','Time',num2str(2.5));
set param('DTC_NPC_red_inversor/Par_Carga','Before',num2str(4));
set_param('DTC_NPC_red_inversor/Par_Carga','After',num2str(0));
% Configuración del Set point de velocidad
set_param('DTC_NPC_red_inversor/Vel_Set_point','Time',num2str(9));
set_param('DTC_NPC_red_inversor/Vel_Set_point','Before',num2str(180));
set param('DTC_NPC_red_inversor/Vel_Set_point','After',num2str(300));
%% Simulación
set param('DTC NPC red inversor', 'StopTime', '15')
set_param('DTC_NPC_red_inversor','SimulationCommand','Start')
ctn=0:
while(get param('DTC_NPC_red_inversor','SimulationStatus')=='running')
     pause(0.1)
     ctn=ctn+1;
end
```
 DTC RNA NPC: Se simula el control directo del par con un inversor trifásico de tres niveles por brazo, doble banda de histéresis en el torque y la tabla de conmutaciones se emula con una red neuronal, de acuerdo a lo descripto en el inciso [3.3.3.](#page-91-0)

clear;close all;clc;

%% Configuración Controlador de velocidad

ki=5; % Constante del integrador del controlador PI kp=1; % Constante proporcional del controlador PI Ts=10e-6; % Periodo de muestreo de la simulación general Tcp=Ts; % Periodo de muestreo del controlador de velocidad Tsc=6\*Ts; % Periodo de muestreo del sensor de velocidad ctrl sat1=-12; % Torque mínimo ctrl sat2=12; % Torque máximo nf=0.5; % Flujo máximo bs=188; % Velocidad nominal (Rad/seg) fc=100; % Frecuencia de corte filtro pasa-bajas ramp1=-70; % Pendiente de la rampa negativa ramp2=70; % Pendiente de la rampa positiva

```
%% Configuración del DTC Simulink
```

```
Rs=0.6837;
Pp=2;Vn=460;Rss=Rs; %Resistencia estimada del estator
p=Pp; %Polos estimados
Ts DTFC=Ts; %Periodo de muestreo del DTC
T bw=1; %Ancho de banda de la histeris del torque
F_bw=0.02; %Ancho de banda de la histeris del Flujo
in flux=0.1;%Flujo inicial
```

```
open system('DTC_NPC_red_inversor_opt2.slx'); % Abrir archivo de Simulink
t sim=15; %tiempo de simulación
% Configuración de la Carga
set_param('DTC_NPC red_inversor_opt2/Par_Carga','Time',num2str(2.5));
set_param('DTC_NPC_red_inversor_opt2/Par_Carga','Before',num2str(4));
set param('DTC_NPC_red_inversor_opt2/Par_Carga','After',num2str(0));
% Configuración del Set point de velocidad
set_param('DTC_NPC_red_inversor_opt2/Vel_Set_point','Time',num2str(9));
set param('DTC_NPC_red_inversor_opt2/Vel_Set_point','Before',num2str(180)
);
set param('DTC_NPC_red_inversor_opt2/Vel_Set_point','After',num2str(300))
;
```

```
%% Simulación
```

```
set_param('DTC_NPC_red_inversor_opt2','StopTime','15')
set_param('DTC_NPC_red_inversor_opt2','SimulationCommand','Start')
ctn=0;
while(get param('DTC_NPC red_inversor_opt2','SimulationStatus')=='running
')
     pause(0.1)
     ctn=ctn+1;
end
```
### **II. Programa de interfaz en PIC 16f876**

En el PIC16f876 es el encargado de la interfaz de usuario, recibe los datos por medio de un teclado matricial y los visualiza en una LCD, los datos que puede recibir son la velocidad de referencia, el valor de la resistencia del estator, y las contantes del controlador de velocidad, el código se puede ver a continuación:

```
#include <main_dtc.h>
#define LCD_ENABLE_PIN PIN_A0
#define LCD_RS_PIN PIN_A1
#define LCD_RW_PIN PIN_A2
#define LCD_DATA4 PIN_C0
#define LCD_DATA5 PIN_C1
#define LCD_DATA6 PIN_C2
#define LCD_DATA7 PIN_C3
#include <lcd.c>
#include <KBD4.c>
//#use rs232(baud=9600, xmit=pin c6, rcv=pin c7, bits=8, parity=N)
#use rs232(baud=9600,parity=N,xmit=PIN_C6,rcv=PIN_C7,bits=8)
void main()
{
char menu=0;
char ante=0;
char en=0;
char k;
char vel[5]="1875";
char res[5]="6877";
char ki[5]="0030";
char kp[5]="0700";
char bw tor[5] = "1000";
char bw flu[5] = "0010";int32 a;
int16 nvel,nres,nki,nkp,nbwf,nbwt;
int x,i;
int cx=0;
   lcd_init();
    kbd_init();
   port_b_pullups(TRUE);
   lcd qotoxy(1,1);lcd putc("\fVel Referencia ");
               for(i=0;i<4;i++){
                  lcd qotoxy(i+1,2);printf(lcd putc, "%u", vel[i]-48);
 }
    while(TRUE)
    {
```

```
 k=kbd_getc(); 
     x=k-\overline{48}; \frac{1}{2} //Conversión numérica
     if(k!=0){
         ante=menu;
         if(k=='A'){
             if(menu<5) menu++;
             else menu=0;
          }
         if(k=='B'){
             if(menu>0) menu--;
             else menu=5;
 }
         if(menu!=ante) lcd putc("\f ");
         if(k=='D'){
                if(cx>3){
                   putchar('a');
                  cx=0; }else{
                   putchar(vel[cx]);
                  lcd gotoxy(15,2);printf(lcd putc, "%u", cx);
                  cx=cx+1;
 }
          }
         if(k==C'){
             if(en==0){ 
                en=1;
               lcd putc("\f ");
                 switch(menu){
                   case 0:
                  vel="0000";
                  nvel=0;
                  break;
                  case 1:
                  res="0000";
                  nres=0;
                  break;
                  case 2:
                   ki="0000";
                   nki=0;
                  break;
                  case 3:
                  kp="0000";
                  nkp=0;
                  break;
                  case 4:
                  bw_flu="0000";
                  nbwf=0;break;
                  case 5:
                  bw_tor="0000";
                  n<sub>bw</sub>t=0;
                  break;
```

```
 }
             }else{ en=0;}
          }
          if(en==1){
            if(k=='*'){
               switch(menu){
                  case 0:
                 vel="0000";
                 nvel=0;
                 break;
                 case 1:
                 res="0000";
                 nres=0;
                 break;
                  case 2:
                  ki="0000";
                 nki=0;
                 break;
                 case 3:
                 kp="0000";
                 nkp=0;
                 break;
                 case 4:
                 bw_flu="0000";
                 n<sub>bw</sub>f=0;
                 break;
                 case 5:
                 bw_tor="0000";
                 nbwt=0;
                 break;
 }
 }
             switch(menu){
             case 0:
              lcd gotoxy(1,1);lcd putc("Vel Referencia ");
if((k!='A')\&(k!='B')\&(k!='C')\&(k!='D')\&(k:k!='b')\&(k:k!='b')\&(k:k!='b'')\&(k:k!='b'')if((vel[0]=-'0')&(vel[1]<'4')) vel[0]=vel[1];
                       vel[1]=vel[2];
                        vel[2]=vel[3];
                       vel[3]=k; }
                 nvel=0;
                 a=1;for(i=0;i<4;i++){
                     nvel=(vel[3-i]-48)*a+nvel;
                     a=a*10;
                    lcd gotoxy(i+1,2);printf(lcd putc, "%u", vel[i]-48);
 }
 }
               break;
```

```
 case 1:
              lcd qotoxy(1,1);lcd putc("Res Estator ");
if((k! = 'A') \& (k! = 'B') \& (k! = 'C') \& (k! = 'D') \& (k! = '*) \& (k! = '*)if(res[0] =='0') {
                        res[0]=res[1];
                       res[1] = res[2];res[2] = res[3];res[3]=k; }
                 nres=0;
                 a=1;
                 for(i=0;i<4;i++){
                     nres=(res[3-i]-48)*a+nres;
                    a=a*10;lcd qotoxy(i+1,2);printf(lcd_putc,"%u",res[i]-48);
 }
 }
               break;
            case 2:
              lcd gotoxy(1,1);lcd putc("Vel Ki ");
if((k! = 'A') \& (k! = 'B') \& (k! = 'C') \& (k! = 'D') \& (k! = '*) \& (k! = '*)if(ki[0] == '0')}
                       ki[0]=ki[1];ki[1]=ki[2];ki[2]=ki[3];
                       ki[3]=k; }
                 nki=0;
                 a=1;for(i=0;i<4;i++){
                     nki=(ki[3-i]-48)*a+nki;
                    a=a*10;lcd gotoxy(i+1,2);printf(lcd putc, "%u", ki[i]-48);
 }
 }
               break;
            case 3:
              lcd qotoxy(1,1);lcd_putc("Vel Kp ");
if((k!='A') \&&(k!='B')\&&(k!='C')\&&(k!='D')\&&(k!='D')\&&(k!='D')\&&(k!='*)\&(k!='*)if(kp[0] =='0')}
                       kp[0]=kp[1];
                       kp[1]=kp[2];
                       kp[2]=kp[3];
                       kp[3]=k; }
                 nkp=0;
```
```
a=1;
                for(i=0;i<4;i++){
                   nkp = (kp[3-i] - 48) * a + nkp;a=a*10;lcd gotoxy(i+1,2);printf(lcd putc, "%u", kp[i]-48);
 }
 }
              break;
            case 4:
              lcd gotoxy(1,1);lcd_putc("BW_Flujo ");
if((k! = 'A') \&& (k! = 'B') \&& (k! = 'C') \&& (k! = 'D') \&& (k! = '*) \&& (k! = '*)if(bw flu[0] == '0') {
                      bw flu[0]=bw-flu[1];bw flu[1]=bw-flu[2];
                      bw flu[2]=bw[flu[3];bw flu[3]=k; }
                nbwf=0;
                a=1;for(i=0;i<4;i++){
                   nbwf=(bw-flu[3-i]-48)*a+nbwf;a=a*10;lcd gotoxy(i+1,2);printf(lcd putc, "%u", bw flu[i]-48);
 }
 }
               break;
            case 5:
              lcd gotoxy(1,1);lcd_putc("BW Torque ");
if((k! = 'A') \&& (k! = 'B') \&& (k! = 'C') \&& (k! = 'D') \&& (k! = '*) \&& (k! = '*)if(bw tor[0] =='0') {
                      bw tor[0]=bw tor[1];
                      bw_tor[1]=bw_tor[2];
                      bw tor[2]=bw tor[3];
                      bw tor[3]=k; }
                nbwt=0;
                a=1;for(i=0;i<4;i++){
                   nbwt=(bw tor[3-i]-48)*a+nbwt;
                   a=a*10;lcd qotoxy(i+1,2);printf(lcd putc, "%u", bw tor[i]-48);
 }
 }
               break;
 }
         }else{
         switch(menu){
```

```
 case 0:
         lcd gotoxy(1,1);lcd putc("Vel Referencia ");
         for(i=0;i<4;i++){
            lcd gotoxy(i+1,2);printf(lcd putc, "%u", vel[i]-48);
         }
          break;
       case 1:
          lcd_gotoxy(1,1);
         lcd putc("Res Estator ");
         for(i=0;i<4;i++){
            lcd gotoxy(i+1,2);printf(lcd putc, "%u", res[i]-48);
         }
          break;
       case 2:
          lcd_gotoxy(1,1);
         lcd_putc("Vel Ki ");
         for(i=0;i<4;i++){
            lcd gotoxy(i+1,2);printf(lcd putc, "%u", ki[i]-48);
         }
          break;
       case 3:
         lcd gotoxy(1,1);lcd_putc("Vel Kp ");
         for(i=0;i<4;i++){
            lcd gotoxy(i+1,2);printf(lcd putc, "%u", kp[i]-48);
         }
          break;
       case 4:
         lcd qotoxy(1,1);lcd_putc("BW_Flujo ");
         for(i=0;i<4;i++){
            lcd gotoxy(i+1,2);printf(lcd putc, "%u", bw flu[i]-48);
         }
          break;
       case 5:
         lcd gotoxy(1,1);lcd_putc("BW Torque ");
         for(i=0;i<4;i++){
            lcd gotoxy(i+1,2);printf(lcd putc, "%u", bw tor[i]-48);
         }
          break;
    }}
}
```
}

}